# **[MS-SPSETWS]:**

# **SharePoint Subscription Settings Web Service Protocol**

### **Intellectual Property Rights Notice for Open Specifications Documentation**

- **Technical Documentation.** Microsoft publishes Open Specifications documentation ("this documentation") for protocols, file formats, data portability, computer languages, and standards support. Additionally, overview documents cover inter-protocol relationships and interactions.
- **Copyrights**. This documentation is covered by Microsoft copyrights. Regardless of any other terms that are contained in the terms of use for the Microsoft website that hosts this documentation, you can make copies of it in order to develop implementations of the technologies that are described in this documentation and can distribute portions of it in your implementations that use these technologies or in your documentation as necessary to properly document the implementation. You can also distribute in your implementation, with or without modification, any schemas, IDLs, or code samples that are included in the documentation. This permission also applies to any documents that are referenced in the Open Specifications documentation.
- **No Trade Secrets**. Microsoft does not claim any trade secret rights in this documentation.
- **Patents**. Microsoft has patents that might cover your implementations of the technologies described in the Open Specifications documentation. Neither this notice nor Microsoft's delivery of this documentation grants any licenses under those patents or any other Microsoft patents. However, a given [Open](https://go.microsoft.com/fwlink/?LinkId=214445) Specifications document might be covered by the Microsoft Open [Specifications Promise](https://go.microsoft.com/fwlink/?LinkId=214445) or the [Microsoft Community Promise.](https://go.microsoft.com/fwlink/?LinkId=214448) If you would prefer a written license, or if the technologies described in this documentation are not covered by the Open Specifications Promise or Community Promise, as applicable, patent licenses are available by contacting [iplg@microsoft.com.](mailto:iplg@microsoft.com)
- **License Programs**. To see all of the protocols in scope under a specific license program and the associated patents, visit the **Patent Map**.
- **Trademarks**. The names of companies and products contained in this documentation might be covered by trademarks or similar intellectual property rights. This notice does not grant any licenses under those rights. For a list of Microsoft trademarks, visit [www.microsoft.com/trademarks.](https://www.microsoft.com/trademarks)
- **Fictitious Names**. The example companies, organizations, products, domain names, email addresses, logos, people, places, and events that are depicted in this documentation are fictitious. No association with any real company, organization, product, domain name, email address, logo, person, place, or event is intended or should be inferred.

**Reservation of Rights**. All other rights are reserved, and this notice does not grant any rights other than as specifically described above, whether by implication, estoppel, or otherwise.

**Tools**. The Open Specifications documentation does not require the use of Microsoft programming tools or programming environments in order for you to develop an implementation. If you have access to Microsoft programming tools and environments, you are free to take advantage of them. Certain Open Specifications documents are intended for use in conjunction with publicly available standards specifications and network programming art and, as such, assume that the reader either is familiar with the aforementioned material or has immediate access to it.

**Support.** For questions and support, please contact [dochelp@microsoft.com.](mailto:dochelp@microsoft.com)

**Preliminary Documentation.** This particular Open Specifications document provides documentation for past and current releases and/or for the pre-release version of this technology. This document provides final documentation for past and current releases and preliminary documentation, as applicable and specifically noted in this document, for the pre-release version. Microsoft will release final documentation in connection with the commercial release of the updated or new version of this technology. Because this documentation might change between the pre-release version and the final

version of this technology, there are risks in relying on this preliminary documentation. To the extent that you incur additional development obligations or any other costs as a result of relying on this preliminary documentation, you do so at your own risk.

# **Revision Summary**

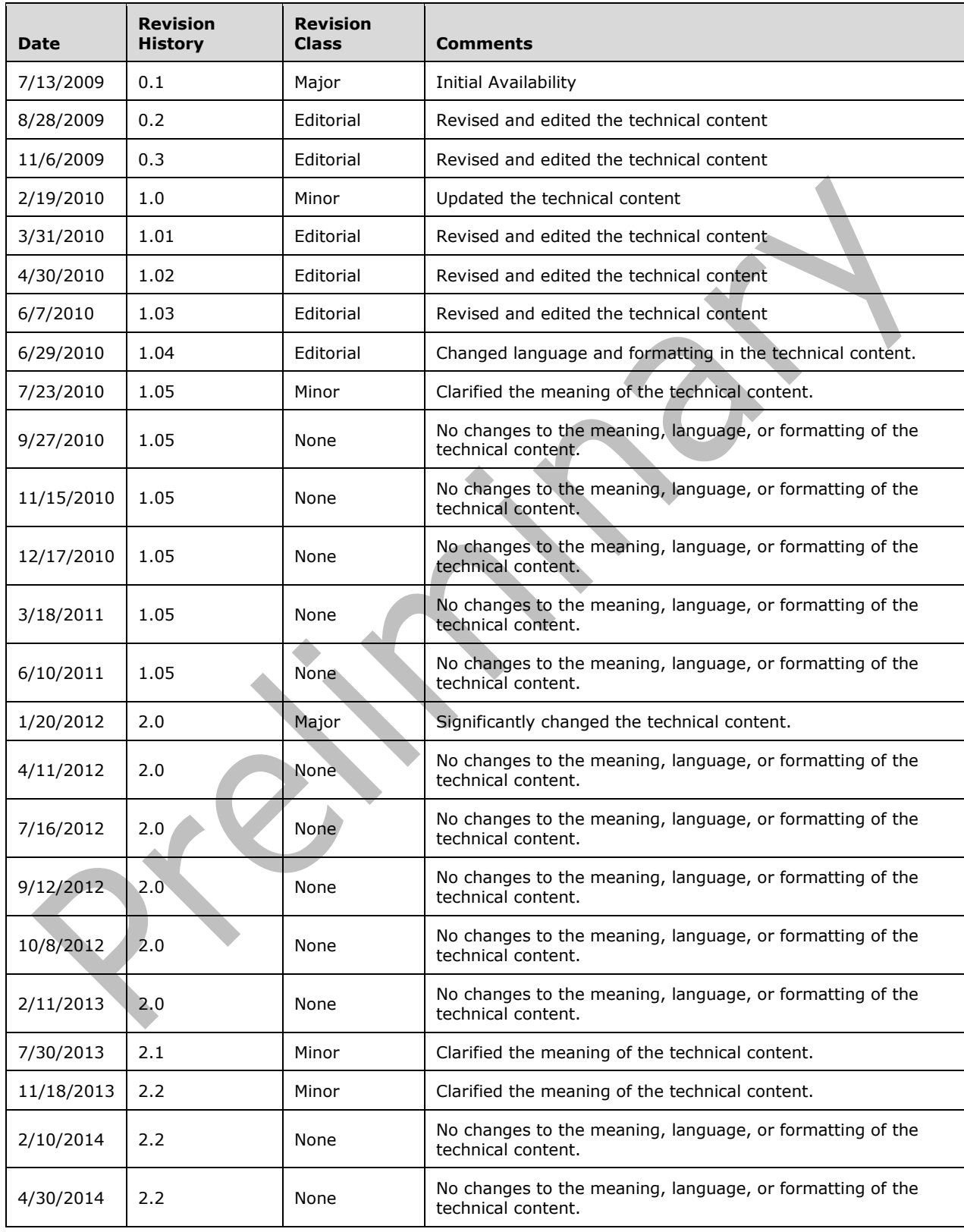

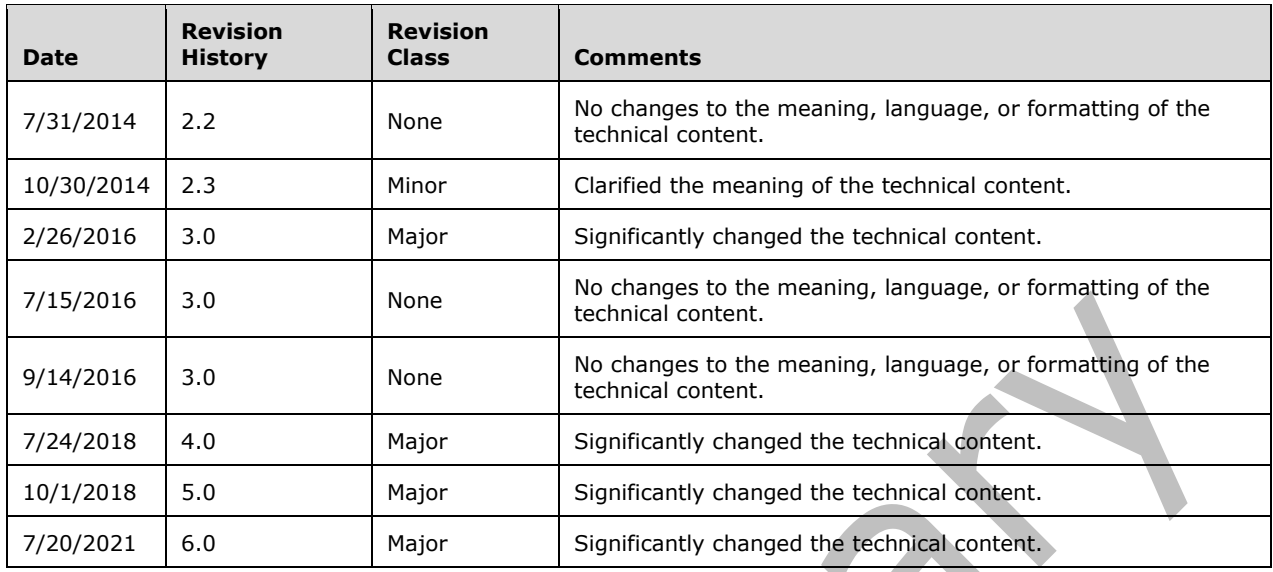

# **Table of Contents**

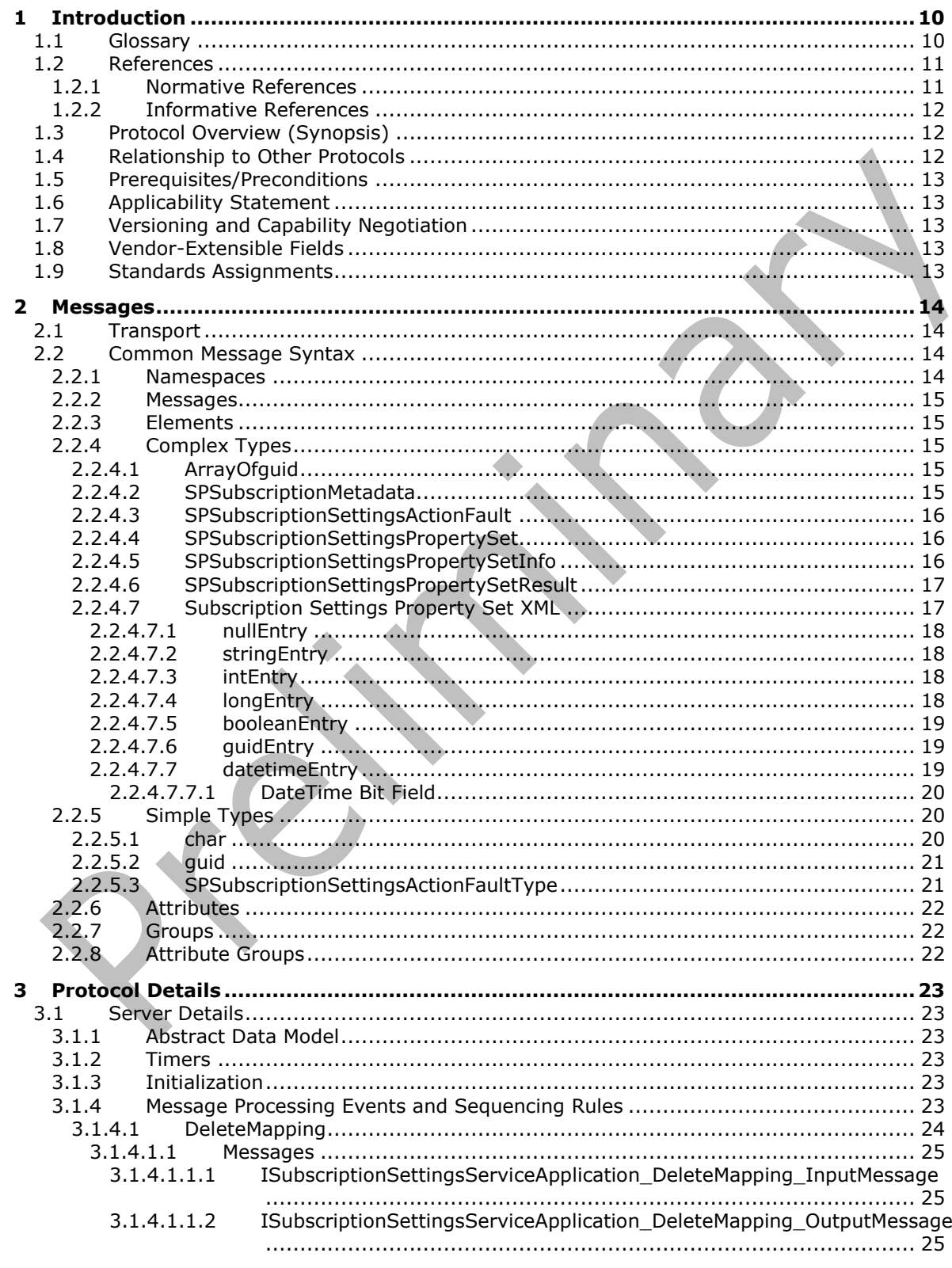

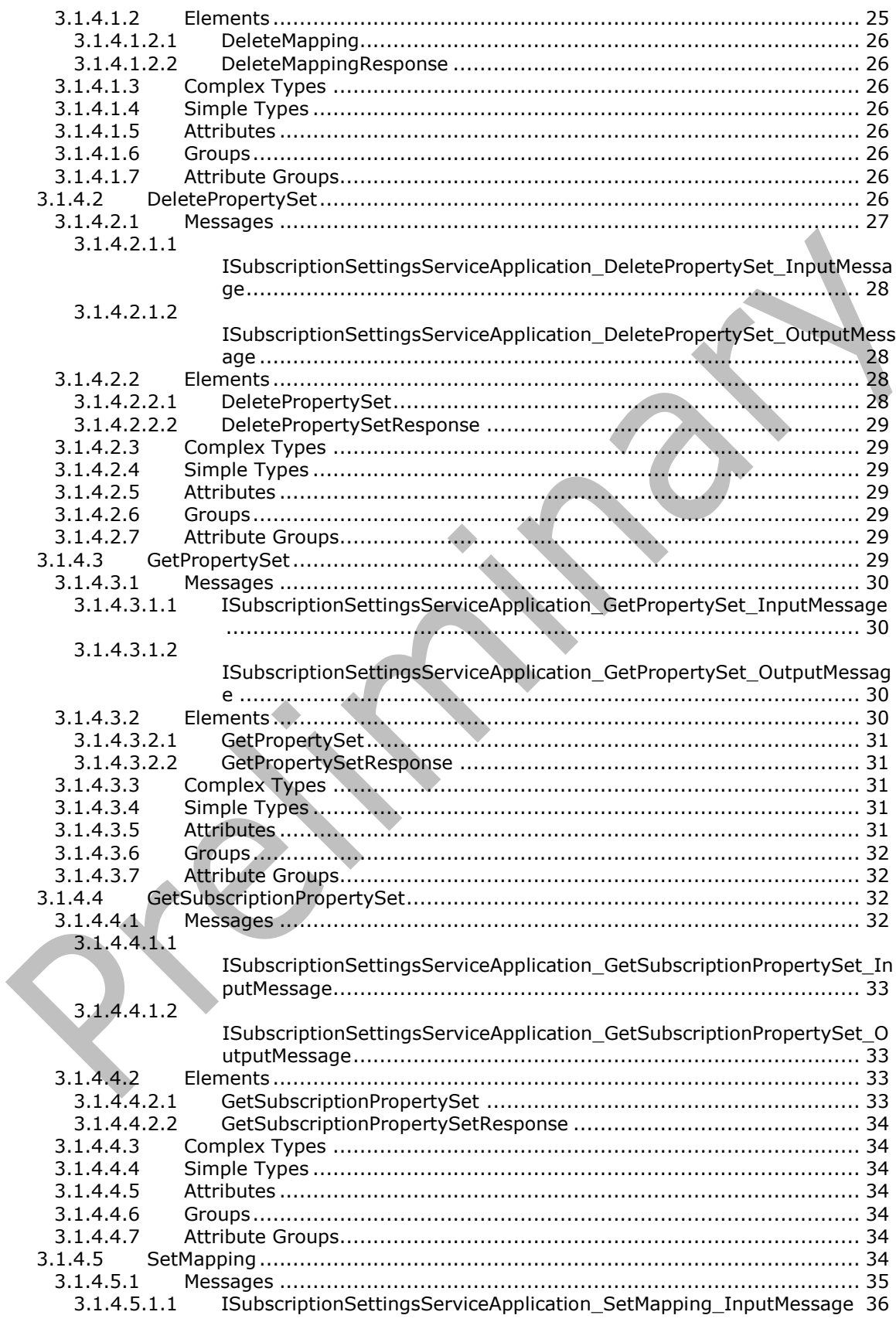

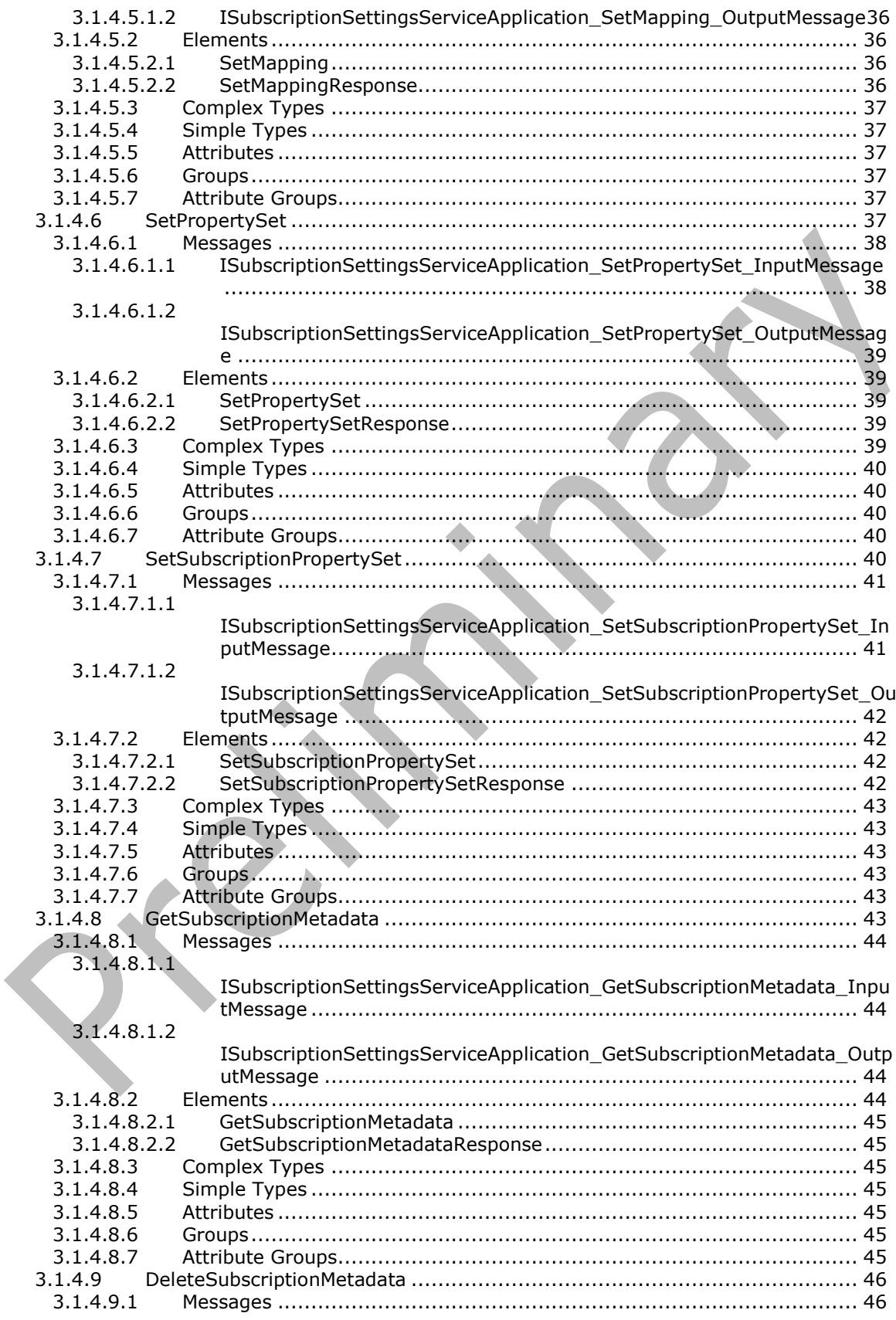

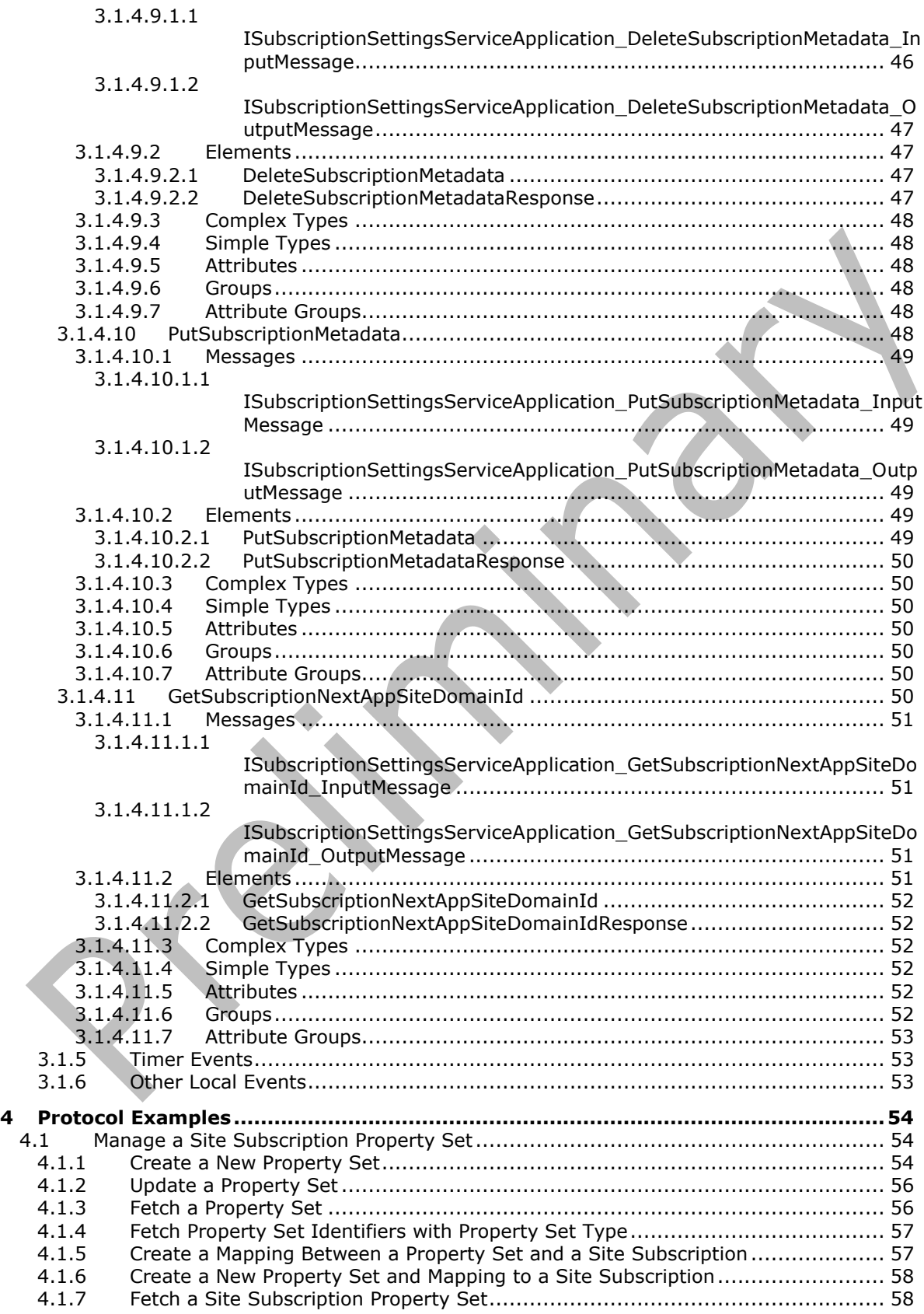

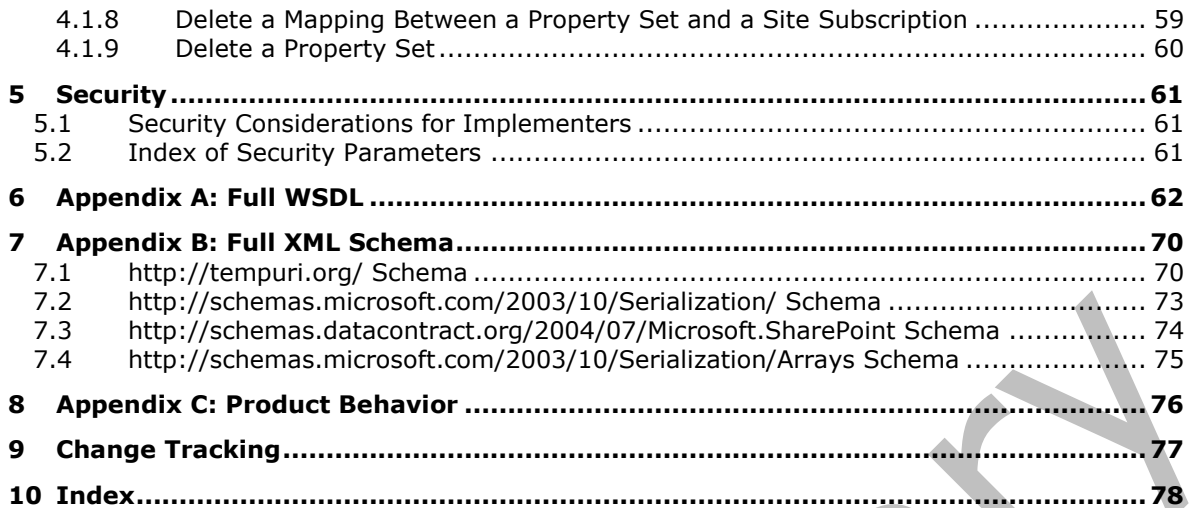

# <span id="page-9-0"></span>**1 Introduction**

The SharePoint Subscription Settings Web Service Protocol enables configuration data sharing within a set of site collections. This protocol is typically used for hosting scenarios.

Sections 1.5, 1.8, 1.9, 2, and 3 of this specification are normative. All other sections and examples in this specification are informative.

### <span id="page-9-1"></span>**1.1 Glossary**

This document uses the following terms:

- <span id="page-9-8"></span>**endpoint**: A communication port that is exposed by an application server for a specific shared service and to which messages can be addressed.
- <span id="page-9-2"></span>**globally unique identifier (GUID)**: A term used interchangeably with universally unique identifier (UUID) in Microsoft protocol technical documents (TDs). Interchanging the usage of these terms does not imply or require a specific algorithm or mechanism to generate the value. Specifically, the use of this term does not imply or require that the algorithms described in [\[RFC4122\]](https://go.microsoft.com/fwlink/?LinkId=90460) or [\[C706\]](https://go.microsoft.com/fwlink/?LinkId=89824) must be used for generating the **[GUID](#page-9-2)**. See also universally unique identifier (UUID).
- <span id="page-9-6"></span>**Hypertext Transfer Protocol (HTTP)**: An application-level protocol for distributed, collaborative, hypermedia information systems (text, graphic images, sound, video, and other multimedia files) on the World Wide Web.
- <span id="page-9-7"></span>**Hypertext Transfer Protocol Secure (HTTPS)**: An extension of HTTP that securely encrypts and decrypts web page requests. In some older protocols, "Hypertext Transfer Protocol over Secure Sockets Layer" is still used (Secure Sockets Layer has been deprecated). For more information, see [\[SSL3\]](https://go.microsoft.com/fwlink/?LinkId=90534) and [\[RFC5246\].](https://go.microsoft.com/fwlink/?LinkId=129803)
- <span id="page-9-5"></span>**property set**: A set of attributes, identified by a **[GUID](#page-9-2)**. Granting access to a property set grants access to all the attributes in the set.
- <span id="page-9-10"></span>**root element**: The top-level element in an XML document. It contains all other elements and is not contained by any other element, as described in [\[XML\].](https://go.microsoft.com/fwlink/?LinkId=90598)
- <span id="page-9-3"></span>**site collection**: A set of websites that are in the same content database, have the same owner, and share administration settings. A site collection can be identified by a **[GUID](#page-9-2)** or the URL of the top-level site for the site collection. Each site collection contains a top-level site, can contain one or more subsites, and can have a shared navigational structure.
- **site subscription**: A logical grouping of **[site collections](#page-9-3)** that share a common set of features and service data.
- <span id="page-9-9"></span>**site subscription identifier**: A GUID that is used to identify a site subscription.
- <span id="page-9-4"></span>**SOAP**: A lightweight protocol for exchanging structured information in a decentralized, distributed environment. **[SOAP](#page-9-4)** uses XML technologies to define an extensible messaging framework, which provides a message construct that can be exchanged over a variety of underlying protocols. The framework has been designed to be independent of any particular programming model and other implementation-specific semantics. SOAP 1.2 supersedes SOAP 1.1. See [\[SOAP1.2-](https://go.microsoft.com/fwlink/?LinkId=90521) [1/2003\].](https://go.microsoft.com/fwlink/?LinkId=90521)
- <span id="page-9-11"></span>**SOAP action**: The HTTP request header field used to indicate the intent of the **[SOAP](#page-9-4)** request, using a **[URI](#page-10-2)** value. See [\[SOAP1.1\]](https://go.microsoft.com/fwlink/?LinkId=90520) section 6.1.1 for more information.
- <span id="page-9-12"></span>**SOAP body**: A container for the payload data being delivered by a SOAP message to its recipient. See [\[SOAP1.2-1/2007\]](https://go.microsoft.com/fwlink/?LinkId=94664) section 5.3 for more information.
- <span id="page-10-5"></span>**SOAP fault**: A container for error and status information within a SOAP message. See [SOAP1.2- 1/2007] section 5.4 for more information.
- <span id="page-10-2"></span>**Uniform Resource Identifier (URI)**: A string that identifies a resource. The URI is an addressing mechanism defined in Internet Engineering Task Force (IETF) Uniform Resource Identifier (URI): Generic Syntax [\[RFC3986\].](https://go.microsoft.com/fwlink/?LinkId=90453)
- <span id="page-10-9"></span>**version stamp**: A monotonically increasing integer that serves as the version of a configuration object.
- <span id="page-10-11"></span>**Web Services Description Language (WSDL)**: An XML format for describing network services as a set of endpoints that operate on messages that contain either document-oriented or procedure-oriented information. The operations and messages are described abstractly and are bound to a concrete network protocol and message format in order to define an endpoint. Related concrete endpoints are combined into abstract endpoints, which describe a network service. WSDL is extensible, which allows the description of endpoints and their messages regardless of the message formats or network protocols that are used.
- <span id="page-10-8"></span>**WSDL message**: An abstract, typed definition of the data that is communicated during a **[WSDL](#page-10-3)  [operation](#page-10-3)** [\[WSDL\].](https://go.microsoft.com/fwlink/?LinkId=90577) Also, an element that describes the data being exchanged between web service providers and clients.
- <span id="page-10-3"></span>**WSDL operation**: A single action or function of a web service. The execution of a WSDL operation typically requires the exchange of messages between the service requestor and the service provider.
- <span id="page-10-10"></span>**XML fragment**: Lines of text that adhere to XML tag rules, as described in [XML], but do not have a Document Type Definition (DTD) or schema, processing instructions, or any other header information.
- <span id="page-10-4"></span>**XML namespace**: A collection of names that is used to identify elements, types, and attributes in XML documents identified in a URI reference [RFC3986]. A combination of XML namespace and local name allows XML documents to use elements, types, and attributes that have the same names but come from different sources. For more information, see [\[XMLNS-2ED\].](https://go.microsoft.com/fwlink/?LinkId=90602)
- <span id="page-10-7"></span>**XML namespace prefix**: An abbreviated form of an **[XML namespace](#page-10-4)**, as described in [XML].
- <span id="page-10-6"></span>**XML schema**: A description of a type of XML document that is typically expressed in terms of constraints on the structure and content of documents of that type, in addition to the basic syntax constraints that are imposed by XML itself. An XML schema provides a view of a document type at a relatively high level of abstraction.
- **MAY, SHOULD, MUST, SHOULD NOT, MUST NOT:** These terms (in all caps) are used as defined in [\[RFC2119\].](https://go.microsoft.com/fwlink/?LinkId=90317) All statements of optional behavior use either MAY, SHOULD, or SHOULD NOT.

# <span id="page-10-0"></span>**1.2 References**

Links to a document in the Microsoft Open Specifications library point to the correct section in the most recently published version of the referenced document. However, because individual documents in the library are not updated at the same time, the section numbers in the documents may not match. You can confirm the correct section numbering by checking the [Errata.](https://go.microsoft.com/fwlink/?linkid=850906)

# <span id="page-10-1"></span>**1.2.1 Normative References**

We conduct frequent surveys of the normative references to assure their continued availability. If you have any issue with finding a normative reference, please contact [dochelp@microsoft.com.](mailto:dochelp@microsoft.com) We will assist you in finding the relevant information.

[MS-SPSTWS] Microsoft Corporation, ["SharePoint Security Token Service Web Service Protocol"](%5bMS-SPSTWS%5d.pdf#Section_98b483787d1543be986fab0084887ecf).

[RFC2119] Bradner, S., "Key words for use in RFCs to Indicate Requirement Levels", BCP 14, RFC 2119, March 1997, [http://www.rfc-editor.org/rfc/rfc2119.txt](https://go.microsoft.com/fwlink/?LinkId=90317)

[RFC2616] Fielding, R., Gettys, J., Mogul, J., et al., "Hypertext Transfer Protocol -- HTTP/1.1", RFC 2616, June 1999, [http://www.rfc-editor.org/rfc/rfc2616.txt](https://go.microsoft.com/fwlink/?LinkId=90372)

[SOAP1.1] Box, D., Ehnebuske, D., Kakivaya, G., et al., "Simple Object Access Protocol (SOAP) 1.1", W3C Note, May 2000, [http://www.w3.org/TR/2000/NOTE-SOAP-20000508/](https://go.microsoft.com/fwlink/?LinkId=90520)

[SOAP1.2-1/2007] Gudgin, M., Hadley, M., Mendelsohn, N., et al., "SOAP Version 1.2 Part 1: Messaging Framework (Second Edition)", W3C Recommendation, April 2007, [http://www.w3.org/TR/2007/REC-soap12-part1-20070427/](https://go.microsoft.com/fwlink/?LinkId=94664)

[WSDL] Christensen, E., Curbera, F., Meredith, G., and Weerawarana, S., "Web Services Description Language (WSDL) 1.1", W3C Note, March 2001, [http://www.w3.org/TR/2001/NOTE-wsdl-20010315](https://go.microsoft.com/fwlink/?LinkId=90577)

[XMLNS] Bray, T., Hollander, D., Layman, A., et al., Eds., "Namespaces in XML 1.0 (Third Edition)", W3C Recommendation, December 2009, [http://www.w3.org/TR/2009/REC-xml-names-20091208/](https://go.microsoft.com/fwlink/?LinkId=191840)

[XMLSCHEMA1/2] Thompson, H., Beech, D., Maloney, M., and Mendelsohn, N., Eds., "XML Schema Part 1: Structures Second Edition", W3C Recommendation, October 2004, [http://www.w3.org/TR/2004/REC-xmlschema-1-20041028/](https://go.microsoft.com/fwlink/?LinkId=90607)

[XMLSCHEMA1] Thompson, H., Beech, D., Maloney, M., and Mendelsohn, N., Eds., "XML Schema Part 1: Structures", W3C Recommendation, May 2001, [http://www.w3.org/TR/2001/REC-xmlschema-1-](https://go.microsoft.com/fwlink/?LinkId=90608) [20010502/](https://go.microsoft.com/fwlink/?LinkId=90608)

[XMLSCHEMA2/2] Biron, P., and Malhotra, A., Eds., "XML Schema Part 2: Datatypes Second Edition", W3C Recommendation, October 2004, [http://www.w3.org/TR/2004/REC-xmlschema-2-20041028/](https://go.microsoft.com/fwlink/?LinkId=90609)

[XMLSCHEMA2] Biron, P.V., Ed. and Malhotra, A., Ed., "XML Schema Part 2: Datatypes", W3C Recommendation, May 2001, [http://www.w3.org/TR/2001/REC-xmlschema-2-20010502/](https://go.microsoft.com/fwlink/?LinkId=90610)

### <span id="page-11-0"></span>**1.2.2 Informative References**

[MS-SPTWS] Microsoft Corporation, ["Service Platform Topology Web Service Protocol"](%5bMS-SPTWS%5d.pdf#Section_2b42037c2f30492d9fdc0a02d85c811e).

[RFC2818] Rescorla, E., "HTTP Over TLS", RFC 2818, May 2000, [http://www.rfc](https://go.microsoft.com/fwlink/?LinkId=90383)[editor.org/rfc/rfc2818.txt](https://go.microsoft.com/fwlink/?LinkId=90383)

[SOAP1.2-2/2007] Gudgin, M., Hadley, M., Mendelsohn, N., et al., "SOAP Version 1.2 Part 2: Adjuncts (Second Edition)", W3C Recommendation, April 2007, [http://www.w3.org/TR/2007/REC-soap12](https://go.microsoft.com/fwlink/?LinkId=119124) [part2-20070427](https://go.microsoft.com/fwlink/?LinkId=119124)

# <span id="page-11-1"></span>**1.3 Protocol Overview (Synopsis)**

**[Site collections](#page-9-3)** use shared configuration data in enterprise and hosting scenarios. This protocol enables delegation of certain configuration data for this group of site collections to additional administrators.

To facilitate these scenarios, this protocol can set, remove, and read **[property sets](#page-9-5)** for a particular set of site collections.

### <span id="page-11-2"></span>**1.4 Relationship to Other Protocols**

This protocol uses the **[SOAP](#page-9-4)** message protocol for formatting request and response messages, as described in [\[SOAP1.1\],](https://go.microsoft.com/fwlink/?LinkId=90520) [\[SOAP1.2-1/2007\]](https://go.microsoft.com/fwlink/?LinkId=94664) and [\[SOAP1.2-2/2007\].](https://go.microsoft.com/fwlink/?LinkId=119124) It transmits those messages by

using **[HTTP](#page-9-6)**, as described in [\[RFC2616\],](https://go.microsoft.com/fwlink/?LinkId=90372) or **[Hypertext Transfer Protocol over Secure Sockets](#page-9-7)**  [Layer \(HTTPS\)](#page-9-7), as described in [\[RFC2818\].](https://go.microsoft.com/fwlink/?LinkId=90383)

The following diagram shows the underlying messaging and transport stack used by the protocol:

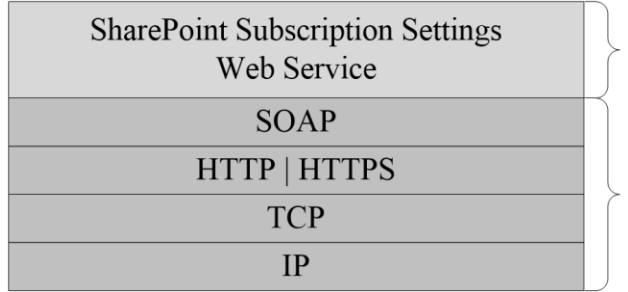

This Protocol

**Industry Standard** 

#### **Figure 1: This protocol in relation to other protocols**

### <span id="page-12-0"></span>**1.5 Prerequisites/Preconditions**

This protocol operates against a protocol server that exposes one or more **[endpoint](#page-9-8) [URIs](#page-10-2)** that are known by protocol clients. The endpoint URI of the protocol server and the transport that is used by the protocol server are either known by the protocol client or obtained by using the discovery mechanism that is described in [\[MS-SPTWS\].](%5bMS-SPTWS%5d.pdf#Section_2b42037c2f30492d9fdc0a02d85c811e)

The protocol client obtains the requisite ApplicationClassId and ApplicationVersion values and the endpoint URI of the protocol server that provides the discovery mechanism, as described in [MS-SPTWS], by means that are independent of either protocol.

This protocol requires the protocol client to have permission to call the methods on the protocol server.

The protocol client implements the token-based security mechanisms that are required by the protocol server and related security protocols, as described in [\[MS-SPSTWS\].](%5bMS-SPSTWS%5d.pdf#Section_98b483787d1543be986fab0084887ecf)

### <span id="page-12-1"></span>**1.6 Applicability Statement**

None.

# <span id="page-12-2"></span>**1.7 Versioning and Capability Negotiation**

This document covers versioning issues in the following areas:

- **Supported Transports**: This protocol can be implemented by using transports that support sending **[Simple Object Access Protocol \(SOAP\)](#page-9-4)** messages, as described in section 2.1.
- **Protocol Versions**: This protocol is not versioned.

**Capability Negotiation**: This protocol does not support version negotiation.

### <span id="page-12-3"></span>**1.8 Vendor-Extensible Fields**

None.

#### <span id="page-12-4"></span>**1.9 Standards Assignments**

None.

# <span id="page-13-0"></span>**2 Messages**

# <span id="page-13-1"></span>**2.1 Transport**

Protocol servers MUST support **[SOAP](#page-9-4)** over **[HTTP](#page-9-6)** or **[HTTPS](#page-9-7)**.

All protocol messages MUST be transported by using HTTP bindings at the transport level.

Protocol messages MUST be formatted as specified in either [\[SOAP1.1\]](https://go.microsoft.com/fwlink/?LinkId=90520) section 4 or [\[SOAP1.2-1/2007\]](https://go.microsoft.com/fwlink/?LinkId=94664) section 5. Protocol server faults MUST be returned by using either HTTP status codes, as specified in [\[RFC2616\]](https://go.microsoft.com/fwlink/?LinkId=90372) section 10, or **[SOAP faults](#page-10-5)**, as specified in [SOAP1.1] section 4.4 or [SOAP1.2-1/2007] section 5.4.

If the HTTPS transport is used, a server certificate MUST be deployed.

This protocol MAY transmit an additional SOAP header, the **ServiceContex**t header, as specified in [\[MS-SPSTWS\].](%5bMS-SPSTWS%5d.pdf#Section_98b483787d1543be986fab0084887ecf)

This protocol does not define any means for activating a protocol server or protocol client. The protocol server MUST be configured and begin listening in an implementation-specific way. In addition, the protocol client MUST know the format and transport that is used by the protocol server, for example, the SOAP format over an HTTP transport.

# <span id="page-13-2"></span>**2.2 Common Message Syntax**

This section specifies messages that are used by several operations in this protocol. The syntax uses the **[XML schema](#page-10-6)** as specified in [\[XMLSCHEMA1\]](https://go.microsoft.com/fwlink/?LinkId=90608) and [\[XMLSCHEMA2\],](https://go.microsoft.com/fwlink/?LinkId=90610) and the Web Services Description Language as specified in [\[WSDL\].](https://go.microsoft.com/fwlink/?LinkId=90577)

# <span id="page-13-3"></span>**2.2.1 Namespaces**

This specification defines and references various **[XML namespaces](#page-10-4)** using the mechanisms specified in [\[XMLNS\].](https://go.microsoft.com/fwlink/?LinkId=191840) Although this specification associates a specific **[XML namespace prefix](#page-10-7)** for each XML namespace that is used, the choice of any particular XML namespace prefix is implementation-specific and not significant for interoperability.

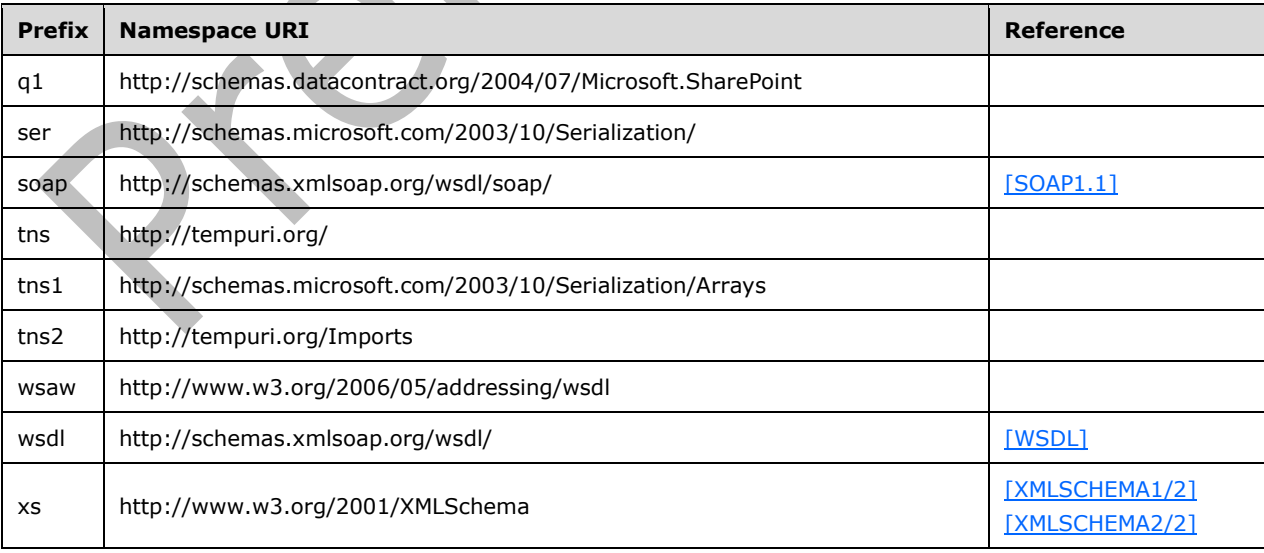

### <span id="page-14-0"></span>**2.2.2 Messages**

This specification does not define any common **[WSDL message](#page-10-8)** definitions.

### <span id="page-14-1"></span>**2.2.3 Elements**

This specification does not define any common **[XML schema](#page-10-6)** element definitions.

### <span id="page-14-2"></span>**2.2.4 Complex Types**

The following table summarizes the set of common **[XML schema](#page-10-6)** complex type definitions defined by this specification. XML schema complex type definitions that are specific to a particular operation are described with the operation.

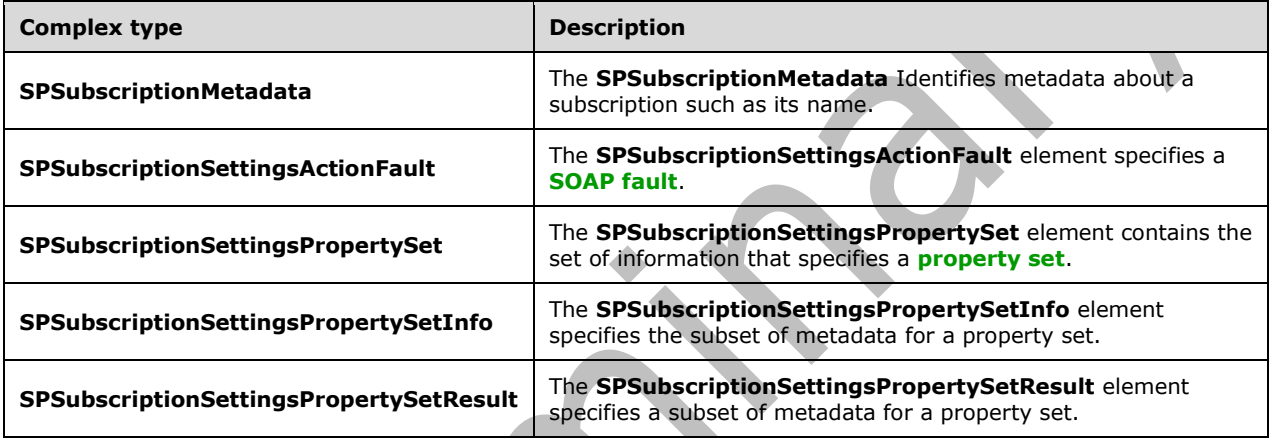

### <span id="page-14-3"></span>**2.2.4.1 ArrayOfguid**

**Namespace:** <http://schemas.microsoft.com/2003/10/Serialization/Arrays>

The **ArrayOfguid** complex type specifies an array of **[GUIDs](#page-9-2)** used in messages within this protocol.

```
xs:complexType name="ArrayOfguid">
    <xs:sequence>
      <xs:element minOccurs="0" maxOccurs="unbounded" name="guid" type="ser:guid"/>
    </xs:sequence>
  </xs:complexType>
                   \overline{\phantom{a}}
```
**guid:** a GUID as specified in section [2.2.5.2.](#page-20-0)

# <span id="page-14-4"></span>**2.2.4.2 SPSubscriptionMetadata**

**Namespace:** http://schemas.datacontract.org/2004/07/Microsoft.SharePoint

The **SPSubscriptionMetadata** Identifies metadata about a subscription such as its name.

```
<xs:complexType name="SPSubscriptionMetadata" xmlns:xs="http://www.w3.org/2001/XMLSchema">
  <xs:sequence>
    <xs:element minOccurs="0" name="m_name" nillable="true" type="xs:string"/>
    <xs:element minOccurs="0" name="m_subscriptionId" type="ser:guid"/>
  </xs:sequence>
```
</xs:complexType>

**m\_name:** This element contains the **site subscription name** which is a series of characters uniquely identifying the implementation-specific **site subscription** for a **site collection**.

**m\_subscriptionId:** This element contains the **[site subscription identifier](#page-9-9)**.

# <span id="page-15-0"></span>**2.2.4.3 SPSubscriptionSettingsActionFault**

**Namespace:** http://schemas.datacontract.org/2004/07/Microsoft.SharePoint

The **SPSubscriptionSettingsActionFault** element specifies a **[SOAP fault](#page-10-5)**.

```
<xs:complexType name="SPSubscriptionSettingsActionFault" 
xmlns:xs="http://www.w3.org/2001/XMLSchema">
   <xs:sequence>
     <xs:element minOccurs="0" name="m_faultType" 
type="q1:SPSubscriptionSettingsActionFaultType"/>
     <xs:element minOccurs="0" name="m_message" nillable="true" type="xs:string"/>
   </xs:sequence>
</xs:complexType>
```
**m\_faultType:** This element contains the type of the SOAP fault. It MUST conform to the XML schema of the **SPSubscriptionSettingsActionFaultType** specified in section [2.2.5.3.](#page-20-1)

**m\_message:** This element is a string that specifies the SOAP fault.

### <span id="page-15-1"></span>**2.2.4.4 SPSubscriptionSettingsPropertySet**

**Namespace:** http://schemas.datacontract.org/2004/07/Microsoft.SharePoint

The **SPSubscriptionSettingsPropertySet** element contains the set of information that specifies a **[property set](#page-9-5)**.

```
<xs:complexType name="SPSubscriptionSettingsPropertySet" 
xmlns:xs="http://www.w3.org/2001/XMLSchema">
   <xs:sequence>
     <xs:element minOccurs="0" name="m_PropertySetId" type="ser:guid"/>
     <xs:element minOccurs="0" name="m_TypeId" type="ser:guid"/>
     <xs:element minOccurs="0" name="m_Version" type="xs:long"/>
     <xs:element minOccurs="0" name="m_Xml" nillable="true" type="xs:string"/>
   </xs:sequence>
</xs:complexType>
```
**m\_PropertySetId:** This element contains the **[GUID](#page-9-2)** of the property set.

**m\_TypeId:** This element contains the GUID of the type of the property set.

**m\_Version:** This element contains the **[version stamp](#page-10-9)** of the property set.

**m\_Xml:** This element contains the list of property names and values contained in the property set. It MUST conform to the Subscription Settings Property Set XML schema as specified in section [2.2.4.7.](#page-16-1)

# <span id="page-15-2"></span>**2.2.4.5 SPSubscriptionSettingsPropertySetInfo**

**Namespace:** http://schemas.datacontract.org/2004/07/Microsoft.SharePoint

The **SPSubscriptionSettingsPropertySetInfo** element specifies the subset of metadata for a property set.

```
<xs:complexType name="SPSubscriptionSettingsPropertySetInfo" 
xmlns:xs="http://www.w3.org/2001/XMLSchema">
  <xs:sequence>
     <xs:element minOccurs="0" name="m_PropertySetId" type="ser:guid"/>
     <xs:element minOccurs="0" name="m_Version" type="xs:long"/>
  </xs:sequence>
</xs:complexType>
```
**m\_PropertySetId:** This element contains the **[GUID](#page-9-2)** of the **[property set](#page-9-5)**.

**m\_Version:** This element contains the **[version stamp](#page-10-9)** of the property set.

### <span id="page-16-0"></span>**2.2.4.6 SPSubscriptionSettingsPropertySetResult**

**Namespace:** http://schemas.datacontract.org/2004/07/Microsoft.SharePoint

The **SPSubscriptionSettingsPropertySetResult** element specifies a subset of metadata for a **[property set](#page-9-5)**.

```
<xs:complexType name="SPSubscriptionSettingsPropertySetResult" 
xmlns:xs="http://www.w3.org/2001/XMLSchema">
   <xs:sequence>
     <xs:element minOccurs="0" name="m_Exists" type="xs:boolean"/>
     <xs:element minOccurs="0" name="m_PropertySetId" type="ser:guid"/>
     <xs:element minOccurs="0" name="m_Version" type="xs:long"/>
     <xs:element minOccurs="0" name="m_Xml" nillable="true" type="xs:string"/>
  </xs:sequence>
</xs:complexType>
```
**m\_Exists:** This element specifies whether the property set exists. If the value is **FALSE**, the remaining members in this structure MUST be ignored.

**m\_PropertySetId:** This element contains the **[GUID](#page-9-2)** of the property set.

**m\_Version:** The **[version stamp](#page-10-9)** of the property set.

**m\_Xml:** This element contains the list of property names and values contained in the property set. It MUST conform to the Subscription Settings Property Set XML schema as specified in section [2.2.4.7.](#page-16-1)

# <span id="page-16-1"></span>**2.2.4.7 Subscription Settings Property Set XML**

A Unicode string which MUST conform to the following **[XML schema](#page-10-6)**.

```
<?xml version="1.0" encoding="UTF-8"?> 
<xs:schema id="object" xmlns:xs="http://www.w3.org/2001/XMLSchema"> 
   <xs:element name="entries"> 
     <xs:complexType> 
       <xs:sequence> 
         <xs:element name="entry" minOccurs="0" maxOccurs="unbounded" /> 
       </xs:sequence> 
     </xs:complexType> 
   </xs:element> 
</xs:schema>
```
#### **entries:** The **[root element](#page-9-10)** of the **[XML fragment](#page-10-10)**.

**entry:** A name/value pair. The semantic meaning of the pair is defined by sub-protocols which implement this protocol.

Each **entry** element MUST conform to one of the XML schemas described in the following subsections.

### <span id="page-17-0"></span>**2.2.4.7.1 nullEntry**

An **entry** with no value.

```
<xs:complexType name="nullEntry"> 
  <xs:attribute name="name" type="xs:string" use="required" /> 
   <xs:attribute name="nil" type="xs:string" use="required" fixed="true" /> 
</xs:complexType>
```
**name:** The name of the **entry**.

**nil:** The attribute that indicates an entry with no value.

### <span id="page-17-1"></span>**2.2.4.7.2 stringEntry**

An **entry** that specifies a string value.

```
<xs:complexType name="stringEntry"> 
   <xs:simpleContent> 
     <xs:extension base="xs:string" > 
       <xs:attribute name="name" type="xs:string" use="required" /> 
       <xs:attribute name="type" type="xs:string" use="required" fixed="string" /> 
     </xs:extension> 
   </xs:simpleContent> 
</xs:complexType>
```
**name:** The name of the **entry**.

**type:** The type of the **entry**.

If the type identifier of a property set is "47EF919C-588D-4cfc-A552-762F746A5127", the value of this field MUST be a semi-colon delimited list of **[GUID](#page-9-2)**s or an empty string.

# <span id="page-17-2"></span>**2.2.4.7.3 intEntry**

An **entry** that specifies an integer value.

```
<xs:complexType name="intEntry"> 
   <xs:simpleContent> 
     <xs:extension base="xs:int" > 
       <xs:attribute name="name" type="xs:string" use="required" /> 
       <xs:attribute name="type" type="xs:string" use="required" fixed="int" /> 
     </xs:extension> 
   </xs:simpleContent> 
</xs:complexType>
```
**name:** The name of the **entry**.

**type:** The type of the **entry**.

# <span id="page-17-3"></span>**2.2.4.7.4 longEntry**

An **entry** that specifies a long value.

```
<xs:complexType name="longEntry"> 
   <xs:simpleContent> 
     <xs:extension base="xs:long" > 
       <xs:attribute name="name" type="xs:string" use="required" /> 
       <xs:attribute name="type" type="xs:string" use="required" fixed="long" /> 
     </xs:extension> 
   </xs:simpleContent> 
</xs:complexType>
```
**name:** The name of the **entry**.

**type:** The type of the **entry**.

# <span id="page-18-0"></span>**2.2.4.7.5 booleanEntry**

# An **entry** that specifies a Boolean value.

```
<xs:complexType name="booleanEntry"> 
   <xs:simpleContent> 
     <xs:extension base="xs:boolean" > 
       <xs:attribute name="name" type="xs:string" use="required" /> 
       <xs:attribute name="type" type="xs:string" use="required" fixed="boolean" /> 
     </xs:extension> 
   </xs:simpleContent> 
</xs:complexType>
```
#### **name:** The name of the **entry**.

**type:** The type of the **entry**.

# <span id="page-18-1"></span>**2.2.4.7.6 guidEntry**

An **entry** that specifies a GUID value.

```
<xs:simpleType name="guid"> 
  <xs:restriction base="xs:string"> 
     <xs:pattern value="\{[0-9A-F]{8}-[0-9A-F]{4}-[0-9A-F]{4}-[0-9A-F]{4}-[0-9A-F]{12}\}"/> 
  </xs:restriction> 
</xs:simpleType> 
<xs:complexType name="guidEntry"> 
  <xs:simpleContent> 
     <xs:extension base="guid" > 
       <xs:attribute name="name" type="xs:string" use="required" /> 
       <xs:attribute name="type" type="xs:string" use="required" fixed="guid" /> 
     </xs:extension> 
   </xs:simpleContent> 
</xs:complexType>
```
**name:** The name of the **entry**.

**type:** The type of the **entry**.

# <span id="page-18-2"></span>**2.2.4.7.7 datetimeEntry**

An **entry** that specifies a **DateTime** value.

```
<xs:complexType name="datetimeEntry">
```

```
<xs:simpleContent> 
  <xs:extension base="xs:long" > 
     <xs:attribute name="name" type="xs:string" use="required" /> 
     <xs:attribute name="type" type="xs:string" use="required" fixed="sp-dateTime" /> 
   </xs:extension> 
</xs:simpleContent> 
</xs:complexType>
```
#### **name:** The name of the **entry**.

#### **type:** The type of the **entry**.

The value of this field MUST conform to the **DateTime** bit field as specified in section [2.2.4.7.7.1.](#page-19-0)

### <span id="page-19-0"></span>**2.2.4.7.7.1 DateTime Bit Field**

The **DateTime** bit field is a 64-bit value that MUST conform to the following model.

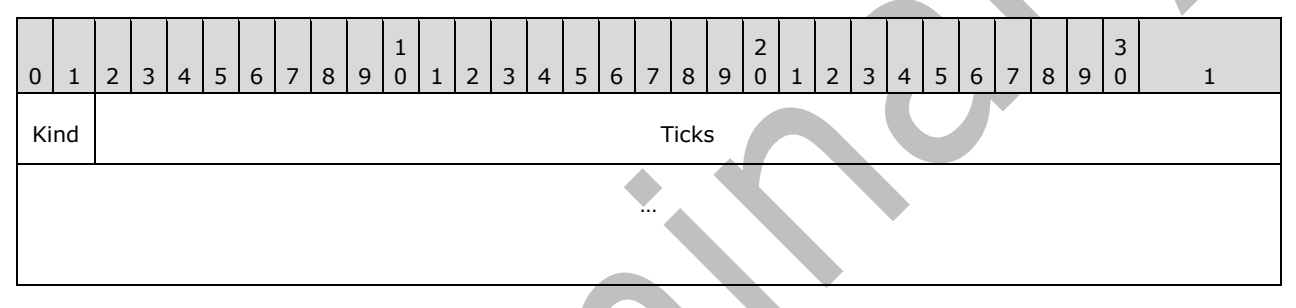

**Kind (2 bits):** The type of the **DateTime**. This value MUST be listed in the following table.

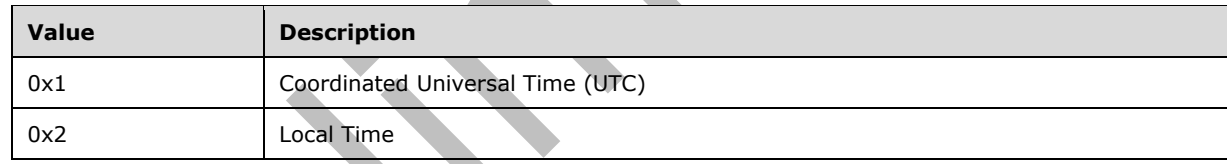

**Ticks (62 bits):** The number of 100 nanosecond intervals that have elapsed between 12:00:00 midnight on January 1, 0001 and the date and time specified in Coordinated Universal Time (UTC).

# <span id="page-19-1"></span>**2.2.5 Simple Types**

The following table summarizes the set of common **[XML schema](#page-10-6)** simple type definitions defined by this specification. XML schema simple type definitions that are specific to a particular operation are described with the operation.

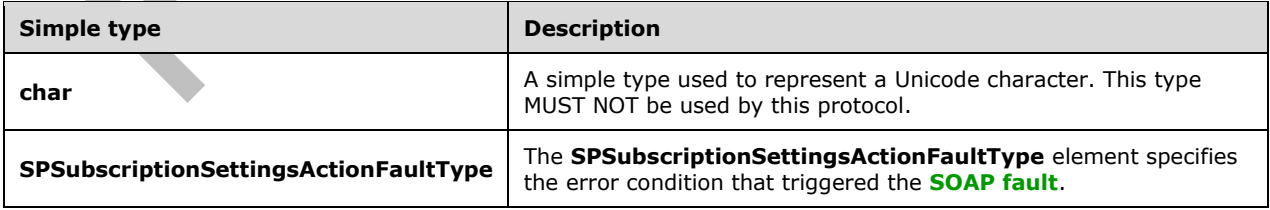

# <span id="page-19-2"></span>**2.2.5.1 char**

**Namespace:** http://schemas.microsoft.com/2003/10/Serialization/

A simple type used to represent a Unicode character. This type MUST NOT be used by this protocol.

```
<xs:simpleType name="char" xmlns:xs="http://www.w3.org/2001/XMLSchema">
   <xs:restriction base="xs:int"/>
</xs:simpleType>
```
# <span id="page-20-0"></span>**2.2.5.2 guid**

**Namespace:** http://schemas.microsoft.com/2003/10/Serialization/

The **guid** simple type is a **[GUID](#page-9-2)**.

```
<xs:simpleType name="guid" xmlns:xs="http://www.w3.org/2001/XMLSchema">
     <xs:restriction base="xs:string">
         \langle x s : \rho \text{ value} = "[\text{da-F}](8) - [\text{da-F}](4) - [\text{da-F}](4) - [\text{da-F}F]{12}"/>
     </xs:restriction>
</xs:simpleType>
```
# <span id="page-20-1"></span>**2.2.5.3 SPSubscriptionSettingsActionFaultType**

**Namespace:** http://schemas.datacontract.org/2004/07/Microsoft.SharePoint

The **SPSubscriptionSettingsActionFaultType** element specifies the error condition that triggered the **[SOAP fault](#page-10-5)**.

```
<xs:simpleType name="SPSubscriptionSettingsActionFaultType" 
xmlns:xs="http://www.w3.org/2001/XMLSchema">
   <xs:restriction base="xs:string">
    <xs:enumeration value="ArgumentOutOfRangeException"/>
     <xs:enumeration value="ArgumentNullException"/>
     <xs:enumeration value="SPDatabaseException"/>
     <xs:enumeration value="SPDeletedConcurrencyException"/>
     <xs:enumeration value="SPUpdatedConcurrencyException"/>
     <xs:enumeration value="ArgumentException"/>
     <xs:enumeration value="SPException"/>
   </xs:restriction>
</xs:simpleType>
```
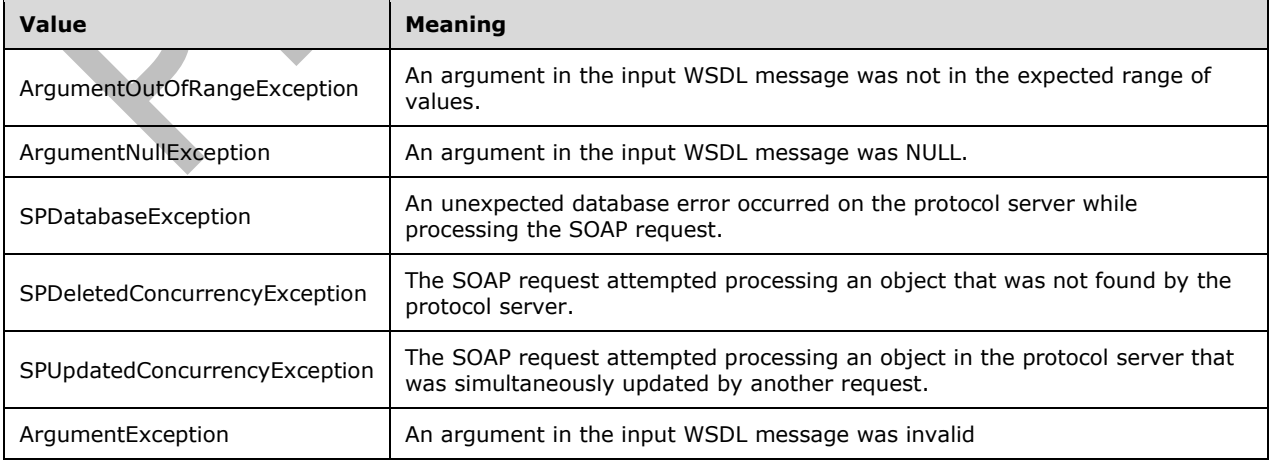

The following table specifies the allowable values for the **SPSubscriptionSettingsActionFaultType** simple type.

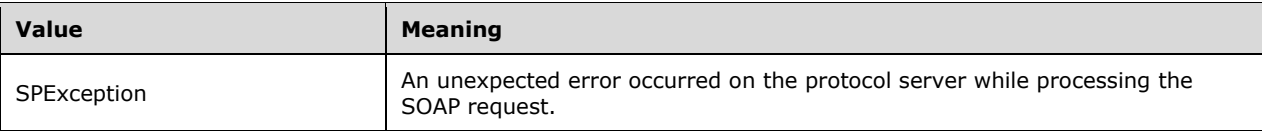

# <span id="page-21-0"></span>**2.2.6 Attributes**

This specification does not define any common **[XML schema](#page-10-6)** attribute definitions.

## <span id="page-21-1"></span>**2.2.7 Groups**

This specification does not define any common **[XML schema](#page-10-6)** group definitions.

### <span id="page-21-2"></span>**2.2.8 Attribute Groups**

This specification does not define any common **[XML schema](#page-10-6)** attribute group definitions.

# <span id="page-22-0"></span>**3 Protocol Details**

The client side of this protocol is simply a pass-through. That is, no additional timers or other state is required on the client side of this protocol. Calls made by the higher-layer protocol or application are passed directly to the transport, and the results returned by the transport are passed directly back to the higher-layer protocol or application.

# <span id="page-22-1"></span>**3.1 Server Details**

### <span id="page-22-2"></span>**3.1.1 Abstract Data Model**

This section describes a conceptual model of possible data organization that an implementation maintains to participate in this protocol. The described organization is provided to facilitate the explanation of how the protocol behaves. This document does not mandate that implementations adhere to this model as long as their external behavior is consistent with that described in this document.

The protocol server maintains a list of **[property set](#page-9-5)**s and their mappings to **[site subscription](#page-9-9)  [identifier](#page-9-9)**s. The protocol server adds, changes, and deletes property set objects and their mappings from this list in response to messages from the protocol client.

There are three types of property sets: properties, administrative properties, and feature set. The properties type stores collections of settings, the administrative properties type stores values specifically for the system administrator(s), and the feature set type stores a list of identifiers that filter end user functionality. Each site subscription identifier can be associated with one of each property set type. The property set type is contained in the **m\_TypeId** element.

Every property set is associated with exactly one identifier, type identifier, and **[version stamp](#page-10-9)**. A property set is uniquely identified by the combination of its property set GUID and type identifier.

### <span id="page-22-3"></span>**3.1.2 Timers**

None.

### <span id="page-22-4"></span>**3.1.3 Initialization**

None.

# <span id="page-22-5"></span>**3.1.4 Message Processing Events and Sequencing Rules**

The following table summarizes the list of operations as defined by this specification.

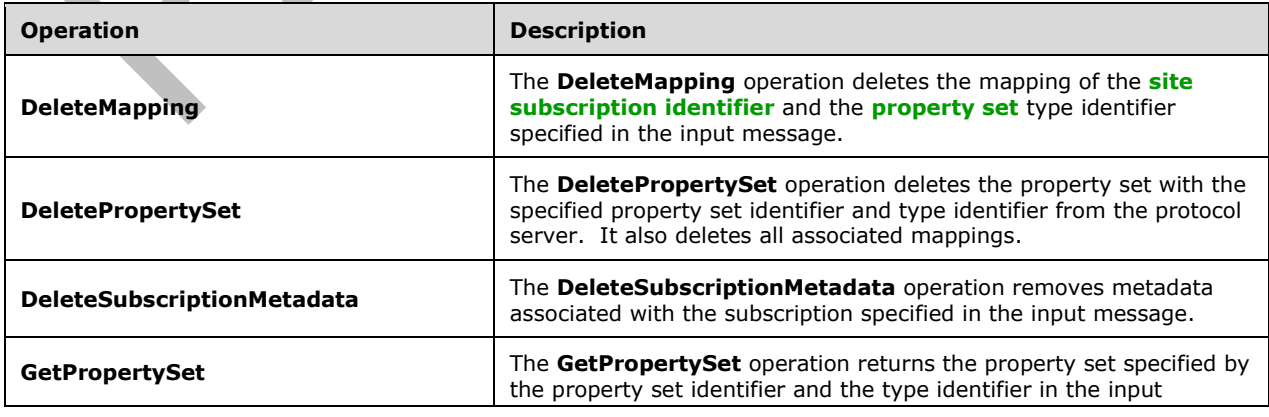

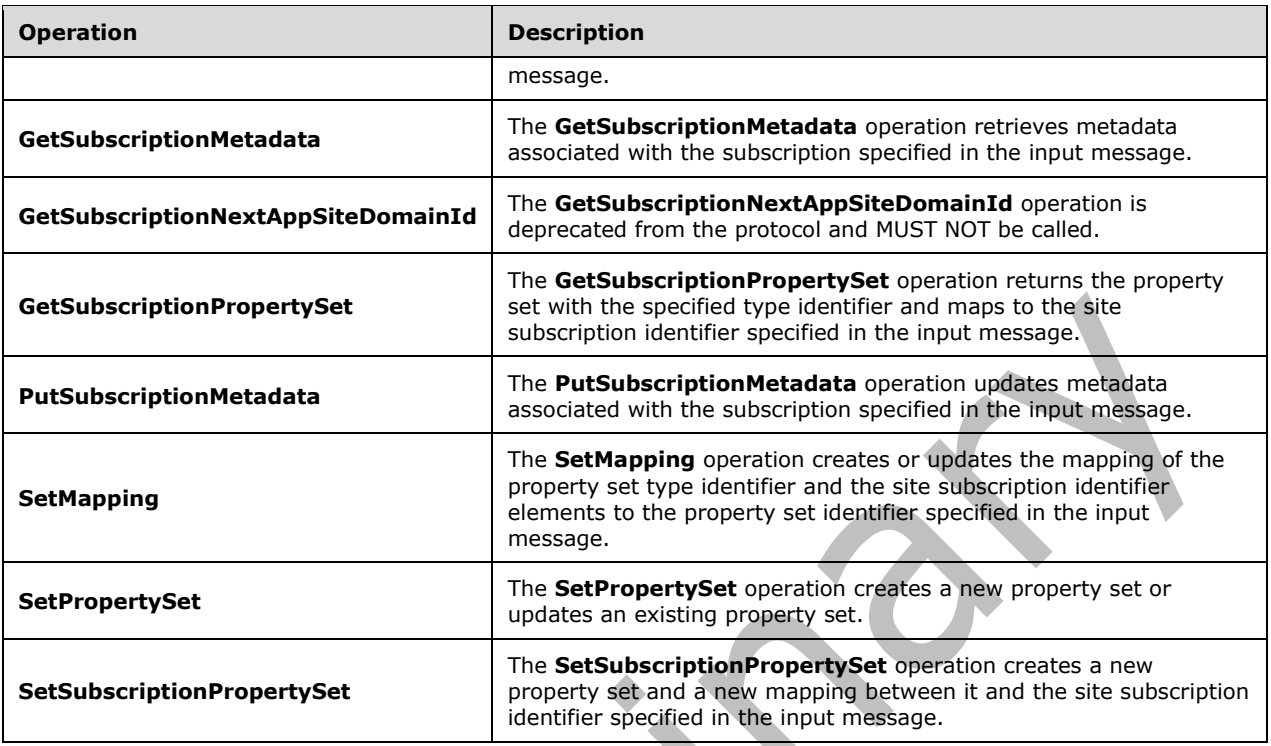

### <span id="page-23-0"></span>**3.1.4.1 DeleteMapping**

The **DeleteMapping** operation deletes the mapping of the **[site subscription identifier](#page-9-9)** and the **[property set](#page-9-5)** type identifier specified in the input message.

The following is the **[WSDL](#page-10-11)** port type specification of the **DeleteMapping [WSDL operation](#page-10-3)**.

```
<wsdl:operation name="DeleteMapping" xmlns:wsdl="http://schemas.xmlsoap.org/wsdl/">
  <wsdl:input
wsaw:Action="http://tempuri.org/ISubscriptionSettingsServiceApplication/DeleteMapping" 
message="tns:ISubscriptionSettingsServiceApplication_DeleteMapping_InputMessage" 
xmlns:wsaw="http://www.w3.org/2006/05/addressing/wsdl"/>
  <wsdl:output 
wsaw:Action="http://tempuri.org/ISubscriptionSettingsServiceApplication/DeleteMappingResponse
" message="tns:ISubscriptionSettingsServiceApplication_DeleteMapping_OutputMessage" 
xmlns:wsaw="http://www.w3.org/2006/05/addressing/wsdl"/>
  <wsdl:fault
wsaw:Action="http://tempuri.org/ISubscriptionSettingsServiceApplication/DeleteMappingSPSubscr
iptionSettingsActionFaultFault" name="SPSubscriptionSettingsActionFaultFault" 
message="tns:ISubscriptionSettingsServiceApplication_DeleteMapping_SPSubscriptionSettingsActi
onFaultFault_FaultMessage" xmlns:wsaw="http://www.w3.org/2006/05/addressing/wsdl"/>
</wsdl:operation>
```
#### The protocol client sends an

**ISubscriptionSettingsServiceApplication\_DeleteMapping\_InputMessage** request WSDL message and the protocol server MUST respond with an **ISubscriptionSettingsServiceApplication\_DeleteMapping\_OutputMessage** response WSDL message as follows:

1. If the specified site subscription identifier or type identifier are empty, the protocol server MUST return a **SPSubscriptionSettingsActionFault [SOAP fault](#page-10-5)** with the

**SPSubscriptionSettingsActionFaultType** set to the value "ArgumentOutOfRangeException" as specified in section [2.2.5.3.](#page-20-1)

- 2. If the mapping between the specified site subscription identifier and type identifier exists, the protocol server MUST delete the mapping.
- 3. If the mapping between the specified site subscription identifier and the type identifier does not exist, the state of the protocol server MUST NOT change.
- 4. If the mapping exists and was not deleted, the protocol server MUST return a **SPSubscriptionSettingsActionFault** SOAP fault with the **SPSubscriptionSettingsActionFaultType** set to the value "SPDatabaseException".

### <span id="page-24-0"></span>**3.1.4.1.1 Messages**

The following table summarizes the set of **[WSDL message](#page-10-8)** definitions that are specific to this operation.

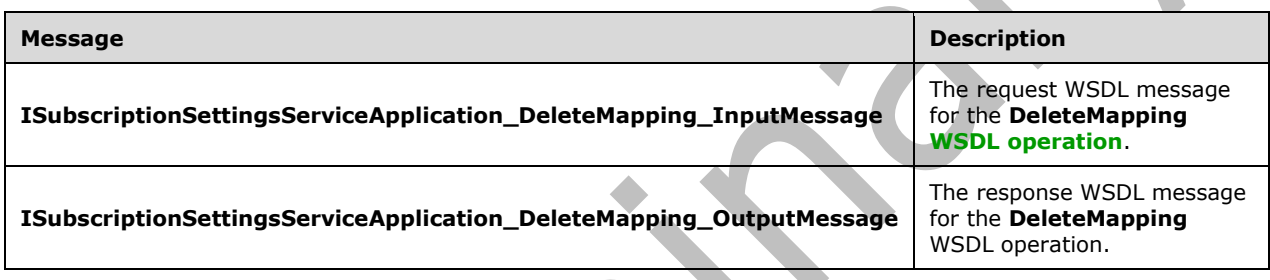

# <span id="page-24-1"></span>**3.1.4.1.1.1 ISubscriptionSettingsServiceApplication\_DeleteMapping\_InputMessage**

The request **[WSDL message](#page-10-8)** for the **DeleteMapping [WSDL operation](#page-10-3)**.

The **[SOAP action](#page-9-11)** value is:

http://tempuri.org/ISubscriptionSettingsServiceApplication/DeleteMapping

The **[SOAP body](#page-9-12)** contains the **DeleteMapping** element.

# <span id="page-24-2"></span>**3.1.4.1.1.2 ISubscriptionSettingsServiceApplication\_DeleteMapping\_OutputMessage**

The response **[WSDL message](#page-10-8)** for the **DeleteMapping [WSDL operation](#page-10-3)**.

The **[SOAP body](#page-9-12)** contains the **DeleteMappingResponse** element.

# <span id="page-24-3"></span>**3.1.4.1.2 Elements**

The following table summarizes the **[XML schema](#page-10-6)** element definitions that are specific to this operation.

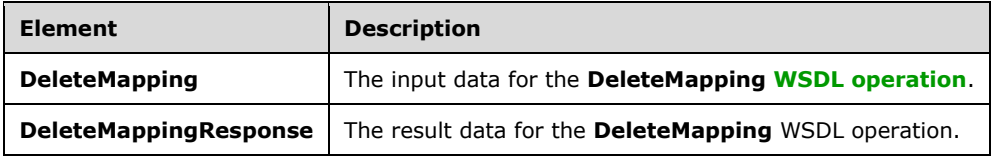

# <span id="page-25-0"></span>**3.1.4.1.2.1 DeleteMapping**

The **DeleteMapping** element specifies the input data for the **DeleteMapping [WSDL operation](#page-10-3)**.

```
<xs:element name="DeleteMapping" xmlns:xs="http://www.w3.org/2001/XMLSchema">
   <xs:complexType>
     <xs:sequence>
       <xs:element xmlns:ser="http://schemas.microsoft.com/2003/10/Serialization/" 
minOccurs="0" name="subscriptionId" type="ser:guid"/>
       <xs:element xmlns:ser="http://schemas.microsoft.com/2003/10/Serialization/" 
minOccurs="0" name="typeId" type="ser:guid"/>
     </xs:sequence>
   </xs:complexType>
</xs:element>
```
**subscriptionId:** This element contains the **[site subscription identifier](#page-9-9)**.

**typeId:** This element contains the **[property set](#page-9-5)** type identifier.

### <span id="page-25-1"></span>**3.1.4.1.2.2 DeleteMappingResponse**

The **DeleteMappingResponse** element specifies the result data for the **DeleteMapping [WSDL](#page-10-3)  [operation](#page-10-3)**.

```
<xs:element name="DeleteMappingResponse" xmlns:xs="http://www.w3.org/2001/XMLSchema">
   <xs:complexType>
     <xs:sequence/>
   </xs:complexType>
</xs:element>
```
### <span id="page-25-2"></span>**3.1.4.1.3 Complex Types**

None.

#### <span id="page-25-3"></span>**3.1.4.1.4 Simple Types**

None.

# <span id="page-25-4"></span>**3.1.4.1.5 Attributes**

None.

## <span id="page-25-5"></span>**3.1.4.1.6 Groups**

None.

### <span id="page-25-6"></span>**3.1.4.1.7 Attribute Groups**

None.

### <span id="page-25-7"></span>**3.1.4.2 DeletePropertySet**

The **DeletePropertySet** operation deletes the **[property set](#page-9-5)** with the specified property set identifier and type identifier from the protocol server. It also deletes all associated mappings.

The following is the **[WSDL](#page-10-11)** port type specification of the **DeletePropertySet [WSDL operation](#page-10-3)**.

```
<wsdl:operation name="DeletePropertySet" xmlns:wsdl="http://schemas.xmlsoap.org/wsdl/">
   <wsdl:input 
wsaw:Action="http://tempuri.org/ISubscriptionSettingsServiceApplication/DeletePropertySet" 
message="tns:ISubscriptionSettingsServiceApplication_DeletePropertySet_InputMessage" 
xmlns:wsaw="http://www.w3.org/2006/05/addressing/wsdl"/>
   <wsdl:output 
wsaw:Action="http://tempuri.org/ISubscriptionSettingsServiceApplication/DeletePropertySetResp
onse" message="tns:ISubscriptionSettingsServiceApplication_DeletePropertySet_OutputMessage" 
xmlns:wsaw="http://www.w3.org/2006/05/addressing/wsdl"/>
  <wsdl:fault 
wsaw:Action="http://tempuri.org/ISubscriptionSettingsServiceApplication/DeletePropertySetSPSu
bscriptionSettingsActionFaultFault" name="SPSubscriptionSettingsActionFaultFault" 
message="tns:ISubscriptionSettingsServiceApplication_DeletePropertySet_SPSubscriptionSettings
ActionFaultFault FaultMessage" xmlns:wsaw="http://www.w3.org/2006/05/addressing/wsdl"/>
</wsdl:operation>
```
#### The protocol client sends an

**ISubscriptionSettingsServiceApplication\_DeletePropertySet\_InputMessage** request WSDL message and the protocol server MUST respond with an

**ISubscriptionSettingsServiceApplication\_DeletePropertySet\_OutputMessage** response WSDL message as follows:

- 1. If the specified property set identifier or type identifier are empty, the protocol server MUST return a **SPSubscriptionSettingsActionFault [SOAP fault](#page-10-5)** with the **SPSubscriptionSettingsActionFaultType** set to the value "ArgumentOutOfRangeException" as specified in section [2.2.5.3.](#page-20-1)
- 2. If a property set with the specified property set identifier and type identifier exists, and the specified **[version stamp](#page-10-9)** does not match the version stamp of the stored property set, the protocol server MUST return a **SPSubscriptionSettingsActionFault** SOAP fault with the **SPSubscriptionSettingsActionFaultType** set to the value "SPUpdatedConcurrencyException".
- 3. If a property set with the specified property set identifier and type identifier does not exist, the protocol server MUST return a **SPSubscriptionSettingsActionFault** SOAP fault with the **SPSubscriptionSettingsActionFaultType** set to the value "SPDeletedConcurrencyException".
- 4. If the property set exists with the specified property set identifier, type identifier and version stamp, the protocol server MUST delete the property set. The protocol server MUST also delete all mappings associated with the property set.
- 5. If the property set or the associated mappings cannot be deleted, the protocol server MUST return a **SPSubscriptionSettingsActionFault** SOAP fault with the **SPSubscriptionSettingsActionFaultType** set to the value "SPDatabaseException". The state of the protocol server MUST NOT change in this case.

# <span id="page-26-0"></span>**3.1.4.2.1 Messages**

The following table summarizes the set of **[WSDL message](#page-10-8)** definitions that are specific to this operation.

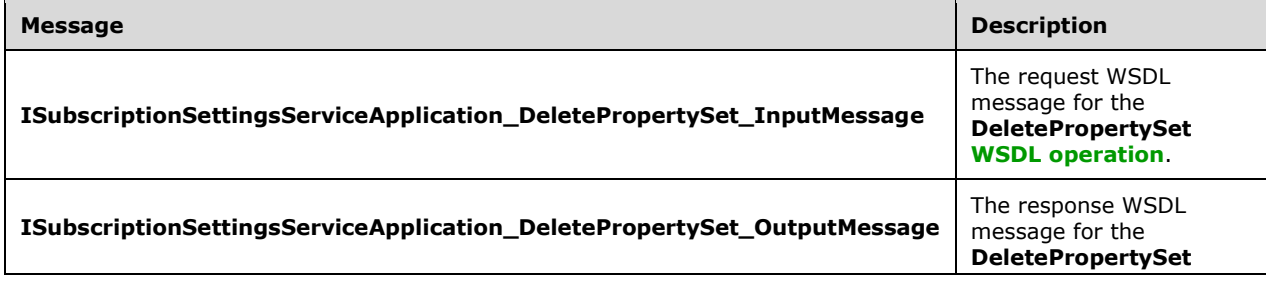

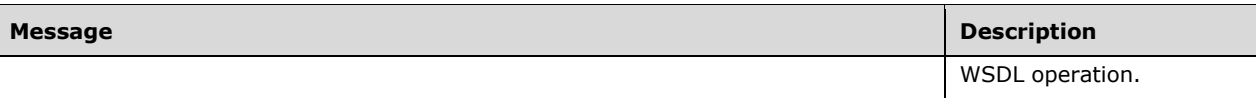

## <span id="page-27-0"></span>**3.1.4.2.1.1 ISubscriptionSettingsServiceApplication\_DeletePropertySet\_InputMessa ge**

The request **[WSDL message](#page-10-8)** for the **DeletePropertySet [WSDL operation](#page-10-3)**.

The **[SOAP action](#page-9-11)** value is:

http://tempuri.org/ISubscriptionSettingsServiceApplication/DeletePropertySet

The **[SOAP body](#page-9-12)** contains the **DeletePropertySet** element.

### <span id="page-27-1"></span>**3.1.4.2.1.2 ISubscriptionSettingsServiceApplication\_DeletePropertySet\_OutputMess age**

The response **[WSDL message](#page-10-8)** for the **DeletePropertySet [WSDL operation](#page-10-3)**.

The **[SOAP body](#page-9-12)** contains the **DeletePropertySetResponse** element.

#### <span id="page-27-2"></span>**3.1.4.2.2 Elements**

The following table summarizes the **[XML schema](#page-10-6)** element definitions that are specific to this operation.

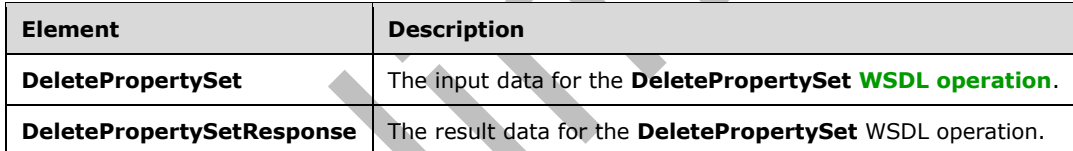

# <span id="page-27-3"></span>**3.1.4.2.2.1 DeletePropertySet**

The **DeletePropertySet** element specifies the input data for the **DeletePropertySet [WSDL](#page-10-3)  [operation](#page-10-3)**.

```
<xs:element name="DeletePropertySet" xmlns:xs="http://www.w3.org/2001/XMLSchema">
  <xs:complexType>
     <xs:sequence>
      <xs:element xmlns:ser="http://schemas.microsoft.com/2003/10/Serialization/" 
minOccurs="0" name="propertySetId" type="ser:guid"/>
      <xs:element xmlns:ser="http://schemas.microsoft.com/2003/10/Serialization/" 
minOccurs="0" name="typeId" type="ser:guid"/>
       <xs:element minOccurs="0" name="version" type="xs:long"/>
     </xs:sequence>
  </xs:complexType>
</xs:element>
```
**propertySetId:** This element contains the identifier of the **[property set](#page-9-5)**.

**typeId:** This element contains the type identifier of the property set.

*[MS-SPSETWS] - v20210720 SharePoint Subscription Settings Web Service Protocol Copyright © 2021 Microsoft Corporation Release: July 20, 2021*

**version:** This element contains the **[version stamp](#page-10-9)** of the property set.

## <span id="page-28-0"></span>**3.1.4.2.2.2 DeletePropertySetResponse**

The **DeletePropertySetResponse** element specifies the result data for the **DeletePropertySet [WSDL operation](#page-10-3)**.

```
<xs:element name="DeletePropertySetResponse" xmlns:xs="http://www.w3.org/2001/XMLSchema">
  <xs:complexType>
     <xs:sequence/>
  </xs:complexType>
</xs:element>
```
### <span id="page-28-1"></span>**3.1.4.2.3 Complex Types**

None.

### <span id="page-28-2"></span>**3.1.4.2.4 Simple Types**

None.

#### <span id="page-28-3"></span>**3.1.4.2.5 Attributes**

None.

### <span id="page-28-4"></span>**3.1.4.2.6 Groups**

None.

### <span id="page-28-5"></span>**3.1.4.2.7 Attribute Groups**

None.

# <span id="page-28-6"></span>**3.1.4.3 GetPropertySet**

The **GetPropertySet** operation returns the **[property set](#page-9-5)** specified by the property set identifier and the type identifier in the input message.

```
The following is the WSDL port type specification of the GetPropertySet WSDL operation.
```

```
<wsdl:operation name="GetPropertySet" xmlns:wsdl="http://schemas.xmlsoap.org/wsdl/">
   <wsdl:input 
wsaw:Action="http://tempuri.org/ISubscriptionSettingsServiceApplication/GetPropertySet" 
message="tns:ISubscriptionSettingsServiceApplication_GetPropertySet_InputMessage" 
xmlns:wsaw="http://www.w3.org/2006/05/addressing/wsdl"/>
   <wsdl:output 
wsaw:Action="http://tempuri.org/ISubscriptionSettingsServiceApplication/GetPropertySetRespons
e" message="tns:ISubscriptionSettingsServiceApplication_GetPropertySet_OutputMessage" 
xmlns:wsaw="http://www.w3.org/2006/05/addressing/wsdl"/>
   <wsdl:fault 
wsaw:Action="http://tempuri.org/ISubscriptionSettingsServiceApplication/GetPropertySetSPSubsc
riptionSettingsActionFaultFault" name="SPSubscriptionSettingsActionFaultFault" 
message="tns:ISubscriptionSettingsServiceApplication_GetPropertySet_SPSubscriptionSettingsAct
ionFaultFault FaultMessage" xmlns:wsaw="http://www.w3.org/2006/05/addressing/wsdl"/>
</wsdl:operation>
```
#### The protocol client sends an **ISubscriptionSettingsServiceApplication\_GetPropertySet\_InputMessage** request WSDL

message and the protocol server MUST respond with an **ISubscriptionSettingsServiceApplication\_GetPropertySet\_OutputMessage** response WSDL message as follows:

- 1. If the property set identifier or the type identifier that are specified in the input message are empty, the protocol server MUST return an **SPSubscriptionSettingsActionFault [SOAP fault](#page-10-5)** with the **SPSubscriptionSettingsActionFaultType** element set to the value "ArgumentOutOfRangeException" as specified in section [2.2.5.3.](#page-20-1)
- 2. If the property set with the specified property set identifier and type identifier specified in the input message exists, the protocol server MUST return a response element of type **SPSubscriptionSettingsPropertySetResult** as specified in section [2.2.4.6.](#page-16-0) It contains information about the property set, and the **m\_Exists** element is set to **TRUE**.
- 3. If the property set with the property set identifier and type identifier specified in the input message does not exist, the protocol server MUST return a response element of type **SPSubscriptionSettingsPropertySetResult** with the **m\_Exists** element set to **FALSE**.

### <span id="page-29-0"></span>**3.1.4.3.1 Messages**

The following table summarizes the set of **[WSDL message](#page-10-8)** definitions that are specific to this operation.

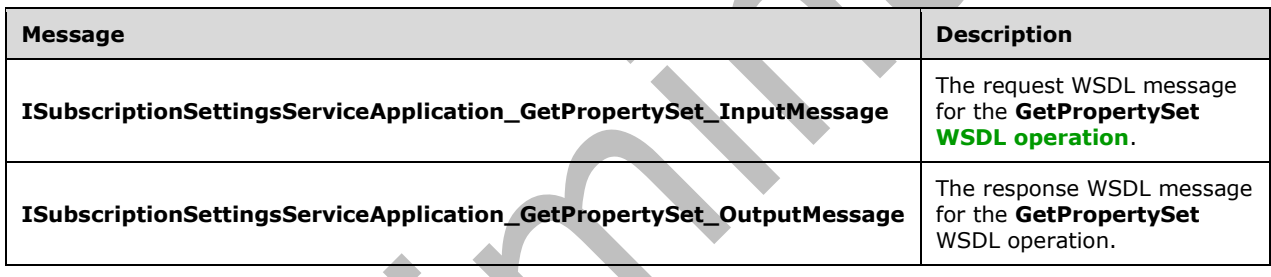

# <span id="page-29-1"></span>**3.1.4.3.1.1 ISubscriptionSettingsServiceApplication\_GetPropertySet\_InputMessage**

The request **[WSDL message](#page-10-8)** for the **GetPropertySet [WSDL operation](#page-10-3)**.

The **[SOAP action](#page-9-11)** value is:

http://tempuri.org/ISubscriptionSettingsServiceApplication/GetPropertySet

The **[SOAP body](#page-9-12)** contains the **GetPropertySet** element.

<span id="page-29-2"></span>**3.1.4.3.1.2 ISubscriptionSettingsServiceApplication\_GetPropertySet\_OutputMessag e**

The response **[WSDL message](#page-10-8)** for the **GetPropertySet [WSDL operation](#page-10-3)**.

The **[SOAP body](#page-9-12)** contains the **GetPropertySetResponse** element.

# <span id="page-29-3"></span>**3.1.4.3.2 Elements**

The following table summarizes the **[XML schema](#page-10-6)** element definitions that are specific to this operation.

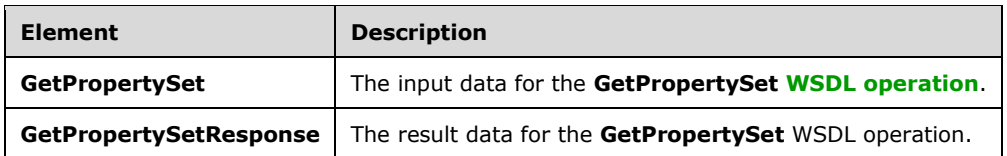

# <span id="page-30-0"></span>**3.1.4.3.2.1 GetPropertySet**

The **GetPropertySet** element specifies the input data for the **GetPropertySet [WSDL operation](#page-10-3)**.

```
<xs:element name="GetPropertySet" xmlns:xs="http://www.w3.org/2001/XMLSchema">
   <xs:complexType>
     <xs:sequence>
       <xs:element xmlns:ser="http://schemas.microsoft.com/2003/10/Serialization/" 
minOccurs="0" name="propertySetId" type="ser:guid"/>
       <xs:element xmlns:ser="http://schemas.microsoft.com/2003/10/Serialization/" 
minOccurs="0" name="typeId" type="ser:guid"/>
     </xs:sequence>
   </xs:complexType>
</xs:element>
```
**propertySetId:** This element contains the identifier of the **[property set](#page-9-5)**.

**typeId:** This element contains the type identifier of the property set.

# <span id="page-30-1"></span>**3.1.4.3.2.2 GetPropertySetResponse**

The **GetPropertySetResponse** element specifies the result data for the **GetPropertySet [WSDL](#page-10-3)  [operation](#page-10-3)**.

```
<xs:element name="GetPropertySetResponse" xmlns:xs="http://www.w3.org/2001/XMLSchema">
   <xs:complexType>
     <xs:sequence>
      <xs:element xmlns:q1="http://schemas.datacontract.org/2004/07/Microsoft.SharePoint" 
minOccurs="0" name="GetPropertySetResult" nillable="true" 
type="q1:SPSubscriptionSettingsPropertySetResult"/>
     </xs:sequence>
   </xs:complexType>
</xs:element>
```
**GetPropertySetResult:** This element contains information about the **[property set](#page-9-5)** with the specified identifier and type identifier. This element MUST conform to the XML schema of the **SPSubscriptionSettingsPropertySetResult** element as specified in section [2.2.4.6.](#page-16-0)

# <span id="page-30-2"></span>**3.1.4.3.3 Complex Types**

None.

# <span id="page-30-3"></span>**3.1.4.3.4 Simple Types**

None.

# <span id="page-30-4"></span>**3.1.4.3.5 Attributes**

None.

## <span id="page-31-0"></span>**3.1.4.3.6 Groups**

None.

## <span id="page-31-1"></span>**3.1.4.3.7 Attribute Groups**

None.

## <span id="page-31-2"></span>**3.1.4.4 GetSubscriptionPropertySet**

The **GetSubscriptionPropertySet** operation returns the **[property set](#page-9-5)** with the specified type identifier and maps to the **[site subscription identifier](#page-9-9)** specified in the input message.

The following is the **[WSDL](#page-10-11)** port type specification of the **GetSubscriptionPropertySet [WSDL](#page-10-3)  [operation](#page-10-3)**.

```
<wsdl:operation name="GetSubscriptionPropertySet" 
xmlns:wsdl="http://schemas.xmlsoap.org/wsdl/">
   <wsdl:input 
wsaw:Action="http://tempuri.org/ISubscriptionSettingsServiceApplication/GetSubscriptionProper
tySet" 
message="tns:ISubscriptionSettingsServiceApplication_GetSubscriptionPropertySet_InputMessage" 
xmlns:wsaw="http://www.w3.org/2006/05/addressing/wsdl"/>
  <wsdl:output 
wsaw:Action="http://tempuri.org/ISubscriptionSettingsServiceApplication/GetSubscriptionProper
tySetResponse" 
message="tns:ISubscriptionSettingsServiceApplication_GetSubscriptionPropertySet_OutputMessage
" xmlns:wsaw="http://www.w3.org/2006/05/addressing/wsdl"/>
  <wsdl:fault 
wsaw:Action="http://tempuri.org/ISubscriptionSettingsServiceApplication/GetSubscriptionProper
tySetSPSubscriptionSettingsActionFaultFault" name="SPSubscriptionSettingsActionFaultFault" 
message="tns:ISubscriptionSettingsServiceApplication_GetSubscriptionPropertySet_SPSubscriptio
nSettingsActionFaultFault_FaultMessage" 
xmlns:wsaw="http://www.w3.org/2006/05/addressing/wsdl"/>
</wsdl:operation>
```
The protocol client sends an

**ISubscriptionSettingsServiceApplication\_GetSubscriptionPropertySet\_InputMessage** request WSDL message and the protocol server MUST respond with an **ISubscriptionSettingsServiceApplication\_GetSubscriptionPropertySet\_OutputMessage** response WSDL message as follows:

- 1. If the property set type identifier or the site subscription identifier specified in the input message are null, the protocol server MUST return a **SPSubscriptionSettingsActionFault [SOAP fault](#page-10-5)** with the **SPSubscriptionSettingsActionFaultType** set to the value "ArgumentOutOfRangeException" as specified in sectio[n2.2.5.3.](#page-20-1)
- 2. If a property set with the type identifier specified in the input message exists, and the property set has a mapping to the specified site subscription identifier, the protocol server sets the **m\_Exists** element set to **TRUE** and MUST return a response message of type **SPSubscriptionSettingsPropertySetResult** as specified in section [2.2.4.6.](#page-16-0) The response message contains information about the property set.
- 3. If a mapping for the specified type identifier and site subscription identifier specified in the input message does not exist, or if the property set associated with the mapping for the site subscription identifier and type identifier does not exist, the protocol server MUST return a response element of type **SPSubscriptionSettingsPropertySetResult** with the **m\_Exists** element set to **FALSE**.

### <span id="page-31-3"></span>**3.1.4.4.1 Messages**

The following table summarizes the set of **[WSDL message](#page-10-8)** definitions that are specific to this operation.

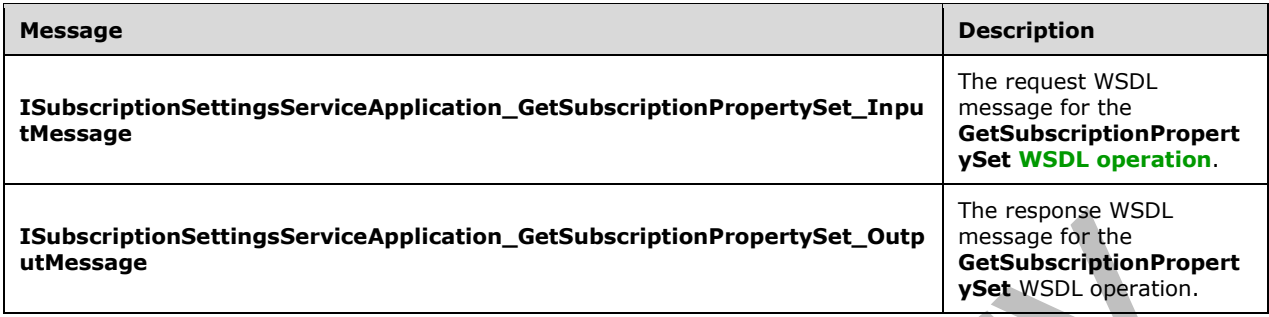

### <span id="page-32-0"></span>**3.1.4.4.1.1 ISubscriptionSettingsServiceApplication\_GetSubscriptionPropertySet\_In putMessage**

The request **[WSDL message](#page-10-8)** for the **GetSubscriptionPropertySet [WSDL operation](#page-10-3)**.

The **[SOAP action](#page-9-11)** value is:

http://tempuri.org/ISubscriptionSettingsServiceApplication/GetSubscriptionPropertySet

The **[SOAP body](#page-9-12)** contains the **GetSubscriptionPropertySet** element.

### <span id="page-32-1"></span>**3.1.4.4.1.2 ISubscriptionSettingsServiceApplication\_GetSubscriptionPropertySet\_Ou tputMessage**

The response **[WSDL message](#page-10-8)** for the **GetSubscriptionPropertySet [WSDL operation](#page-10-3)**.

The **[SOAP](#page-9-12) body** contains the **GetSubscriptionPropertySetResponse** element.

#### <span id="page-32-2"></span>**3.1.4.4.2 Elements**

The following table summarizes the **[XML schema](#page-10-6)** element definitions that are specific to this operation.

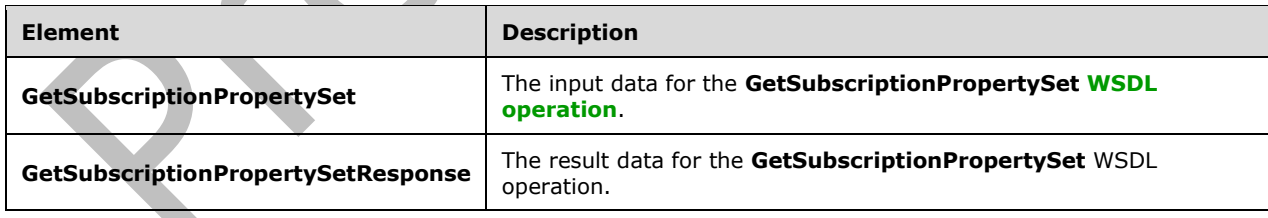

### <span id="page-32-3"></span>**3.1.4.4.2.1 GetSubscriptionPropertySet**

The **GetSubscriptionPropertySet** element specifies the input data for the **GetSubscriptionPropertySet [WSDL operation](#page-10-3)**.

```
<xs:element name="GetSubscriptionPropertySet" xmlns:xs="http://www.w3.org/2001/XMLSchema">
  <xs:complexType>
    <xs:sequence>
```

```
 <xs:element xmlns:ser="http://schemas.microsoft.com/2003/10/Serialization/" 
minOccurs="0" name="subscriptionId" type="ser:guid"/>
       <xs:element xmlns:ser="http://schemas.microsoft.com/2003/10/Serialization/" 
minOccurs="0" name="typeId" type="ser:guid"/>
    </xs:sequence>
   </xs:complexType>
</xs:element>
```
### **subscriptionId:** The **[site subscription identifier](#page-9-9)**.

**typeId:** The type identifier of the **[property set](#page-9-5)**.

#### <span id="page-33-0"></span>**3.1.4.4.2.2 GetSubscriptionPropertySetResponse**

The **GetSubscriptionPropertySetResponse** element specifies the result data for the **GetSubscriptionPropertySet [WSDL operation](#page-10-3)**.

```
<xs:element name="GetSubscriptionPropertySetResponse" 
xmlns:xs="http://www.w3.org/2001/XMLSchema">
   <xs:complexType>
     <xs:sequence>
       <xs:element xmlns:q1="http://schemas.datacontract.org/2004/07/Microsoft.SharePoint" 
minOccurs="0" name="GetSubscriptionPropertySetResult" nillable="true" 
type="q1:SPSubscriptionSettingsPropertySetResult"/>
     </xs:sequence>
   </xs:complexType>
</xs:element>
```
**GetSubscriptionPropertySetResult:** This element contains information about the **[property set](#page-9-5)** with the specified type identifier that has a mapping to the specified **[site subscription identifier](#page-9-9)**. This element MUST conform to the XML schema of the **SPSubscriptionSettingsPropertySetResult** element specified in section [2.2.4.6.](#page-16-0)

#### <span id="page-33-1"></span>**3.1.4.4.3 Complex Types**

None.

#### <span id="page-33-2"></span>**3.1.4.4.4 Simple Types**

None.

#### <span id="page-33-3"></span>**3.1.4.4.5 Attributes**

None.

### <span id="page-33-4"></span>**3.1.4.4.6 Groups**

None.

### <span id="page-33-5"></span>**3.1.4.4.7 Attribute Groups**

None.

### <span id="page-33-6"></span>**3.1.4.5 SetMapping**

The **SetMapping** operation creates or updates the mapping of the **[property set](#page-9-5)** type identifier and the **[site subscription identifier](#page-9-9)** elements to the property set identifier specified in the input message.

#### The following is the **[WSDL](#page-10-11)** port type specification of the **SetMapping [WSDL operation](#page-10-3)**.

```
<wsdl:operation name="SetMapping" xmlns:wsdl="http://schemas.xmlsoap.org/wsdl/">
  <wsdl:input 
wsaw:Action="http://tempuri.org/ISubscriptionSettingsServiceApplication/SetMapping" 
message="tns:ISubscriptionSettingsServiceApplication_SetMapping_InputMessage" 
xmlns:wsaw="http://www.w3.org/2006/05/addressing/wsdl"/>
   <wsdl:output 
wsaw:Action="http://tempuri.org/ISubscriptionSettingsServiceApplication/SetMappingResponse" 
message="tns:ISubscriptionSettingsServiceApplication_SetMapping_OutputMessage" 
xmlns:wsaw="http://www.w3.org/2006/05/addressing/wsdl"/>
  <wsdl:fault 
wsaw:Action="http://tempuri.org/ISubscriptionSettingsServiceApplication/SetMappingSPSubscript
ionSettingsActionFaultFault" name="SPSubscriptionSettingsActionFaultFault" 
message="tns:ISubscriptionSettingsServiceApplication_SetMapping_SPSubscriptionSettingsActionF
aultFault FaultMessage" xmlns:wsaw="http://www.w3.org/2006/05/addressing/wsdl"/>
</wsdl:operation>
```
The protocol client sends an

**ISubscriptionSettingsServiceApplication\_SetMapping\_InputMessage** request WSDL message and the protocol server MUST respond with an

**ISubscriptionSettingsServiceApplication\_SetMapping\_OutputMessage** response WSDL message as follows:

- 1. If the property set identifier, the property set type identifier or the site subscription identifier in the input message are empty, the protocol server MUST return a **SPSubscriptionSettingsActionFault [SOAP fault](#page-10-5)** with the **SPSubscriptionSettingsActionFaultType** element set to the value "ArgumentOutOfRangeException" as specified in section [2.2.5.3.](#page-20-1)
- 2. If the property set identifier and property set type identifier are not empty, the property set identifier MUST be a property set identifier returned from a call to **GetPropertySetIds**.
- 3. If the mapping between the site subscription identifier and the specified property set type identifier does not exist, the protocol server MUST create a new mapping of the property set type identifier and the site subscription identifier elements to the specified property set identifier.
- 4. If the mapping between the site subscription identifier and the specified property set type identifier does exist, the protocol server MUST update the existing mapping to the specified property set identifier specified in the input message.
- 5. The protocol server MUST return an **SPSubscriptionSettingsActionFault** SOAP fault with the **SPSubscriptionSettingsActionFaultType** element set to the value "SPDatabaseException" if the mapping was not created or updated.

# <span id="page-34-0"></span>**3.1.4.5.1 Messages**

The following table summarizes the set of **[WSDL message](#page-10-8)** definitions that are specific to this operation.

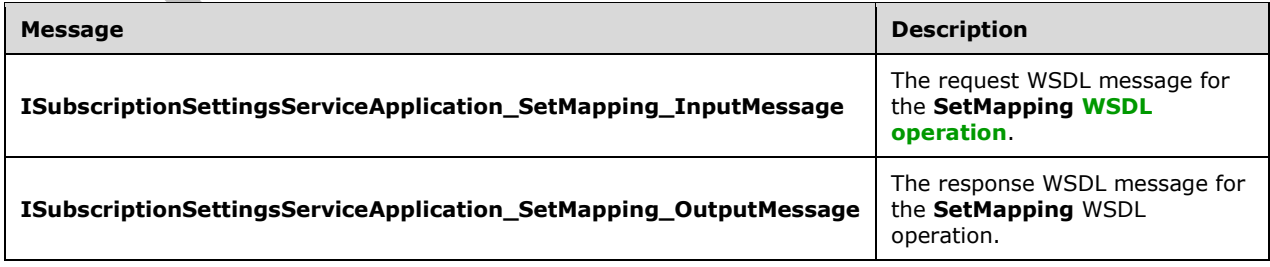

# <span id="page-35-0"></span>**3.1.4.5.1.1 ISubscriptionSettingsServiceApplication\_SetMapping\_InputMessage**

The request **[WSDL message](#page-10-8)** for the **SetMapping [WSDL operation](#page-10-3)**.

The **[SOAP action](#page-9-11)** value is:

http://tempuri.org/ISubscriptionSettingsServiceApplication/SetMapping

The **[SOAP body](#page-9-12)** contains the **SetMapping** element.

### <span id="page-35-1"></span>**3.1.4.5.1.2 ISubscriptionSettingsServiceApplication\_SetMapping\_OutputMessage**

The response **[WSDL message](#page-10-8)** for the **SetMapping [WSDL operation](#page-10-3)**.

The **[SOAP body](#page-9-12)** contains the **SetMappingResponse** element.

### <span id="page-35-2"></span>**3.1.4.5.2 Elements**

The following table summarizes the **[XML schema](#page-10-6)** element definitions that are specific to this operation.

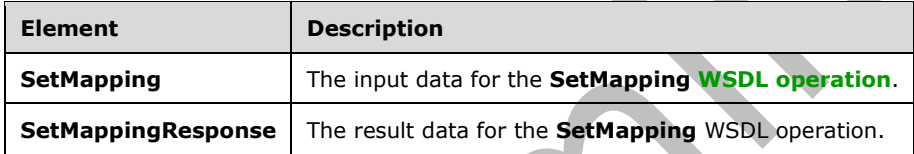

# <span id="page-35-3"></span>**3.1.4.5.2.1 SetMapping**

The **SetMapping** element specifies the input data for the **SetMapping [WSDL operation](#page-10-3)**.

```
<xs:element name="SetMapping" xmlns:xs="http://www.w3.org/2001/XMLSchema">
   <xs:complexType>
    <xs:sequence>
       <xs:element xmlns:ser="http://schemas.microsoft.com/2003/10/Serialization/" 
minOccurs="0" name="subscriptionId" type="ser:guid"/>
       <xs:element xmlns:ser="http://schemas.microsoft.com/2003/10/Serialization/" 
minOccurs="0" name="typeId" type="ser:guid"/>
       <xs:element xmlns:ser="http://schemas.microsoft.com/2003/10/Serialization/" 
minOccurs="0" name="propertySetId" type="ser:guid"/>
    </xs:sequence>
   </xs:complexType>
</xs:element>
```
**subscriptionId:** This element contains the **[site subscription identifier](#page-9-9)**.

**typeId:** This element contains the type identifier of the **[property set](#page-9-5)**.

**propertySetId:** This element contains the property set identifier.

# <span id="page-35-4"></span>**3.1.4.5.2.2 SetMappingResponse**

The **SetMappingResponse** element specifies the result data for the **SetMapping [WSDL operation](#page-10-3)**.
```
<xs:element name="SetMappingResponse" xmlns:xs="http://www.w3.org/2001/XMLSchema">
   <xs:complexType>
     <xs:sequence/>
   </xs:complexType>
</xs:element>
```
## **3.1.4.5.3 Complex Types**

None.

## **3.1.4.5.4 Simple Types**

None.

## **3.1.4.5.5 Attributes**

None.

## **3.1.4.5.6 Groups**

None.

## **3.1.4.5.7 Attribute Groups**

None.

## **3.1.4.6 SetPropertySet**

The **SetPropertySet** operation creates a new **[property set](#page-9-0)** or updates an existing property set.

The following is the **[WSDL](#page-10-0)** port type specification of the **SetPropertySet [WSDL operation](#page-10-1)**.

```
<wsdl:operation name="SetPropertySet" xmlns:wsdl="http://schemas.xmlsoap.org/wsdl/">
   <wsdl:input 
wsaw:Action="http://tempuri.org/ISubscriptionSettingsServiceApplication/SetPropertySet" 
message="tns:ISubscriptionSettingsServiceApplication_SetPropertySet_InputMessage" 
xmlns:wsaw="http://www.w3.org/2006/05/addressing/wsdl"/>
   <wsdl:output 
wsaw:Action="http://tempuri.org/ISubscriptionSettingsServiceApplication/SetPropertySetRespons
e" message="tns:ISubscriptionSettingsServiceApplication SetPropertySet OutputMessage"
xmlns:wsaw="http://www.w3.org/2006/05/addressing/wsdl"/>
  <wsdl:fault 
wsaw:Action="http://tempuri.org/ISubscriptionSettingsServiceApplication/SetPropertySetSPSubsc
riptionSettingsActionFaultFault" name="SPSubscriptionSettingsActionFaultFault" 
message="tns:ISubscriptionSettingsServiceApplication_SetPropertySet_SPSubscriptionSettingsAct
ionFaultFault_FaultMessage" xmlns:wsaw="http://www.w3.org/2006/05/addressing/wsdl"/>
</wsdl:operation>
```
The protocol client sends an

**ISubscriptionSettingsServiceApplication\_SetPropertySet\_InputMessage** request WSDL message and the protocol server MUST respond with an **ISubscriptionSettingsServiceApplication\_SetPropertySet\_OutputMessage** response WSDL message, as follows:

1. If the property set in the input message is **NULL**, the protocol server MUST return a **SPSubscriptionSettingsActionFault [SOAP fault](#page-10-2)** that contains a **SPSubscriptionSettingsActionFaultType** element set to the value "ArgumentNullException" as specified in section [2.2.5.3.](#page-20-0)

- 2. If the property set identifier in the input message is empty, the protocol server MUST create a new property set and assign a new GUID to the property set.
- 3. If a property set with the property set identifier specified in the input message does not exist, and the **[version stamp](#page-10-3)** specified in the input message is not null, the protocol server MUST return a **SPSubscriptionSettingsActionFault** SOAP fault with the **SPSubscriptionSettingsActionFaultType** element set to the value "SPDeletedConcurrencyException" as specified in section 2.2.5.3.
- 4. If a property set with the identifier specified in the input message exists, and the version stamp in the input message does not match the version stamp of the property set, the protocol server MUST return a **SPSubscriptionSettingsActionFault** SOAP fault with the **SPSubscriptionSettingsActionFaultType** element set to the value "SPUpdatedConcurrencyException" as specified in section 2.2.5.3.
- 5. If a property set with the property set identifier specified in the input message exists, and the version stamp in the input message matches the version stamp of the property set, the protocol server MUST update the properties of the property set to match the ones in the input message. In addition, the protocol server MUST also increment the version stamp of the stored property set by one.
- 6. If the protocol server did not create or update the property set, it MUST return a **SPSubscriptionSettingsActionFault** SOAP fault with the **SPSubscriptionSettingsActionFaultType** element set to the value "SPDatabaseException" as specified in section 2.2.5.3.
- 7. If the protocol server successfully created or updated the property set, it MUST return an **SPSubscriptionSettingsPropertySetInfo** element that contains the property set identifier and version stamp elements of the property set as specified in section [2.2.4.5.](#page-15-0)

## **3.1.4.6.1 Messages**

The following table summarizes the set of **[WSDL message](#page-10-4)** definitions that are specific to this operation.

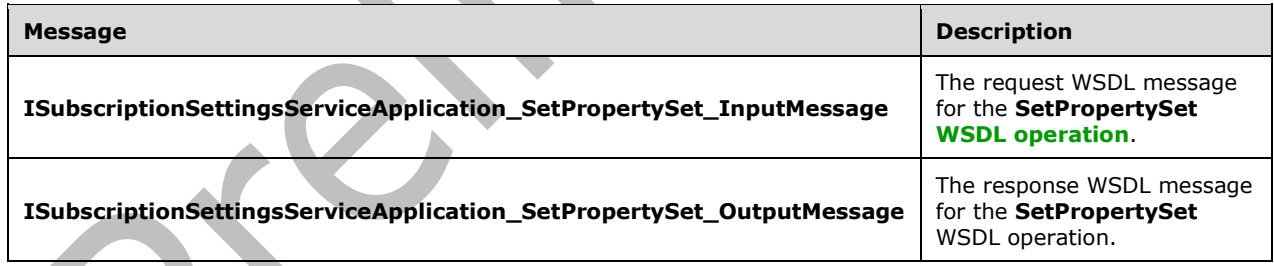

## **3.1.4.6.1.1 ISubscriptionSettingsServiceApplication\_SetPropertySet\_InputMessage**

The request **[WSDL message](#page-10-4)** for the **SetPropertySet [WSDL operation](#page-10-1)**.

The **[SOAP action](#page-9-1)** value is:

http://tempuri.org/ISubscriptionSettingsServiceApplication/SetPropertySet

The **[SOAP body](#page-9-2)** contains the **SetPropertySet** element.

## **3.1.4.6.1.2 ISubscriptionSettingsServiceApplication\_SetPropertySet\_OutputMessag e**

The response **[WSDL message](#page-10-4)** for the **SetPropertySet [WSDL operation](#page-10-1)**.

The **[SOAP body](#page-9-2)** contains the **SetPropertySetResponse** element.

## **3.1.4.6.2 Elements**

The following table summarizes the **[XML schema](#page-10-5)** element definitions that are specific to this operation.

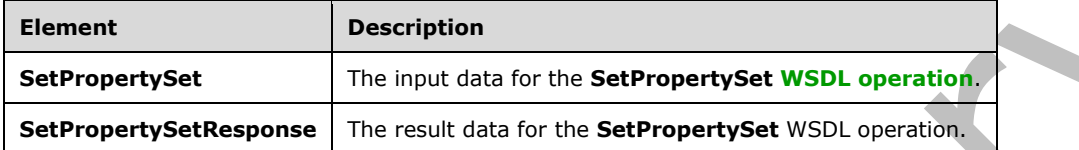

## **3.1.4.6.2.1 SetPropertySet**

The **SetPropertySet** element specifies the input data for the **SetPropertySet [WSDL operation](#page-10-1)**.

```
<xs:element name="SetPropertySet" xmlns:xs="http://www.w3.org/2001/XMLSchema">
   <xs:complexType>
     <xs:sequence>
      <xs:element xmlns:q1="http://schemas.datacontract.org/2004/07/Microsoft.SharePoint" 
minOccurs="0" name="propertySet" nillable="true" 
type="q1:SPSubscriptionSettingsPropertySet"/>
    </xs:sequence>
   </xs:complexType>
</xs:element>
```
**propertySet:** This element contains the **[property set](#page-9-0)** to be created or updated. It MUST conform to the XML schema of the **SPSubscriptionSettingsPropertySet** element as specified in section [2.2.4.4.](#page-15-1)

## **3.1.4.6.2.2 SetPropertySetResponse**

The **SetPropertySetResponse** element specifies the result data for the **SetPropertySet [WSDL](#page-10-1)  [operation](#page-10-1)**.

```
<xs:element name="SetPropertySetResponse" xmlns:xs="http://www.w3.org/2001/XMLSchema">
   <xs:complexType>
    <xs:sequence>
      <xs:element xmlns:q1="http://schemas.datacontract.org/2004/07/Microsoft.SharePoint" 
minOccurs="0" name="SetPropertySetResult" nillable="true" 
type="q1:SPSubscriptionSettingsPropertySetInfo"/>
     </xs:sequence>
   </xs:complexType>
</xs:element>
```
**SetPropertySetResult:** This element contains information about the **[property set](#page-9-0)** that was created or updated. It MUST conform to the XML schema of the **SPSubscriptionSettingsPropertySetInfo**  element as specified in section [2.2.4.5.](#page-15-0)

## **3.1.4.6.3 Complex Types**

None.

## **3.1.4.6.4 Simple Types**

None.

### **3.1.4.6.5 Attributes**

None.

## **3.1.4.6.6 Groups**

None.

## **3.1.4.6.7 Attribute Groups**

None.

## **3.1.4.7 SetSubscriptionPropertySet**

The **SetSubscriptionPropertySet** operation creates a new **[property set](#page-9-0)** and a new mapping between it and the **[site subscription identifier](#page-9-3)** specified in the input message.

The following is the **[WSDL](#page-10-0)** port type specification of the **SetSubscriptionPropertySet [WSDL](#page-10-1)  [operation](#page-10-1)**.

```
<wsdl:operation name="SetSubscriptionPropertySet" 
xmlns:wsdl="http://schemas.xmlsoap.org/wsdl/">
  <wsdl:input 
wsaw:Action="http://tempuri.org/ISubscriptionSettingsServiceApplication/SetSubscriptionProper
tySet" 
message="tns:ISubscriptionSettingsServiceApplication_SetSubscriptionPropertySet_InputMessage" 
xmlns:wsaw="http://www.w3.org/2006/05/addressing/wsdl"/>
  <wsdl:output 
wsaw:Action="http://tempuri.org/ISubscriptionSettingsServiceApplication/SetSubscriptionProper
tySetResponse" 
message="tns:ISubscriptionSettingsServiceApplication_SetSubscriptionPropertySet_OutputMessage
" xmlns:wsaw="http://www.w3.org/2006/05/addressing/wsdl"/>
   <wsdl:fault 
wsaw:Action="http://tempuri.org/ISubscriptionSettingsServiceApplication/SetSubscriptionProper
tySetSPSubscriptionSettingsActionFaultFault" name="SPSubscriptionSettingsActionFaultFault" 
message="tns:ISubscriptionSettingsServiceApplication_SetSubscriptionPropertySet_SPSubscriptio
nSettingsActionFaultFault_FaultMessage" 
xmlns:wsaw="http://www.w3.org/2006/05/addressing/wsdl"/>
</wsdl:operation>
```
The protocol client sends an

**IsubscriptionSettingsServiceApplication\_SetSubscriptionPropertySet\_InputMessage** request WSDL message and the protocol server MUST respond with an **IsubscriptionSettingsServiceApplication\_SetSubscriptionPropertySet\_OutputMessage** response WSDL message as follows:

- 1. If the property set in the input message is **NULL**, the protocol server MUST return a **SPSubscriptionSettingsActionFault [SOAP fault](#page-10-2)** with the **SPSubscriptionSettingsActionFaultType** element set to the value "ArgumentNullException" as specified in section [2.2.5.3.](#page-20-0)
- 2. If the site subscription identifier in the input message is empty, the protocol server MUST return a **SPSubscriptionSettingsActionFault** SOAP fault with the

**SPSubscriptionSettingsActionFaultType** element set to the value "ArgumentOutOfRangeException".

- 3. The protocol server MUST generate a new GUID for the property set and store the property set in the list of property sets.
- 4. If the mapping does not exist between the property set type identifier and the site subscription identifier, the protocol server MUST create a new mapping, and then associate it with the input property set.
- 5. The protocol server MUST return a **SPSubscriptionSettingsActionFault** SOAP fault with the **SPSubscriptionSettingsActionFaultType** element set to the value "SPDatabaseException" for each of the following cases. The state of the protocol server MUST NOT change for any of these cases.
	- 1. The property set was not created.
	- 2. A mapping between the property set type identifier and the site subscription identifier already exists.
	- 3. The mapping was not created.
- 6. If the protocol server creates the specified property set, and also creates the mapping between it and the site subscription identifier, then the protocol server MUST return a **SPSubscriptionSettingsPropertySetInfo** element that contains the property set identifier and **[version stamp](#page-10-3)** elements as specified in section [2.2.4.5.](#page-15-0)

## **3.1.4.7.1 Messages**

The following table summarizes the set of **[WSDL message](#page-10-4)** definitions that are specific to this operation.

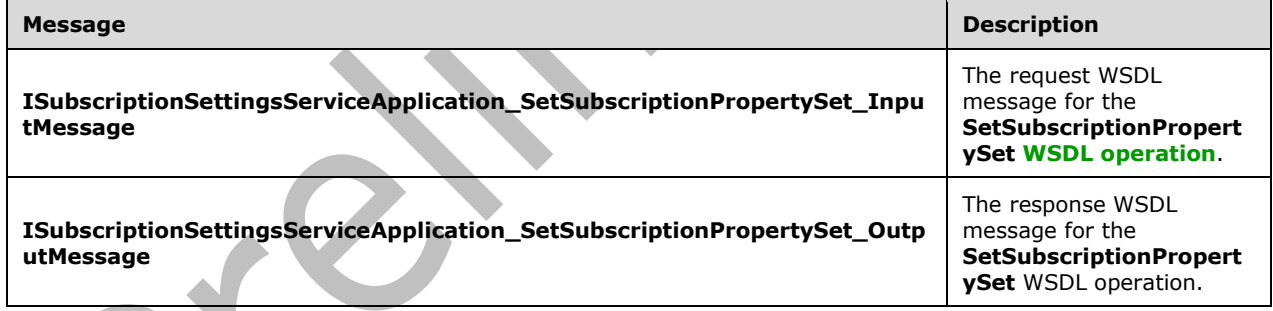

## **3.1.4.7.1.1 ISubscriptionSettingsServiceApplication\_SetSubscriptionPropertySet\_In putMessage**

The request **[WSDL message](#page-10-4)** for the **SetSubscriptionPropertySet [WSDL operation](#page-10-1)**.

The **[SOAP action](#page-9-1)** value is:

http://tempuri.org/ISubscriptionSettingsServiceApplication/SetSubscriptionPropertySet

The **[SOAP body](#page-9-2)** contains the **SetSubscriptionPropertySet** element.

## **3.1.4.7.1.2 ISubscriptionSettingsServiceApplication\_SetSubscriptionPropertySet\_Ou tputMessage**

The response **[WSDL message](#page-10-4)** for the **SetSubscriptionPropertySet [WSDL operation](#page-10-1)**.

The **[SOAP body](#page-9-2)** contains the **SetSubscriptionPropertySetResponse** element.

## **3.1.4.7.2 Elements**

The following table summarizes the **[XML schema](#page-10-5)** element definitions that are specific to this operation.

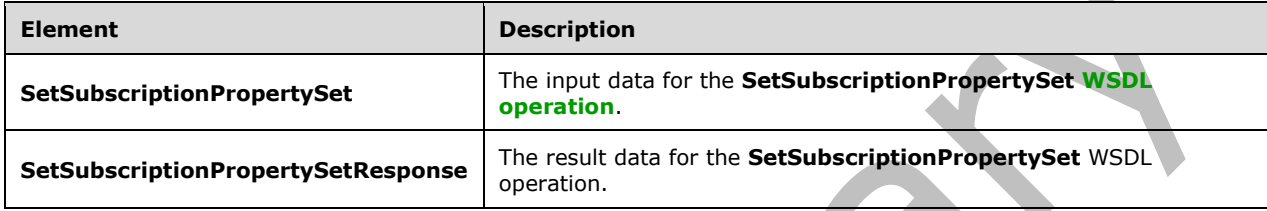

## **3.1.4.7.2.1 SetSubscriptionPropertySet**

The **SetSubscriptionPropertySet** element specifies the input data for the **SetSubscriptionPropertySet [WSDL operation](#page-10-1)**.

```
<xs:element name="SetSubscriptionPropertySet" xmlns:xs="http://www.w3.org/2001/XMLSchema">
   <xs:complexType>
     <xs:sequence>
       <xs:element xmlns:ser="http://schemas.microsoft.com/2003/10/Serialization/" 
minOccurs="0" name="subscriptionId" type="ser:guid"/>
       <xs:element xmlns:q1="http://schemas.datacontract.org/2004/07/Microsoft.SharePoint" 
minOccurs="0" name="propertySet" nillable="true" 
type="q1:SPSubscriptionSettingsPropertySet"/>
     </xs:sequence>
   </xs:complexType>
</xs:element>
```
**subscriptionId:** This element contains the **[site subscription identifier](#page-9-3)**.

**propertySet:** This element contains the **[property set](#page-9-0)** to create. It MUST conform to the XML schema of **SPSubscriptionSettingsPropertySet** element as specified in section [2.2.4.4.](#page-15-1)

## **3.1.4.7.2.2 SetSubscriptionPropertySetResponse**

The **SetSubscriptionPropertySetResponse** element specifies the result data for the **SetSubscriptionPropertySet [WSDL operation](#page-10-1)**.

```
<xs:element name="SetSubscriptionPropertySetResponse" 
xmlns:xs="http://www.w3.org/2001/XMLSchema">
  <xs:complexType>
     <xs:sequence>
      <xs:element xmlns:q1="http://schemas.datacontract.org/2004/07/Microsoft.SharePoint" 
minOccurs="0" name="SetSubscriptionPropertySetResult" nillable="true" 
type="q1:SPSubscriptionSettingsPropertySetInfo"/>
     </xs:sequence>
   </xs:complexType>
</xs:element>
```
*[MS-SPSETWS] - v20210720 SharePoint Subscription Settings Web Service Protocol Copyright © 2021 Microsoft Corporation Release: July 20, 2021*

**SetSubscriptionPropertySetResult:** This element contains information about the **[property set](#page-9-0)** that was created. It MUST conform to the XML schema of the **SPSubscriptionSettingsPropertySetInfo** element as specified in section [2.2.4.5.](#page-15-0)

## **3.1.4.7.3 Complex Types**

None.

## **3.1.4.7.4 Simple Types**

None.

## **3.1.4.7.5 Attributes**

None.

## **3.1.4.7.6 Groups**

None.

## **3.1.4.7.7 Attribute Groups**

None.

## **3.1.4.8 GetSubscriptionMetadata**

The **GetSubscriptionMetadata** operation retrieves metadata associated with the subscription specified in the input message.

#### The following is the **[WSDL](#page-10-0)** port type specification of the **GetSubscriptionMetadata [WSDL](#page-10-1)  [operation](#page-10-1)**.

```
<wsdl:operation name="GetSubscriptionMetadata" xmlns:wsdl="http://schemas.xmlsoap.org/wsdl/">
   <wsdl:input
wsaw:Action="http://tempuri.org/ISubscriptionSettingsServiceApplication/GetSubscriptionMetada
A^{\dagger}message="tns:ISubscriptionSettingsServiceApplication_GetSubscriptionMetadata_InputMessage" 
xmlns:wsaw="http://www.w3.org/2006/05/addressing/wsdl"/>
  <wsdl:output 
wsaw:Action="http://tempuri.org/ISubscriptionSettingsServiceApplication/GetSubscriptionMetada
taResponse" 
message="tns:ISubscriptionSettingsServiceApplication_GetSubscriptionMetadata_OutputMessage" 
xmlns:wsaw="http://www.w3.org/2006/05/addressing/wsdl"/>
   <wsdl:fault 
wsaw:Action="http://tempuri.org/ISubscriptionSettingsServiceApplication/GetSubscriptionMetada
taSPSubscriptionSettingsActionFaultFault" name="SPSubscriptionSettingsActionFaultFault" 
message="tns:ISubscriptionSettingsServiceApplication_GetSubscriptionMetadata_SPSubscriptionSe
ttingsActionFaultFault FaultMessage" xmlns:wsaw="http://www.w3.org/2006/05/addressing/wsdl"/>
</wsdl:operation>
```
 $\overline{\phantom{a}}$ The protocol client sends an

**ISubscriptionSettingsServiceApplication\_GetSubscriptionMetadata\_InputMessage** request WSDL message and the protocol server MUST respond with an

**ISubscriptionSettingsServiceApplication\_GetSubscriptionMetadata\_OutputMessage** response WSDL message as follows:

1. If the **[site subscription identifier](#page-9-3)** in the input message is empty, the protocol server MUST return a **SPSubscriptionSettingsActionFault [SOAP fault](#page-10-2)** with the

**SPSubscriptionSettingsActionFaultType** element set to the value "ArgumentOutOfRangeException".

- 2. If the site subscription identifier in the input message is invalid, the protocol server MUST return a **SPSubscriptionSettingsActionFault** SOAP fault with the **SPSubscriptionSettingsActionFaultType** element set to the value "SPDatabaseException".
- 3. The protocol server MUST return a **SPSubscriptionMetadata** element that contains the metadata associated with the given site subscription identifier.

### **3.1.4.8.1 Messages**

The following table summarizes the set of **[WSDL message](#page-10-4)** definitions that are specific to this operation.

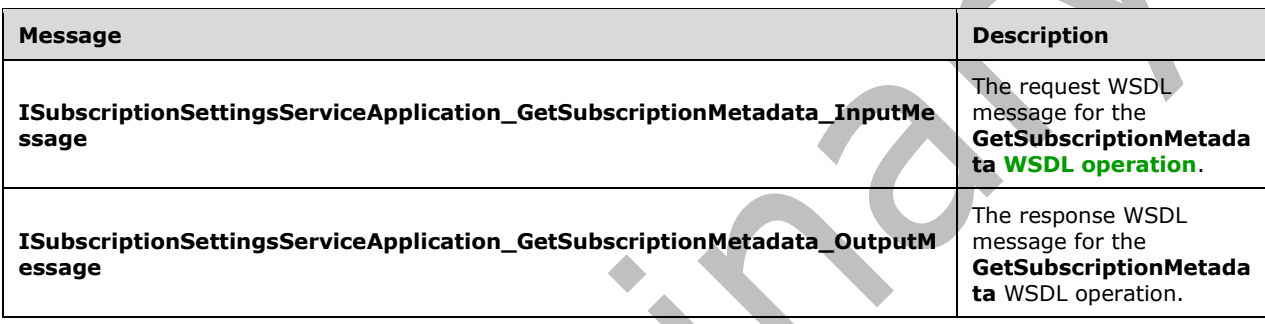

### **3.1.4.8.1.1 ISubscriptionSettingsServiceApplication\_GetSubscriptionMetadata\_Inpu tMessage**

The request **[WSDL message](#page-10-4)** for the **GetSubscriptionMetadata [WSDL operation](#page-10-1)**.

The **[SOAP action](#page-9-1)** value is:

http://tempuri.org/ISubscriptionSettingsServiceApplication/GetSubscriptionMetadata

The **[SOAP body](#page-9-2)** contains the **GetSubscriptionMetadata** element.

### **3.1.4.8.1.2 ISubscriptionSettingsServiceApplication\_GetSubscriptionMetadata\_Outp utMessage**

The response **[WSDL message](#page-10-4)** for the **GetSubscriptionMetadata [WSDL operation](#page-10-1)**.

The **[SOAP body](#page-9-2)** contains the **GetSubscriptionMetadataResponse** element.

### **3.1.4.8.2 Elements**

The following table summarizes the **[XML schema](#page-10-5)** element definitions that are specific to this operation.

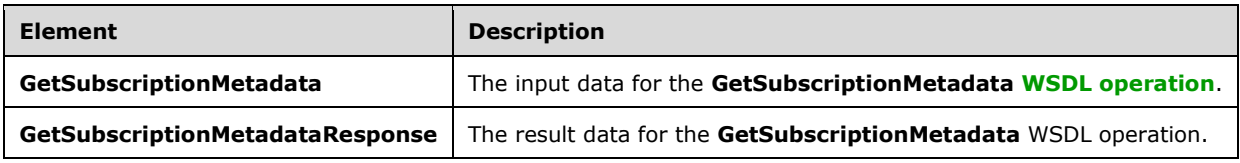

## **3.1.4.8.2.1 GetSubscriptionMetadata**

The **GetSubscriptionMetadata** element specifies the input data for the **GetSubscriptionMetadata [WSDL operation](#page-10-1)**.

```
<xs:element name="GetSubscriptionMetadata" xmlns:xs="http://www.w3.org/2001/XMLSchema">
  <xs:complexType>
     <xs:sequence>
      <xs:element xmlns:ser="http://schemas.microsoft.com/2003/10/Serialization/" 
minOccurs="0" name="subscriptionId" type="ser:guid"/>
     </xs:sequence>
   </xs:complexType>
</xs:element>
```
**subscriptionId:** This element contains the **[site subscription identifier](#page-9-3)**.

## **3.1.4.8.2.2 GetSubscriptionMetadataResponse**

The **GetSubscriptionMetadataResponse** element specifies the result data for the **GetSubscriptionMetadata [WSDL operation](#page-10-1)**.

```
<xs:element name="GetSubscriptionMetadataResponse" 
xmlns:xs="http://www.w3.org/2001/XMLSchema">
   <xs:complexType>
     <xs:sequence>
       <xs:element xmlns:q1="http://schemas.datacontract.org/2004/07/Microsoft.SharePoint" 
minOccurs="0" name="GetSubscriptionMetadataResult" nillable="true" 
type="q1:SPSubscriptionMetadata"/>
     </xs:sequence>
   </xs:complexType>
</xs:element>
```
**GetSubscriptionMetadataResult:** This element contains the metadata associated with the subscription.

**3.1.4.8.3 Complex Types**

None.

### **3.1.4.8.4 Simple Types**

None.

## **3.1.4.8.5 Attributes**

None.

### **3.1.4.8.6 Groups**

None.

### **3.1.4.8.7 Attribute Groups**

None.

## **3.1.4.9 DeleteSubscriptionMetadata**

The **DeleteSubscriptionMetadata** operation removes metadata associated with the subscription specified in the input message.

The following is the **[WSDL](#page-10-0)** port type specification of the **DeleteSubscriptionMetadata [WSDL](#page-10-1)  [operation](#page-10-1)**.

```
<wsdl:operation name="DeleteSubscriptionMetadata" 
xmlns:wsdl="http://schemas.xmlsoap.org/wsdl/">
   <wsdl:input 
wsaw:Action="http://tempuri.org/ISubscriptionSettingsServiceApplication/DeleteSubscriptionMet
adata" 
message="tns:ISubscriptionSettingsServiceApplication_DeleteSubscriptionMetadata_InputMessage" 
xmlns:wsaw="http://www.w3.org/2006/05/addressing/wsdl"/>
  <wsdl:output 
wsaw:Action="http://tempuri.org/ISubscriptionSettingsServiceApplication/DeleteSubscriptionMet
adataResponse" 
message="tns:ISubscriptionSettingsServiceApplication_DeleteSubscriptionMetadata_OutputMessage
" xmlns:wsaw="http://www.w3.org/2006/05/addressing/wsdl"/>
   <wsdl:fault 
wsaw:Action="http://tempuri.org/ISubscriptionSettingsServiceApplication/DeleteSubscriptionMet
adataSPSubscriptionSettingsActionFaultFault" name="SPSubscriptionSettingsActionFaultFault" 
message="tns:ISubscriptionSettingsServiceApplication_DeleteSubscriptionMetadata_SPSubscriptio
nSettingsActionFaultFault_FaultMessage" 
xmlns:wsaw="http://www.w3.org/2006/05/addressing/wsdl"/>
</wsdl:operation>
```
#### The protocol client sends an

**ISubscriptionSettingsServiceApplication\_DeleteSubscriptionMetadata\_InputMessage** request WSDL message and the protocol server MUST respond with an **ISubscriptionSettingsServiceApplication\_DeleteSubscriptionMetadata\_OutputMessage** response WSDL message as follows:

- 1. If the **[site subscription identifier](#page-9-3)** in the input message is invalid, the protocol server MUST return a **SPSubscriptionSettingsActionFault [SOAP fault](#page-10-2)** with the **SPSubscriptionSettingsActionFaultType** element set to the value "SPDatabaseException".
- 2. The protocol server MUST return a null result.

#### **3.1.4.9.1 Messages**

The following table summarizes the set of **[WSDL message](#page-10-4)** definitions that are specific to this operation.

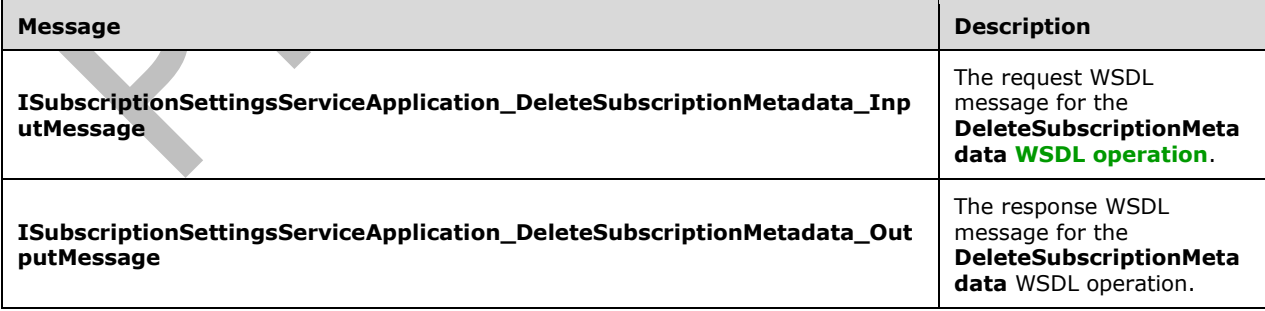

## **3.1.4.9.1.1 ISubscriptionSettingsServiceApplication\_DeleteSubscriptionMetadata\_In putMessage**

The request **[WSDL message](#page-10-4)** for the **DeleteSubscriptionMetadata [WSDL operation](#page-10-1)**.

The **[SOAP action](#page-9-1)** value is:

http://tempuri.org/ISubscriptionSettingsServiceApplication/DeleteSubscriptionMetadata

The **[SOAP body](#page-9-2)** contains the **DeleteSubscriptionMetadata** element.

#### **3.1.4.9.1.2 ISubscriptionSettingsServiceApplication\_DeleteSubscriptionMetadata\_O utputMessage**

The response **[WSDL message](#page-10-4)** for the **DeleteSubscriptionMetadata [WSDL operation](#page-10-1)**.

The **[SOAP body](#page-9-2)** contains the **DeleteSubscriptionMetadataResponse** element.

#### **3.1.4.9.2 Elements**

The following table summarizes the **[XML schema](#page-10-5)** element definitions that are specific to this operation.

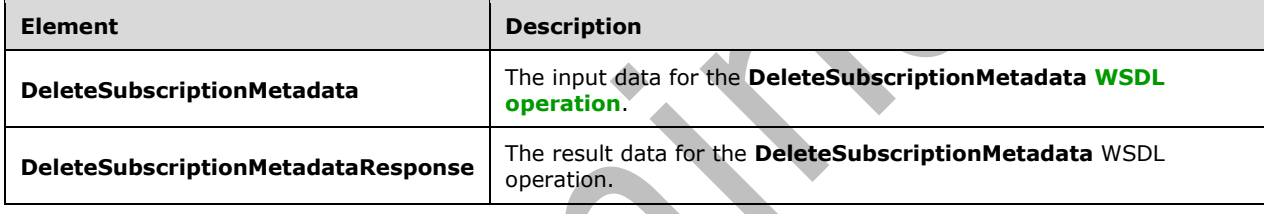

## **3.1.4.9.2.1 DeleteSubscriptionMetadata**

The **DeleteSubscriptionMetadata** element specifies the input data for the **DeleteSubscriptionMetadata [WSDL operation](#page-10-1)**.

```
<xs:element name="DeleteSubscriptionMetadata" xmlns:xs="http://www.w3.org/2001/XMLSchema">
  <xs:complexType>
    <xs:sequence>
 <xs:element xmlns:ser="http://schemas.microsoft.com/2003/10/Serialization/" 
minOccurs="0" name="subscriptionId" type="ser:guid"/>
    </xs:sequence>
   </xs:complexType>
</xs:element>
```
**subscriptionId:** This element contains the **[site subscription identifier](#page-9-3)**.

## **3.1.4.9.2.2 DeleteSubscriptionMetadataResponse**

The **DeleteSubscriptionMetadataResponse** element specifies the result data for the **DeleteSubscriptionMetadata [WSDL operation](#page-10-1)**.

```
<xs:element name="DeleteSubscriptionMetadataResponse" 
xmlns:xs="http://www.w3.org/2001/XMLSchema">
   <xs:complexType>
    <xs:sequence/>
   </xs:complexType>
</xs:element>
```
## **3.1.4.9.3 Complex Types**

None.

## **3.1.4.9.4 Simple Types**

None.

## **3.1.4.9.5 Attributes**

None.

## **3.1.4.9.6 Groups**

None.

## **3.1.4.9.7 Attribute Groups**

None.

## **3.1.4.10 PutSubscriptionMetadata**

The **PutSubscriptionMetadata** operation updates metadata associated with the subscription specified in the input message.

#### The following is the **[WSDL](#page-10-0)** port type specification of the **PutSubscriptionMetadata [WSDL](#page-10-1)  [operation](#page-10-1)**.

```
<wsdl:operation name="PutSubscriptionMetadata" xmlns:wsdl="http://schemas.xmlsoap.org/wsdl/">
   <wsdl:input 
wsaw:Action="http://tempuri.org/ISubscriptionSettingsServiceApplication/PutSubscriptionMetada
ta" 
message="tns:ISubscriptionSettingsServiceApplication_PutSubscriptionMetadata_InputMessage" 
xmlns:wsaw="http://www.w3.org/2006/05/addressing/wsdl"/>
   <wsdl:output 
wsaw:Action="http://tempuri.org/ISubscriptionSettingsServiceApplication/PutSubscriptionMetada
taResponse" 
message="tns:ISubscriptionSettingsServiceApplication_PutSubscriptionMetadata_OutputMessage" 
xmlns:wsaw="http://www.w3.org/2006/05/addressing/wsdl"/>
  <wsdl:fault 
wsaw:Action="http://tempuri.org/ISubscriptionSettingsServiceApplication/PutSubscriptionMetada
taSPSubscriptionSettingsActionFaultFault" name="SPSubscriptionSettingsActionFaultFault" 
message="tns:ISubscriptionSettingsServiceApplication_PutSubscriptionMetadata_SPSubscriptionSe
ttingsActionFaultFault_FaultMessage" xmlns:wsaw="http://www.w3.org/2006/05/addressing/wsdl"/>
</wsdl:operation>
```
#### The protocol client sends an

**ISubscriptionSettingsServiceApplication\_PutSubscriptionMetadata\_InputMessage** request WSDL message and the protocol server MUST respond with an **ISubscriptionSettingsServiceApplication\_PutSubscriptionMetadata\_OutputMessage** response WSDL message as follows:

- 1. If the metadata in the input message is invalid, the protocol server MUST return a **SPSubscriptionSettingsActionFault [SOAP fault](#page-10-2)** with the **SPSubscriptionSettingsActionFaultType** element set to the value "SPDatabaseException".
- 2. The protocol server MUST update the metadata associated with the subscription and return an empty result.

### **3.1.4.10.1 Messages**

The following table summarizes the set of **[WSDL message](#page-10-4)** definitions that are specific to this operation.

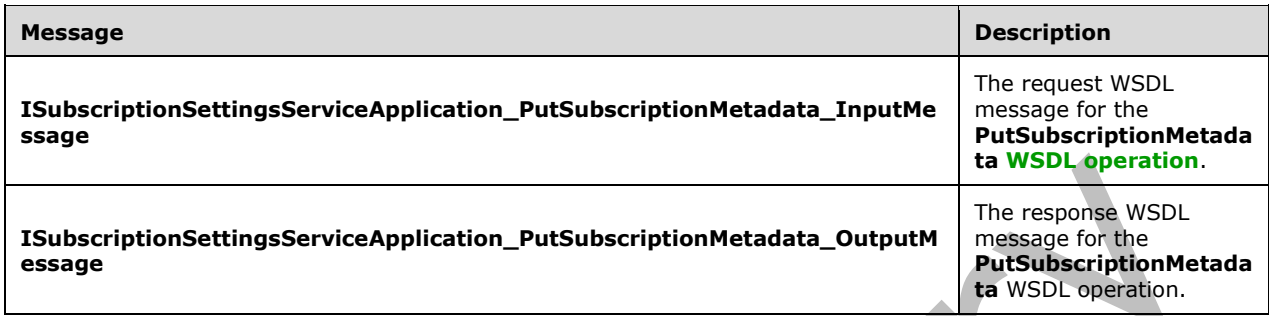

### **3.1.4.10.1.1 ISubscriptionSettingsServiceApplication\_PutSubscriptionMetadata\_Inpu tMessage**

The request **[WSDL message](#page-10-4)** for the **PutSubscriptionMetadata [WSDL operation](#page-10-1)**.

The **[SOAP action](#page-9-1)** value is:

http://tempuri.org/ISubscriptionSettingsServiceApplication/PutSubscriptionMetadata

The **[SOAP body](#page-9-2)** contains the **PutSubscriptionMetadata** element.

#### **3.1.4.10.1.2 ISubscriptionSettingsServiceApplication\_PutSubscriptionMetadata\_Outp utMessage**

The response **[WSDL message](#page-10-4)** for the **PutSubscriptionMetadata [WSDL operation](#page-10-1)**.

The **[SOAP body](#page-9-2)** contains the **PutSubscriptionMetadataResponse** element.

## **3.1.4.10.2 Elements**

The following table summarizes the **[XML schema](#page-10-5)** element definitions that are specific to this operation.

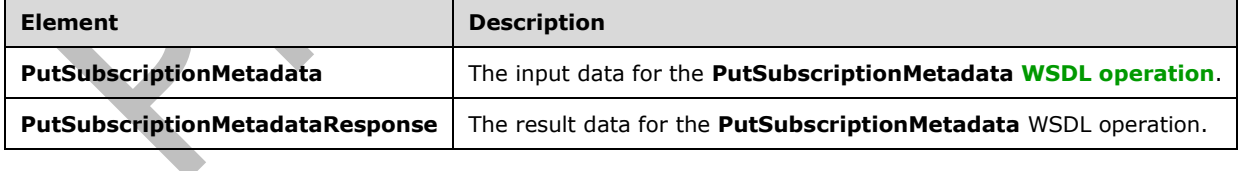

### **3.1.4.10.2.1 PutSubscriptionMetadata**

The **PutSubscriptionMetadata** element specifies the input data for the **PutSubscriptionMetadata [WSDL operation](#page-10-1)**.

<xs:element name="PutSubscriptionMetadata" xmlns:xs="http://www.w3.org/2001/XMLSchema"> <xs:complexType> <xs:sequence>

```
 <xs:element xmlns:q1="http://schemas.datacontract.org/2004/07/Microsoft.SharePoint" 
minOccurs="0" name="metadata" nillable="true" type="q1:SPSubscriptionMetadata"/>
     </xs:sequence>
   </xs:complexType>
</xs:element>
```
**metadata:** This element contains the metadata associated with the subscription.

## **3.1.4.10.2.2 PutSubscriptionMetadataResponse**

The **PutSubscriptionMetadataResponse** element specifies the result data for the **PutSubscriptionMetadata [WSDL operation](#page-10-1)**.

```
<xs:element name="PutSubscriptionMetadataResponse"
xmlns:xs="http://www.w3.org/2001/XMLSchema">
  <xs:complexType>
     <xs:sequence/>
   </xs:complexType>
</xs:element>
```
## **3.1.4.10.3 Complex Types**

None.

**3.1.4.10.4 Simple Types**

None.

**3.1.4.10.5 Attributes**

None.

**3.1.4.10.6 Groups**

None.

### **3.1.4.10.7 Attribute Groups**

None.

### **3.1.4.11 GetSubscriptionNextAppSiteDomainId**

The **GetSubscriptionNextAppSiteDomainId** operation is deprecated from the protocol and MUST NOT be called.

The following is the **[WSDL](#page-10-0)** port type specification of the **GetSubscriptionNextAppSiteDomainId [WSDL operation](#page-10-1)**.

```
<wsdl:operation name="GetSubscriptionNextAppSiteDomainId" 
xmlns:wsdl="http://schemas.xmlsoap.org/wsdl/">
   <wsdl:input 
wsaw:Action="http://tempuri.org/ISubscriptionSettingsServiceApplication/GetSubscriptionNextAp
pSiteDomainId" 
message="tns:ISubscriptionSettingsServiceApplication_GetSubscriptionNextAppSiteDomainId_Input
Message" xmlns:wsaw="http://www.w3.org/2006/05/addressing/wsdl"/>
   <wsdl:output 
wsaw:Action="http://tempuri.org/ISubscriptionSettingsServiceApplication/GetSubscriptionNextAp
pSiteDomainIdResponse"
```
*[MS-SPSETWS] - v20210720 SharePoint Subscription Settings Web Service Protocol Copyright © 2021 Microsoft Corporation Release: July 20, 2021*

```
message="tns:ISubscriptionSettingsServiceApplication_GetSubscriptionNextAppSiteDomainId_Outpu
tMessage" xmlns:wsaw="http://www.w3.org/2006/05/addressing/wsdl"/>
   <wsdl:fault
wsaw:Action="http://tempuri.org/ISubscriptionSettingsServiceApplication/GetSubscriptionNextAp
pSiteDomainIdSPSubscriptionSettingsActionFaultFault" 
name="SPSubscriptionSettingsActionFaultFault" 
message="tns:ISubscriptionSettingsServiceApplication_GetSubscriptionNextAppSiteDomainId_SPSub
scriptionSettingsActionFaultFault FaultMessage"
xmlns:wsaw="http://www.w3.org/2006/05/addressing/wsdl"/>
</wsdl:operation>
```
## **3.1.4.11.1 Messages**

The following table summarizes the set of **[WSDL message](#page-10-4)** definitions that are specific to this operation.

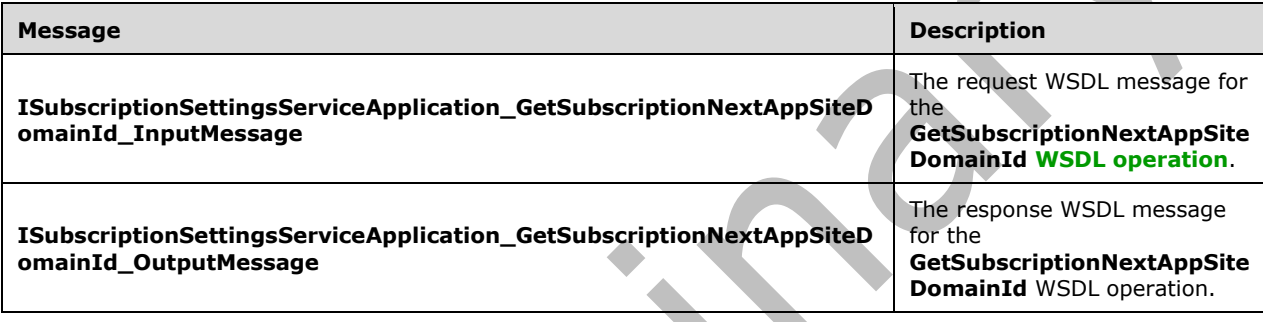

## **3.1.4.11.1.1 ISubscriptionSettingsServiceApplication\_GetSubscriptionNextAppSiteDo mainId\_InputMessage**

The request **[WSDL message](#page-10-4)** for the **GetSubscriptionNextAppSiteDomainId [WSDL operation](#page-10-1)**.

The **[SOAP action](#page-9-1)** value is:

http://tempuri.org/ISubscriptionSettingsServiceApplication/GetSubscriptionNextAppSiteDomainId

The **[SOAP body](#page-9-2)** contains the **GetSubscriptionNextAppSiteDomainId** element.

## **3.1.4.11.1.2 ISubscriptionSettingsServiceApplication\_GetSubscriptionNextAppSiteDo mainId\_OutputMessage**

The response **[WSDL message](#page-10-4)** for the **GetSubscriptionNextAppSiteDomainId [WSDL operation](#page-10-1)**.

The **[SOAP body](#page-9-2)** contains the **GetSubscriptionNextAppSiteDomainIdResponse** element.

## **3.1.4.11.2 Elements**

The following table summarizes the **[XML schema](#page-10-5)** element definitions that are specific to this operation.

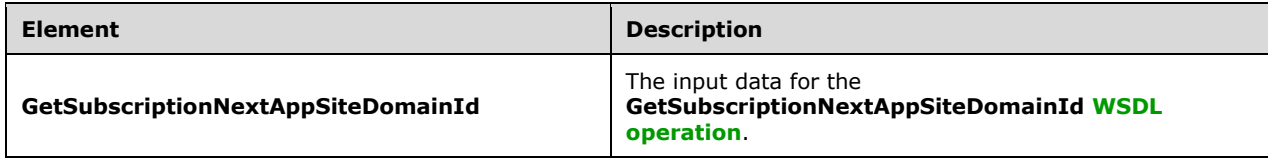

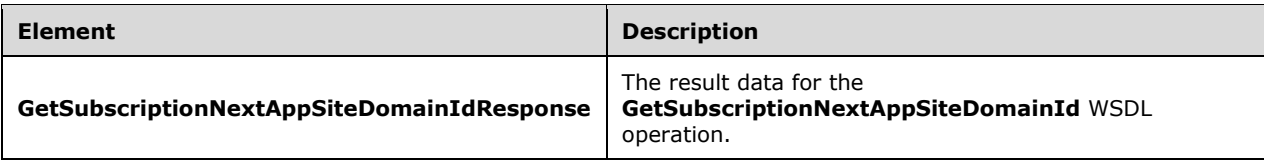

## **3.1.4.11.2.1 GetSubscriptionNextAppSiteDomainId**

The **GetSubscriptionNextAppSiteDomainId** element specifies the input data for the **GetSubscriptionNextAppSiteDomainId [WSDL operation](#page-10-1)**.

```
<xs:element name="GetSubscriptionNextAppSiteDomainId" 
xmlns:xs="http://www.w3.org/2001/XMLSchema">
   <xs:complexType>
     <xs:sequence>
      <xs:element xmlns:ser="http://schemas.microsoft.com/2003/10/Serialization/" 
minOccurs="0" name="subscriptionId" type="ser:guid"/>
      <xs:element minOccurs="0" name="numberOfAppSiteDomainIds" type="xs:unsignedInt"/>
     </xs:sequence>
   </xs:complexType>
</xs:element>
```
**subscriptionId:** Deprecated.

**numberOfAppSiteDomainIds:** Deprecated.

## **3.1.4.11.2.2 GetSubscriptionNextAppSiteDomainIdResponse**

The **GetSubscriptionNextAppSiteDomainIdResponse** element specifies the result data for the **GetSubscriptionNextAppSiteDomainId [WSDL operation](#page-10-1)**.

```
<xs:element name="GetSubscriptionNextAppSiteDomainIdResponse" 
xmlns:xs="http://www.w3.org/2001/XMLSchema">
  <xs:complexType>
     <xs:sequence>
       <xs:element minOccurs="0" name="GetSubscriptionNextAppSiteDomainIdResult" 
nillable="true" type="xs:string"/>
     </xs:sequence>
   </xs:complexType>
</xs:element>
```
**GetSubscriptionNextAppSiteDomainIdResult:** Deprecated.

# **3.1.4.11.3 Complex Types**

None.

**3.1.4.11.4 Simple Types**

None.

#### **3.1.4.11.5 Attributes**

None.

#### **3.1.4.11.6 Groups**

None.

## **3.1.4.11.7 Attribute Groups**

None.

## **3.1.5 Timer Events**

None.

## **3.1.6 Other Local Events**

None.

# **4 Protocol Examples**

The following examples show how to work with property sets for this protocol

### **4.1 Manage a Site Subscription Property Set**

These examples describe the sequence of requests and responses between the protocol client and protocol server during operations that manage the **[property set](#page-9-0)** of a **[site subscription](#page-9-4)**.

### **4.1.1 Create a New Property Set**

The following examples create a **[property set](#page-9-0)** for each property set type: Properties, Admin Properties and Feature Set.

To create a new property set that is described by the type identifier that contains the value "d5c46399-6d04-4489-82cd-aa36b8accefb" for property sets of type "Properties", the protocol client constructs the following WSDL message.

```
<s:Envelope xmlns:s="http://www.w3.org/2003/05/soap-envelope">
   <s:Body>
     <SetPropertySet xmlns="http://tempuri.org/">
       <propertySet xmlns="http://schemas.datacontract.org/2004/07/Microsoft.SharePoint">
         <m_PropertySetId>00000000-0000-0000-0000-000000000000</m_PropertySetId>
         <m_TypeId>d5c46399-6d04-4489-82cd-aa36b8accefb</m_TypeId>
         <m_Version>0</m_Version>
        <m Xml> <entries>
             <entry name="SamplePropertySet1" type="int">123</entry>
           </entries>
        \langle m \rangle Xml>
       </propertySet>
     </SetPropertySet>
   </s:Body>
</s:Envelope>
```
On successful creation of the new property set for properties type "Properties", the protocol server returns the following WSDL message:

```
<s:Envelope xmlns:s="http://www.w3.org/2003/05/soap-envelope">
   <s:Body>
     <SetPropertySetResponse xmlns="http://tempuri.org/">
       <SetPropertySetResult 
xmlns="http://schemas.datacontract.org/2004/07/Microsoft.SharePoint">
         <m_PropertySetId>a0c31f4a-5f92-4e6a-b954-42c5e22415d4</m_PropertySetId>
         <m_Version>1</m_Version>
       </SetPropertySetResult>
     </SetPropertySetResponse>
   </s:Body>
</s:Envelope>
```
To create a new property set that contains administrative properties, the type identifier that contains the value "83e6c4cb-8e96-4882-af00-421f586517f2" is used. The protocol client constructs the following WSDL message:

```
<s:Envelope xmlns:s="http://www.w3.org/2003/05/soap-envelope">
  <s:Body>
    <SetPropertySet xmlns="http://tempuri.org/">
       <propertySet xmlns="http://schemas.datacontract.org/2004/07/Microsoft.SharePoint">
         <m_PropertySetId>00000000-0000-0000-0000-000000000000</m_PropertySetId>
```

```
 <m_TypeId>83e6c4cb-8e96-4882-af00-421f586517f2</m_TypeId>
          <m_Version>0</m_Version>
         <m <ml> <entries>
              <entry name="SampleAdminPropertySet1" type="int">456</entry>
            </entries>
        \langle m \rangle Xml> </propertySet>
     </SetPropertySet>
   </s:Body>
</s:Envelope>
```
On successful creation of the new property set for administrative properties, the protocol server returns the following WSDL message:

```
<s:Envelope xmlns:s="http://www.w3.org/2003/05/soap-envelope">
   <s:Body>
     <SetPropertySetResponse xmlns="http://tempuri.org/">
       <SetPropertySetResult 
xmlns="http://schemas.datacontract.org/2004/07/Microsoft.SharePoint">
         <m_PropertySetId>ba353017-18c4-4122-a613-f1bb3d55d34c</m_PropertySetId>
         <m_Version>1</m_Version>
       </SetPropertySetResult>
     </SetPropertySetResponse>
  </s:Body>
</s:Envelope>
```
To create a new property set that contains feature set properties, and the type identifier "47ef919c-588d-4cfc-a552-762f746a5127", the protocol client constructs the following WSDL message:

```
<s:Envelope xmlns:s="http://www.w3.org/2003/05/soap-envelope">
   <s:Body>
     <SetPropertySet xmlns="http://tempuri.org/">
       <propertySet xmlns="http://schemas.datacontract.org/2004/07/Microsoft.SharePoint">
         <m_PropertySetId>00000000-0000-0000-0000-000000000000</m_PropertySetId>
         <m_TypeId>47ef919c-588d-4cfc-a552-762f746a5127</m_TypeId>
         <m_Version>0</m_Version>
        <m Xml>
           <entries>
             <entry name="FeatureIds" type="string" />
           </entries>
        \langle/m_Xml> </propertySet>
     </SetPropertySet>
   </s:Body>
</s:Envelope>
```
On successful creation of the new property set of feature set properties, the protocol server returns the following WSDL message:

```
<s:Envelope xmlns:s="http://www.w3.org/2003/05/soap-envelope">
   <s:Body>
     <SetPropertySetResponse xmlns="http://tempuri.org/">
       <SetPropertySetResult 
xmlns="http://schemas.datacontract.org/2004/07/Microsoft.SharePoint">
         <m_PropertySetId>ed7319ca-547b-4369-ad8f-dc5f5b3c1669</m_PropertySetId>
         <m_Version>1</m_Version>
       </SetPropertySetResult>
     </SetPropertySetResponse>
   </s:Body>
```
*[MS-SPSETWS] - v20210720 SharePoint Subscription Settings Web Service Protocol Copyright © 2021 Microsoft Corporation Release: July 20, 2021*

</s:Envelope>

#### **4.1.2 Update a Property Set**

To update the **[property set](#page-9-0)** retrieved with the **[GUID](#page-9-5)** set to the value "ed7319ca-547b-4369-ad8fdc5f5b3c1669" and is associated with feature set type identifier "47ef919c-588d-4cfc-a552- 762f746a5127", the protocol client constructs the following WSDL message:

```
<s:Envelope xmlns:s="http://www.w3.org/2003/05/soap-envelope">
   <s:Body>
     <SetPropertySet xmlns="http://tempuri.org/">
        <propertySet xmlns="http://schemas.datacontract.org/2004/07/Microsoft.SharePoint">
         <m_PropertySetId>ed7319ca-547b-4369-ad8f-dc5f5b3c1669</m_PropertySetId>
         <m_TypeId>47ef919c-588d-4cfc-a552-762f746a5127</m_TypeId>
         <m_Version>1</m_Version>
        \overline{\rm cm} \rm Xml <entries>
              <entry name="FeatureIds" type="string">00bfea71-1c5e-4a24-b310-
ba51c3eb7a57;</entry>
           </entries>
        \langle m \times m1 \rangle </propertySet>
     </SetPropertySet>
   </s:Body>
</s:Envelope>
```
On successful update of the property set that is associated with the GUID "ed7319ca-547b-4369-ad8fdc5f5b3c1669" and contains feature set properties, the protocol server returns the following WSDL message:

```
<s:Envelope xmlns:s="http://www.w3.org/2003/05/soap-envelope">
   <s:Body>
     <SetPropertySetResponse xmlns="http://tempuri.org/">
       <SetPropertySetResult 
xmlns="http://schemas.datacontract.org/2004/07/Microsoft.SharePoint">
         <m_PropertySetId>ed7319ca-547b-4369-ad8f-dc5f5b3c1669</m_PropertySetId>
         <m_Version>2</m_Version>
       </SetPropertySetResult>
     </SetPropertySetResponse>
   </s:Body>
</s:Envelope>
```
# **4.1.3 Fetch a Property Set**

To retrieve the **[property set](#page-9-0)** that contains the **[GUID](#page-9-5)** set to the value "ed7319ca-547b-4369-ad8fdc5f5b3c1669" and whose type identifier contains the value "47ef919c-588d-4cfc-a552- 762f746a5127" for feature set properties, the protocol client constructs the following WSDL message:

```
<s:Envelope xmlns:s="http://www.w3.org/2003/05/soap-envelope" >
  <s:Body>
     <GetPropertySet xmlns="http://tempuri.org/">
       <propertySetId>ed7319ca-547b-4369-ad8f-dc5f5b3c1669</propertySetId>
       <typeId>47ef919c-588d-4cfc-a552-762f746a5127</typeId>
     </GetPropertySet>
   </s:Body>
</s:Envelope>
```
*[MS-SPSETWS] - v20210720 SharePoint Subscription Settings Web Service Protocol Copyright © 2021 Microsoft Corporation Release: July 20, 2021*

If the property set that contains the specified GUID and the type identifier exists, the protocol server returns the following WSDL message:

```
<s:Envelope xmlns:s="http://www.w3.org/2003/05/soap-envelope">
   <s:Body>
     <GetPropertySetResponse xmlns="http://tempuri.org/">
       <GetPropertySetResult 
xmlns="http://schemas.datacontract.org/2004/07/Microsoft.SharePoint" >
         <m_Exists>true</m_Exists>
         <m_PropertySetId>ed7319ca-547b-4369-ad8f-dc5f5b3c1669</m_PropertySetId>
         <m_Version>2</m_Version>
        \leq m Xml>
           <entries>
             <entry name="FeatureIds" type="string">00bfea71-1c5e-4a24-b310-
ba51c3eb7a57;</entry>
           </entries>
        \langle m \rangle Xml> </GetPropertySetResult>
     </GetPropertySetResponse>
   </s:Body>
</s:Envelope>
```
## **4.1.4 Fetch Property Set Identifiers with Property Set Type**

To retrieve the array of **[GUIDs](#page-9-5)** of the **[property set](#page-9-0)**s that are associated with type identifier "d5c46399-6d04-4489-82cd-aa36b8accefb" for property sets of type "properties", the protocol client constructs the following WSDL message:

```
<s:Envelope xmlns:s="http://www.w3.org/2003/05/soap-envelope">
  <s:Body>
     <GetPropertySetIds xmlns="http://tempuri.org/">
      <typeId>d5c46399-6d04-4489-82cd-aa36b8accefb</typeId>
    </GetPropertySetIds>
   </s:Body>
</s:Envelope>
```
If one or more property set elements that contain the specified type identifier exist, the protocol server returns the following WSDL message:

```
<s:Envelope xmlns:s="http://www.w3.org/2003/05/soap-envelope">
   <s:Body>
     <GetPropertySetIdsResponse xmlns="http://tempuri.org/">
       <GetPropertySetIdsResult 
xmlns="http://schemas.microsoft.com/2003/10/Serialization/Arrays" >
         <guid>a0c31f4a-5f92-4e6a-b954-42c5e22415d4</guid>
       </GetPropertySetIdsResult>
     </GetPropertySetIdsResponse>
  </s:Body>
</s:Envelope>
```
### **4.1.5 Create a Mapping Between a Property Set and a Site Subscription**

To create the mapping between the **[property set](#page-9-0)** and the **[site subscription](#page-9-4)**, the protocol client constructs the WSDL message as shown in the following example. The property set contains a **[GUID](#page-9-5)** set to the value "ed7319ca-547b-4369-ad8f-dc5f5b3c1669" and type identifier is set to the value "47ef919c-588d-4cfc-a552-762f746a5127" for feature set properties. The site subscription is associated with the GUID that is set to the value "4e5836a1-478d-4e8c-a965-e0a99ccf1e9c".

<s:Envelope xmlns:s="http://www.w3.org/2003/05/soap-envelope">

```
 <s:Body>
     <SetMapping xmlns="http://tempuri.org/">
       <subscriptionId>4e5836a1-478d-4e8c-a965-e0a99ccf1e9c</subscriptionId>
       <typeId>47ef919c-588d-4cfc-a552-762f746a5127</typeId>
       <propertySetId>ed7319ca-547b-4369-ad8f-dc5f5b3c1669</propertySetId>
     </SetMapping>
  </s:Body>
</s:Envelope>
```
On successful creation of the mapping between the property set and the site subscription, the protocol server returns the following WSDL message:

```
<s:Envelope xmlns:s="http://www.w3.org/2003/05/soap-envelope">
   <s:Body>
     <SetMappingResponse xmlns="http://tempuri.org/"></SetMappingResponse>
   </s:Body>
</s:Envelope>
```
## **4.1.6 Create a New Property Set and Mapping to a Site Subscription**

To create a new **[property set](#page-9-0)** that contains a type identifier set to the value "d5c46399-6d04-4489- 82cd-aa36b8accefb" for properties of type "Properties", and also create a new mapping between it and the **[site subscription](#page-9-4)** that contains the **[GUID](#page-9-5)** that is set to the value "0e6b9180-6e6f-44d3-8573- 4917ce77917e", the protocol client constructs the following WSDL message:

```
<s:Envelope xmlns:s="http://www.w3.org/2003/05/soap-envelope">
   <s:Body>
     <SetSubscriptionPropertySet xmlns="http://tempuri.org/">
       <subscriptionId>0e6b9180-6e6f-44d3-8573-4917ce77917e</subscriptionId>
       <propertySet xmlns="http://schemas.datacontract.org/2004/07/Microsoft.SharePoint" >
         <m_PropertySetId>00000000-0000-0000-0000-000000000000</m_PropertySetId>
         <m_TypeId>d5c46399-6d04-4489-82cd-aa36b8accefb</m_TypeId>
         <m_Version>0</m_Version>
        <m Xml>
           <entries>
             <entry name="SamplePropertySet2" type="int">789</entry>
           </entries>
        \langle m \times m1 \rangle </propertySet>
     </SetSubscriptionPropertySet>
   </s:Body>
</s:Envelope>
```
On successful creation of the property set of type "Properties" and a new mapping to the site subscription, the protocol server returns the following WSDL message:

```
<s:Envelope xmlns:s="http://www.w3.org/2003/05/soap-envelope">
   <s:Body>
     <SetSubscriptionPropertySetResponse xmlns="http://tempuri.org/">
       <SetSubscriptionPropertySetResult 
xmlns="http://schemas.datacontract.org/2004/07/Microsoft.SharePoint" >
         <m_PropertySetId>2ec06784-b04d-4ab1-b7c7-ee667e072dad</m_PropertySetId>
         <m_Version>1</m_Version>
       </SetSubscriptionPropertySetResult>
     </SetSubscriptionPropertySetResponse>
  </s:Body>
</s:Envelope>
```
*[MS-SPSETWS] - v20210720 SharePoint Subscription Settings Web Service Protocol Copyright © 2021 Microsoft Corporation Release: July 20, 2021*

## **4.1.7 Fetch a Site Subscription Property Set**

To retrieve the **[property set](#page-9-0)** that contains the type identifier that is set to the value "47ef919c-588d-4cfc-a552-762f746a5127" for feature set properties, and has a mapping to a **[site subscription](#page-9-4)** that contains a **[GUID](#page-9-5)** set to the value "4e5836a1-478d-4e8c-a965-e0a99ccf1e9c", the protocol client constructs the following WSDL message:

```
<s:Envelope xmlns:s="http://www.w3.org/2003/05/soap-envelope">
   <s:Body>
     <GetSubscriptionPropertySet xmlns="http://tempuri.org/">
       <subscriptionId>4e5836a1-478d-4e8c-a965-e0a99ccf1e9c</subscriptionId>
       <typeId>47ef919c-588d-4cfc-a552-762f746a5127</typeId>
     </GetSubscriptionPropertySet>
  </s:Body>
</s:Envelope>
```
If the property set that contains the specified type identifier exists and its mapping to the site subscription that contains the specified GUID exists, the protocol server returns the following WSDL message:

```
<s:Envelope xmlns:s="http://www.w3.org/2003/05/soap-envelope">
   <s:Body>
     <GetSubscriptionPropertySetResponse xmlns="http://tempuri.org/">
       <GetSubscriptionPropertySetResult 
xmlns="http://schemas.datacontract.org/2004/07/Microsoft.SharePoint" >
         <m_Exists>true</m_Exists>
         <m_PropertySetId>ed7319ca-547b-4369-ad8f-dc5f5b3c1669</m_PropertySetId>
         <m_Version>2</m_Version>
        \langle m \rangle Xml>=<br><entries>
              <entry name="FeatureIds" type="string">00bfea71-1c5e-4a24-b310-
ba51c3eb7a57;</entry>
           </entries>
        \langle m \rangle Xml>
       </GetSubscriptionPropertySetResult>
     </GetSubscriptionPropertySetResponse>
   </s:Body>
</s:Envelope>
```
## **4.1.8 Delete a Mapping Between a Property Set and a Site Subscription**

 $\overline{\phantom{a}}$ 

To delete the mapping between the **[property set](#page-9-0)** that contains a type identifier that is set to the value of "47ef919c-588d-4cfc-a552-762f746a5127" for feature set properties and the **[site](#page-9-4)  [subscription](#page-9-4)** that contains a **[GUID](#page-9-5)** that is set to the value of "4e5836a1-478d-4e8c-a965 e0a99ccf1e9c", the protocol client constructs the following WSDL message:

```
<s:Envelope xmlns:s="http://www.w3.org/2003/05/soap-envelope">
  <s:Body>
     <DeleteMapping xmlns="http://tempuri.org/">
       <subscriptionId>4e5836a1-478d-4e8c-a965-e0a99ccf1e9c</subscriptionId>
       <typeId>47ef919c-588d-4cfc-a552-762f746a5127</typeId>
     </DeleteMapping>
 \langle/s·Body>
</s:Envelope>
```
If at least one property set that contains the specified type identifier exists, and the type identifier mapping to the site subscription that contains the specified GUID also exists, on successful delete the protocol server returns the following WSDL message:

```
<s:Envelope xmlns:s="http://www.w3.org/2003/05/soap-envelope">
  <s:Body>
    <DeleteMappingResponse xmlns="http://tempuri.org/"></DeleteMappingResponse>
   </s:Body>
</s:Envelope>
```
## **4.1.9 Delete a Property Set**

To delete the **[property set](#page-9-0)** that contains the **[GUID](#page-9-5)** that is set to the value "ed7319ca-547b-4369 ad8f-dc5f5b3c1669" and also contains the type identifier that is set to the value "47ef919c-588d-4cfca552-762f746a5127" for feature set properties, and then delete all associated mappings, the protocol client constructs the following WSDL message:

```
<s:Envelope xmlns:s="http://www.w3.org/2003/05/soap-envelope">
  <s:Body>
     <DeletePropertySet xmlns="http://tempuri.org/">
       <propertySetId>ed7319ca-547b-4369-ad8f-dc5f5b3c1669</propertySetId>
       <typeId>47ef919c-588d-4cfc-a552-762f746a5127</typeId>
       <version>2</version>
     </DeletePropertySet>
  </s:Body>
</s:Envelope>
```
If the property set exists that contains the specified GUID, type identifier, and **[version stamp](#page-10-3)**, on successful delete the protocol server returns the following WSDL message:

```
<s:Envelope xmlns:s="http://www.w3.org/2003/05/soap-envelope">
   <s:Body>
     <DeletePropertySetResponse xmlns="http://tempuri.org/"></DeletePropertySetResponse>
   </s:Body>
</s:Envelope>
```
# **5 Security**

## **5.1 Security Considerations for Implementers**

There are no additional security considerations. Security assumptions for this protocol are documented in section  $1.5$ .

## **5.2 Index of Security Parameters**

None.

# **6 Appendix A: Full WSDL**

For ease of implementation, the full WSDL is provided in this appendix.

```
<?xml version="1.0" encoding="UTF-8"?>
<wsdl:definitions xmlns:xs="http://www.w3.org/2001/XMLSchema" 
xmlns:soap="http://schemas.xmlsoap.org/wsdl/soap/" xmlns:tns="http://tempuri.org/" 
xmlns:wsaw="http://www.w3.org/2006/05/addressing/wsdl" targetNamespace="http://tempuri.org/" 
xmlns:wsdl="http://schemas.xmlsoap.org/wsdl/">
   <wsdl:types>
     <xs:schema xmlns:tns2="http://tempuri.org/Imports" 
targetNamespace="http://tempuri.org/Imports">
       <xs:import namespace="http://schemas.datacontract.org/2004/07/Microsoft.SharePoint"/>
       <xs:import namespace="http://schemas.microsoft.com/2003/10/Serialization/"/>
       <xs:import namespace="http://schemas.microsoft.com/2003/10/Serialization/Arrays"/>
       <xs:import namespace="http://tempuri.org/"/>
     </xs:schema>
   </wsdl:types>
   <wsdl:portType name="ISubscriptionSettingsServiceApplication">
     <wsdl:operation name="GetPropertySet">
       <wsdl:input
wsaw:Action="http://tempuri.org/ISubscriptionSettingsServiceApplication/GetPropertySet" 
message="tns:ISubscriptionSettingsServiceApplication_GetPropertySet_InputMessage"/>
       <wsdl:output 
wsaw:Action="http://tempuri.org/ISubscriptionSettingsServiceApplication/GetPropertySetRespons
e" message="tns:ISubscriptionSettingsServiceApplication_GetPropertySet_OutputMessage"/>
       <wsdl:fault 
wsaw:Action="http://tempuri.org/ISubscriptionSettingsServiceApplication/GetPropertySetSPSubsc
riptionSettingsActionFaultFault" name="SPSubscriptionSettingsActionFaultFault" 
message="tns:ISubscriptionSettingsServiceApplication_GetPropertySet_SPSubscriptionSettingsAct
ionFaultFault_FaultMessage"/>
     </wsdl:operation>
     <wsdl:operation name="SetPropertySet">
       <wsdl:input
wsaw:Action="http://tempuri.org/ISubscriptionSettingsServiceApplication/SetPropertySet" 
message="tns:ISubscriptionSettingsServiceApplication_SetPropertySet_InputMessage"/>
       <wsdl:output 
wsaw:Action="http://tempuri.org/ISubscriptionSettingsServiceApplication/SetPropertySetRespons
e" message="tns:ISubscriptionSettingsServiceApplication_SetPropertySet_OutputMessage"/>
       <wsdl:fault 
wsaw:Action="http://tempuri.org/ISubscriptionSettingsServiceApplication/SetPropertySetSPSubsc
riptionSettingsActionFaultFault" name="SPSubscriptionSettingsActionFaultFault" 
message="tns:ISubscriptionSettingsServiceApplication_SetPropertySet_SPSubscriptionSettingsAct
ionFaultFault_FaultMessage"/>
     </wsdl:operation>
     <wsdl:operation name="DeletePropertySet">
       <wsdl:input 
wsaw:Action="http://tempuri.org/ISubscriptionSettingsServiceApplication/DeletePropertySet" 
message="tns:ISubscriptionSettingsServiceApplication_DeletePropertySet_InputMessage"/>
       <wsdl:output 
wsaw:Action="http://tempuri.org/ISubscriptionSettingsServiceApplication/DeletePropertySetResp
onse" message="tns:ISubscriptionSettingsServiceApplication_DeletePropertySet_OutputMessage"/>
       <wsdl:fault 
wsaw:Action="http://tempuri.org/ISubscriptionSettingsServiceApplication/DeletePropertySetSPSu
bscriptionSettingsActionFaultFault" name="SPSubscriptionSettingsActionFaultFault" 
message="tns:ISubscriptionSettingsServiceApplication_DeletePropertySet_SPSubscriptionSettings
ActionFaultFault_FaultMessage"/>
     </wsdl:operation>
     <wsdl:operation name="SetMapping">
       <wsdl:input 
wsaw:Action="http://tempuri.org/ISubscriptionSettingsServiceApplication/SetMapping" 
message="tns:ISubscriptionSettingsServiceApplication_SetMapping_InputMessage"/>
       <wsdl:output 
wsaw:Action="http://tempuri.org/ISubscriptionSettingsServiceApplication/SetMappingResponse" 
message="tns:ISubscriptionSettingsServiceApplication_SetMapping_OutputMessage"/>
       <wsdl:fault 
wsaw:Action="http://tempuri.org/ISubscriptionSettingsServiceApplication/SetMappingSPSubscript
```
ionSettingsActionFaultFault" name="SPSubscriptionSettingsActionFaultFault" message="tns:ISubscriptionSettingsServiceApplication\_SetMapping\_SPSubscriptionSettingsActionF aultFault FaultMessage"/>  $\langle$ /wsdl:operation> <wsdl:operation name="DeleteMapping"> <wsdl:input wsaw:Action="http://tempuri.org/ISubscriptionSettingsServiceApplication/DeleteMapping" message="tns:ISubscriptionSettingsServiceApplication\_DeleteMapping\_InputMessage"/> <wsdl:output wsaw:Action="http://tempuri.org/ISubscriptionSettingsServiceApplication/DeleteMappingResponse " message="tns:ISubscriptionSettingsServiceApplication\_DeleteMapping\_OutputMessage"/> <wsdl:fault wsaw:Action="http://tempuri.org/ISubscriptionSettingsServiceApplication/DeleteMappingSPSubscr iptionSettingsActionFaultFault" name="SPSubscriptionSettingsActionFaultFault" message="tns:ISubscriptionSettingsServiceApplication\_DeleteMapping\_SPSubscriptionSettingsActi onFaultFault\_FaultMessage"/> </wsdl:operation> <wsdl:operation name="GetSubscriptionPropertySet"> <wsdl:input wsaw:Action="http://tempuri.org/ISubscriptionSettingsServiceApplication/GetSubscriptionProper tySet" message="tns:ISubscriptionSettingsServiceApplication\_GetSubscriptionPropertySet\_InputMessage" /> <wsdl:output wsaw:Action="http://tempuri.org/ISubscriptionSettingsServiceApplication/GetSubscriptionProper tySetResponse" message="tns:ISubscriptionSettingsServiceApplication\_GetSubscriptionPropertySet\_OutputMessage  $"$  /> <wsdl:fault wsaw:Action="http://tempuri.org/ISubscriptionSettingsServiceApplication/GetSubscriptionProper tySetSPSubscriptionSettingsActionFaultFault" name="SPSubscriptionSettingsActionFaultFault" message="tns:ISubscriptionSettingsServiceApplication\_GetSubscriptionPropertySet\_SPSubscriptio nSettingsActionFaultFault\_FaultMessage"/> </wsdl:operation> <wsdl:operation name="SetSubscriptionPropertySet"> <wsdl:input wsaw:Action="http://tempuri.org/ISubscriptionSettingsServiceApplication/SetSubscriptionProper tySet" message="tns:ISubscriptionSettingsServiceApplication\_SetSubscriptionPropertySet\_InputMessage" /> <wsdl:output wsaw:Action="http://tempuri.org/ISubscriptionSettingsServiceApplication/SetSubscriptionProper tySetResponse" message="tns:ISubscriptionSettingsServiceApplication\_SetSubscriptionPropertySet\_OutputMessage  $"$  /> <wsdl:fault wsaw:Action="http://tempuri.org/ISubscriptionSettingsServiceApplication/SetSubscriptionProper tySetSPSubscriptionSettingsActionFaultFault" name="SPSubscriptionSettingsActionFaultFault" message="tns:ISubscriptionSettingsServiceApplication\_SetSubscriptionPropertySet\_SPSubscriptio nSettingsActionFaultFault\_FaultMessage"/> </wsdl:operation> <wsdl:operation name="GetSubscriptionMetadata"> <wsdl:input wsaw:Action="http://tempuri.org/ISubscriptionSettingsServiceApplication/GetSubscriptionMetada ta" message="tns:ISubscriptionSettingsServiceApplication\_GetSubscriptionMetadata\_InputMessage"/> <wsdl:output wsaw:Action="http://tempuri.org/ISubscriptionSettingsServiceApplication/GetSubscriptionMetada taResponse" message="tns:ISubscriptionSettingsServiceApplication\_GetSubscriptionMetadata\_OutputMessage"/> <wsdl:fault wsaw:Action="http://tempuri.org/ISubscriptionSettingsServiceApplication/GetSubscriptionMetada taSPSubscriptionSettingsActionFaultFault" name="SPSubscriptionSettingsActionFaultFault" message="tns:ISubscriptionSettingsServiceApplication\_GetSubscriptionMetadata\_SPSubscriptionSe ttingsActionFaultFault\_FaultMessage"/> </wsdl:operation> <wsdl:operation name="PutSubscriptionMetadata"> <wsdl:input

wsaw:Action="http://tempuri.org/ISubscriptionSettingsServiceApplication/PutSubscriptionMetada

```
ta"
```

```
message="tns:ISubscriptionSettingsServiceApplication_PutSubscriptionMetadata_InputMessage"/>
       <wsdl:output 
wsaw:Action="http://tempuri.org/ISubscriptionSettingsServiceApplication/PutSubscriptionMetada
taResponse" 
message="tns:ISubscriptionSettingsServiceApplication_PutSubscriptionMetadata_OutputMessage"/>
       <wsdl:fault 
wsaw:Action="http://tempuri.org/ISubscriptionSettingsServiceApplication/PutSubscriptionMetada
taSPSubscriptionSettingsActionFaultFault" name="SPSubscriptionSettingsActionFaultFault" 
message="tns:ISubscriptionSettingsServiceApplication_PutSubscriptionMetadata_SPSubscriptionSe
ttingsActionFaultFault_FaultMessage"/>
     </wsdl:operation>
     <wsdl:operation name="GetSubscriptionNextAppSiteDomainId">
       <wsdl:input 
wsaw:Action="http://tempuri.org/ISubscriptionSettingsServiceApplication/GetSubscriptionNextAp
pSiteDomainId" 
message="tns:ISubscriptionSettingsServiceApplication_GetSubscriptionNextAppSiteDomainId_Input
Message"/>
       <wsdl:output 
wsaw:Action="http://tempuri.org/ISubscriptionSettingsServiceApplication/GetSubscriptionNextAp
pSiteDomainIdResponse"
message="tns:ISubscriptionSettingsServiceApplication_GetSubscriptionNextAppSiteDomainId_Outpu
tMessage"/>
       <wsdl:fault 
wsaw:Action="http://tempuri.org/ISubscriptionSettingsServiceApplication/GetSubscriptionNextAp
pSiteDomainIdSPSubscriptionSettingsActionFaultFault" 
name="SPSubscriptionSettingsActionFaultFault" 
message="tns:ISubscriptionSettingsServiceApplication_GetSubscriptionNextAppSiteDomainId_SPSub
scriptionSettingsActionFaultFault_FaultMessage"/>
     </wsdl:operation>
     <wsdl:operation name="DeleteSubscriptionMetadata">
       <wsdl:input 
wsaw:Action="http://tempuri.org/ISubscriptionSettingsServiceApplication/DeleteSubscriptionMet
adata" 
message="tns:ISubscriptionSettingsServiceApplication_DeleteSubscriptionMetadata_InputMessage"
/>
       <wsdl:output
wsaw:Action="http://tempuri.org/ISubscriptionSettingsServiceApplication/DeleteSubscriptionMet
adataResponse" 
message="tns:ISubscriptionSettingsServiceApplication_DeleteSubscriptionMetadata_OutputMessage
"/>
       <wsdl:fault 
wsaw:Action="http://tempuri.org/ISubscriptionSettingsServiceApplication/DeleteSubscriptionMet
adataSPSubscriptionSettingsActionFaultFault" name="SPSubscriptionSettingsActionFaultFault" 
message="tns:ISubscriptionSettingsServiceApplication_DeleteSubscriptionMetadata_SPSubscriptio
nSettingsActionFaultFault_FaultMessage"/>
     </wsdl:operation>
   </wsdl:portType>
   <wsdl:binding name="DefaultBinding_ISubscriptionSettingsServiceApplication" 
type="tns:ISubscriptionSettingsServiceApplication">
     <soap:binding transport="http://schemas.xmlsoap.org/soap/http"/>
     <wsdl:operation name="GetPropertySet">
       <soap:operation 
soapAction="http://tempuri.org/ISubscriptionSettingsServiceApplication/GetPropertySet" 
style="document"/>
       <wsdl:input>
         <soap:body use="literal"/>
       </wsdl:input>
       <wsdl:output>
         <soap:body use="literal"/>
       </wsdl:output>
       <wsdl:fault name="SPSubscriptionSettingsActionFaultFault">
         <soap:fault use="literal" name="SPSubscriptionSettingsActionFaultFault" 
namespace=""/>
       </wsdl:fault>
     </wsdl:operation>
     <wsdl:operation name="SetPropertySet">
       <soap:operation 
soapAction="http://tempuri.org/ISubscriptionSettingsServiceApplication/SetPropertySet"
```

```
[MS-SPSETWS] - v20210720
SharePoint Subscription Settings Web Service Protocol
Copyright © 2021 Microsoft Corporation
Release: July 20, 2021
```
style="document"/>

```
 <wsdl:input>
         <soap:body use="literal"/>
       </wsdl:input>
       <wsdl:output>
         <soap:body use="literal"/>
       </wsdl:output>
       <wsdl:fault name="SPSubscriptionSettingsActionFaultFault">
         <soap:fault use="literal" name="SPSubscriptionSettingsActionFaultFault" 
namespace=""/>
       </wsdl:fault>
     </wsdl:operation>
     <wsdl:operation name="DeletePropertySet">
       <soap:operation 
soapAction="http://tempuri.org/ISubscriptionSettingsServiceApplication/DeletePropertySet" 
style="document"/>
       <wsdl:input>
         <soap:body use="literal"/>
       </wsdl:input>
       <wsdl:output>
         <soap:body use="literal"/>
       </wsdl:output>
       <wsdl:fault name="SPSubscriptionSettingsActionFaultFault">
         <soap:fault use="literal" name="SPSubscriptionSettingsActionFaultFault" 
namespace=""/>
       </wsdl:fault>
     </wsdl:operation>
     <wsdl:operation name="SetMapping">
       <soap:operation 
soapAction="http://tempuri.org/ISubscriptionSettingsServiceApplication/SetMapping" 
style="document"/>
       <wsdl:input>
         <soap:body use="literal"/>
       </wsdl:input>
       <wsdl:output>
         <soap:body use="literal"/>
       </wsdl:output>
       <wsdl:fault name="SPSubscriptionSettingsActionFaultFault">
         <soap:fault use="literal" name="SPSubscriptionSettingsActionFaultFault" 
namespace=""/>
       </wsdl:fault>
     </wsdl:operation>
     <wsdl:operation name="DeleteMapping">
       <soap:operation 
soapAction="http://tempuri.org/ISubscriptionSettingsServiceApplication/DeleteMapping" 
style="document"/>
       <wsdl:input>
         <soap:body use="literal"/>
       </wsdl:input>
       <wsdl:output>
         <soap:body use="literal"/>
       </wsdl:output>
       <wsdl:fault name="SPSubscriptionSettingsActionFaultFault">
         <soap:fault use="literal" name="SPSubscriptionSettingsActionFaultFault" 
namespace=""/>
       </wsdl:fault>
     </wsdl:operation>
     <wsdl:operation name="GetSubscriptionPropertySet">
       <soap:operation 
soapAction="http://tempuri.org/ISubscriptionSettingsServiceApplication/GetSubscriptionPropert
ySet" style="document"/>
       <wsdl:input>
         <soap:body use="literal"/>
       </wsdl:input>
       <wsdl:output>
         <soap:body use="literal"/>
       </wsdl:output>
       <wsdl:fault name="SPSubscriptionSettingsActionFaultFault">
         <soap:fault use="literal" name="SPSubscriptionSettingsActionFaultFault" 
namespace=""/>
```

```
 </wsdl:fault>
     </wsdl:operation>
     <wsdl:operation name="SetSubscriptionPropertySet">
       <soap:operation 
soapAction="http://tempuri.org/ISubscriptionSettingsServiceApplication/SetSubscriptionPropert
ySet" style="document"/>
       <wsdl:input>
         <soap:body use="literal"/>
       </wsdl:input>
       <wsdl:output>
         <soap:body use="literal"/>
       </wsdl:output>
       <wsdl:fault name="SPSubscriptionSettingsActionFaultFault">
        <\!\!s\circ\!\mathsf{ap:} \mathsf{fault}\; \mathsf{use="l:} \mathsf{mall}\; \mathsf{name="SPSubscriptions} \mathsf{settingsAction} \mathsf{Pault} \mathsf{Fault}namespace=""/>
       </wsdl:fault>
     </wsdl:operation>
     <wsdl:operation name="GetSubscriptionMetadata">
       <soap:operation 
soapAction="http://tempuri.org/ISubscriptionSettingsServiceApplication/GetSubscriptionMetadat
a" style="document"/>
       <wsdl:input>
         <soap:body use="literal"/>
       </wsdl:input>
       <wsdl:output>
         <soap:body use="literal"/>
       </wsdl:output>
       <wsdl:fault name="SPSubscriptionSettingsActionFaultFault">
         <soap:fault use="literal" name="SPSubscriptionSettingsActionFaultFault" 
namespace=""/>
       </wsdl:fault>
     </wsdl:operation>
     <wsdl:operation name="PutSubscriptionMetadata">
       <soap:operation 
soapAction="http://tempuri.org/ISubscriptionSettingsServiceApplication/PutSubscriptionMetadat
a" style="document"/>
       <wsdl:input>
         <soap:body use="literal"/>
       </wsdl:input>
       <wsdl:output>
         <soap:body use="literal"/>
       </wsdl:output>
       <wsdl:fault name="SPSubscriptionSettingsActionFaultFault">
         <soap:fault use="literal" name="SPSubscriptionSettingsActionFaultFault" 
namespace=""/>
       </wsdl:fault>
     </wsdl:operation>
     <wsdl:operation name="GetSubscriptionNextAppSiteDomainId">
       <soap:operation 
soapAction="http://tempuri.org/ISubscriptionSettingsServiceApplication/GetSubscriptionNextApp
SiteDomainId" style="document"/>
       <wsdl:input>
         <soap:body use="literal"/>
       </wsdl:input>
       <wsdl:output>
         <soap:body use="literal"/>
       </wsdl:output>
       <wsdl:fault name="SPSubscriptionSettingsActionFaultFault">
         <soap:fault use="literal" name="SPSubscriptionSettingsActionFaultFault" 
namespace=""/>
       </wsdl:fault>
     </wsdl:operation>
     <wsdl:operation name="DeleteSubscriptionMetadata">
       <soap:operation 
soapAction="http://tempuri.org/ISubscriptionSettingsServiceApplication/DeleteSubscriptionMeta
data" style="document"/>
       <wsdl:input>
         <soap:body use="literal"/>
       </wsdl:input>
```

```
 <wsdl:output>
         <soap:body use="literal"/>
       </wsdl:output>
       <wsdl:fault name="SPSubscriptionSettingsActionFaultFault">
         <soap:fault use="literal" name="SPSubscriptionSettingsActionFaultFault" 
namespace=""/>
       </wsdl:fault>
     </wsdl:operation>
   </wsdl:binding>
   <wsdl:message name="ISubscriptionSettingsServiceApplication_DeleteMapping_InputMessage">
     <wsdl:part name="parameters" element="tns:DeleteMapping"/>
   </wsdl:message>
   <wsdl:message name="ISubscriptionSettingsServiceApplication_DeleteMapping_OutputMessage">
     <wsdl:part name="parameters" element="tns:DeleteMappingResponse"/>
   </wsdl:message>
   <wsdl:message 
name="ISubscriptionSettingsServiceApplication_DeleteMapping_SPSubscriptionSettingsActionFault
Fault FaultMessage">
     <wsdl:part xmlns:q1="http://schemas.datacontract.org/2004/07/Microsoft.SharePoint" 
name="detail" element="q1:SPSubscriptionSettingsActionFault"/>
   </wsdl:message>
   <wsdl:message 
name="ISubscriptionSettingsServiceApplication_DeletePropertySet_InputMessage">
     <wsdl:part name="parameters" element="tns:DeletePropertySet"/>
   </wsdl:message>
   <wsdl:message
name="ISubscriptionSettingsServiceApplication_DeletePropertySet_OutputMessage">
     <wsdl:part name="parameters" element="tns:DeletePropertySetResponse"/>
   </wsdl:message>
   <wsdl:message 
name="ISubscriptionSettingsServiceApplication_DeletePropertySet_SPSubscriptionSettingsActionF
aultFault FaultMessage">
     <wsdl:part xmlns:q1="http://schemas.datacontract.org/2004/07/Microsoft.SharePoint" 
name="detail" element="q1:SPSubscriptionSettingsActionFault"/>
   </wsdl:message>
   <wsdl:message 
name="ISubscriptionSettingsServiceApplication_DeleteSubscriptionMetadata_InputMessage">
     <wsdl:part name="parameters" element="tns:DeleteSubscriptionMetadata"/>
   </wsdl:message>
   <wsdl:message 
name="ISubscriptionSettingsServiceApplication_DeleteSubscriptionMetadata_OutputMessage">
     <wsdl:part name="parameters" element="tns:DeleteSubscriptionMetadataResponse"/>
   </wsdl:message>
   <wsdl:message 
name="ISubscriptionSettingsServiceApplication_DeleteSubscriptionMetadata_SPSubscriptionSettin
gsActionFaultFault_FaultMessage">
     <wsdl:part xmlns:q1="http://schemas.datacontract.org/2004/07/Microsoft.SharePoint" 
name="detail" element="q1:SPSubscriptionSettingsActionFault"/>
   </wsdl:message>
   <wsdl:message name="ISubscriptionSettingsServiceApplication_GetPropertySet_InputMessage">
     <wsdl:part name="parameters" element="tns:GetPropertySet"/>
   </wsdl:message>
   <wsdl:message name="ISubscriptionSettingsServiceApplication_GetPropertySet_OutputMessage">
     <wsdl:part name="parameters" element="tns:GetPropertySetResponse"/>
   </wsdl:message>
   <wsdl:message 
name="ISubscriptionSettingsServiceApplication_GetPropertySet_SPSubscriptionSettingsActionFaul
tFault_FaultMessage">
     <wsdl:part xmlns:q1="http://schemas.datacontract.org/2004/07/Microsoft.SharePoint" 
name="detail" element="q1:SPSubscriptionSettingsActionFault"/>
   </wsdl:message>
   <wsdl:message 
name="ISubscriptionSettingsServiceApplication_GetPropertySetIds_SPSubscriptionSettingsActionF
aultFault FaultMessage">
     <wsdl:part xmlns:q1="http://schemas.datacontract.org/2004/07/Microsoft.SharePoint" 
name="detail" element="q1:SPSubscriptionSettingsActionFault"/>
   </wsdl:message>
   <wsdl:message 
name="ISubscriptionSettingsServiceApplication_GetSubscriptionMetadata_InputMessage">
```

```
 <wsdl:part name="parameters" element="tns:GetSubscriptionMetadata"/>
   </wsdl:message>
   <wsdl:message 
name="ISubscriptionSettingsServiceApplication_GetSubscriptionMetadata_OutputMessage">
     <wsdl:part name="parameters" element="tns:GetSubscriptionMetadataResponse"/>
   </wsdl:message>
   <wsdl:message 
name="ISubscriptionSettingsServiceApplication_GetSubscriptionMetadata_SPSubscriptionSettingsA
ctionFaultFault_FaultMessage">
     <wsdl:part xmlns:q1="http://schemas.datacontract.org/2004/07/Microsoft.SharePoint" 
name="detail" element="q1:SPSubscriptionSettingsActionFault"/>
   </wsdl:message>
   <wsdl:message 
name="ISubscriptionSettingsServiceApplication_GetSubscriptionNextAppSiteDomainId_InputMessage
">
     <wsdl:part name="parameters" element="tns:GetSubscriptionNextAppSiteDomainId"/>
   </wsdl:message>
   <wsdl:message 
name="ISubscriptionSettingsServiceApplication GetSubscriptionNextAppSiteDomainId OutputMessag
e">
     <wsdl:part name="parameters" element="tns:GetSubscriptionNextAppSiteDomainIdResponse"/>
   </wsdl:message>
   <wsdl:message 
name="ISubscriptionSettingsServiceApplication_GetSubscriptionNextAppSiteDomainId_SPSubscripti
onSettingsActionFaultFault FaultMessage">
     <wsdl:part xmlns:q1="http://schemas.datacontract.org/2004/07/Microsoft.SharePoint" 
name="detail" element="q1:SPSubscriptionSettingsActionFault"/>
   </wsdl:message>
   <wsdl:message 
name="ISubscriptionSettingsServiceApplication_GetSubscriptionPropertySet_InputMessage">
     <wsdl:part name="parameters" element="tns:GetSubscriptionPropertySet"/>
   </wsdl:message>
   <wsdl:message 
name="ISubscriptionSettingsServiceApplication_GetSubscriptionPropertySet_OutputMessage">
     <wsdl:part name="parameters" element="tns:GetSubscriptionPropertySetResponse"/>
   </wsdl:message>
   <wsdl:message 
name="ISubscriptionSettingsServiceApplication_GetSubscriptionPropertySet_SPSubscriptionSettin
gsActionFaultFault_FaultMessage">
     <wsdl:part xmlns:q1="http://schemas.datacontract.org/2004/07/Microsoft.SharePoint" 
name="detail" element="q1:SPSubscriptionSettingsActionFault"/>
   </wsdl:message>
   <wsdl:message 
name="ISubscriptionSettingsServiceApplication_PutSubscriptionMetadata_InputMessage">
     <wsdl:part name="parameters" element="tns:PutSubscriptionMetadata"/>
   </wsdl:message>
   <wsdl:message
name="ISubscriptionSettingsServiceApplication_PutSubscriptionMetadata_OutputMessage">
     <wsdl:part name="parameters" element="tns:PutSubscriptionMetadataResponse"/>
   </wsdl:message>
   <wsdl:message 
name="ISubscriptionSettingsServiceApplication_PutSubscriptionMetadata_SPSubscriptionSettingsA
ctionFaultFault_FaultMessage">
     <wsdl:part xmlns:q1="http://schemas.datacontract.org/2004/07/Microsoft.SharePoint" 
name="detail" element="q1:SPSubscriptionSettingsActionFault"/>
   </wsdl:message>
   <wsdl:message name="ISubscriptionSettingsServiceApplication_SetMapping_InputMessage">
     <wsdl:part name="parameters" element="tns:SetMapping"/>
   </wsdl:message>
   <wsdl:message name="ISubscriptionSettingsServiceApplication_SetMapping_OutputMessage">
     <wsdl:part name="parameters" element="tns:SetMappingResponse"/>
   </wsdl:message>
   <wsdl:message 
name="ISubscriptionSettingsServiceApplication_SetMapping_SPSubscriptionSettingsActionFaultFau
lt_FaultMessage">
     <wsdl:part xmlns:q1="http://schemas.datacontract.org/2004/07/Microsoft.SharePoint" 
name="detail" element="q1:SPSubscriptionSettingsActionFault"/>
   </wsdl:message>
   <wsdl:message name="ISubscriptionSettingsServiceApplication_SetPropertySet_InputMessage">
```

```
 <wsdl:part name="parameters" element="tns:SetPropertySet"/>
   </wsdl:message>
   <wsdl:message name="ISubscriptionSettingsServiceApplication_SetPropertySet_OutputMessage">
     <wsdl:part name="parameters" element="tns:SetPropertySetResponse"/>
   </wsdl:message>
   <wsdl:message 
name="ISubscriptionSettingsServiceApplication_SetPropertySet_SPSubscriptionSettingsActionFaul
tFault_FaultMessage">
     <wsdl:part xmlns:q1="http://schemas.datacontract.org/2004/07/Microsoft.SharePoint" 
name="detail" element="q1:SPSubscriptionSettingsActionFault"/>
   </wsdl:message>
   <wsdl:message 
name="ISubscriptionSettingsServiceApplication_SetSubscriptionPropertySet_InputMessage">
     <wsdl:part name="parameters" element="tns:SetSubscriptionPropertySet"/>
   </wsdl:message>
   <wsdl:message 
name="ISubscriptionSettingsServiceApplication_SetSubscriptionPropertySet_OutputMessage">
     <wsdl:part name="parameters" element="tns:SetSubscriptionPropertySetResponse"/>
   </wsdl:message>
   <wsdl:message
name="ISubscriptionSettingsServiceApplication_SetSubscriptionPropertySet_SPSubscriptionSettin
gsActionFaultFault_FaultMessage">
    <wsdl:part xmlns:q1="http://schemas.datacontract.org/2004/07/Microsoft.SharePoint" 
name="detail" element="q1:SPSubscriptionSettingsActionFault"/>
   </wsdl:message>
</wsdl:definitions>
```
# **7 Appendix B: Full XML Schema**

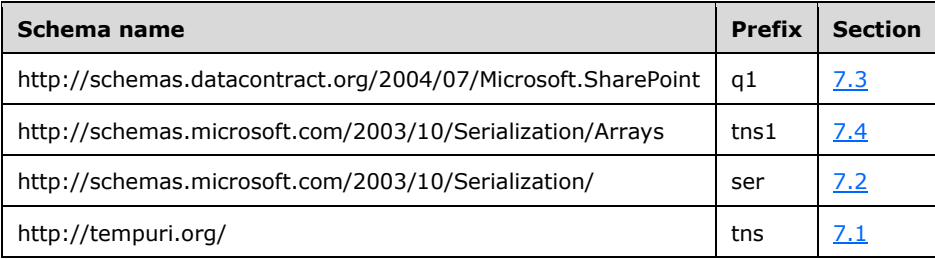

For ease of implementation, the following sections provide the full XML schema for this protocol.

## <span id="page-69-0"></span>**7.1 http://tempuri.org/ Schema**

```
<?xml version="1.0" encoding="UTF-8"?>
<xs:schema elementFormDefault="qualified" targetNamespace="http://tempuri.org/" 
xmlns:xs="http://www.w3.org/2001/XMLSchema">
   <xs:import namespace="http://schemas.datacontract.org/2004/07/Microsoft.SharePoint"/>
   <xs:import namespace="http://schemas.microsoft.com/2003/10/Serialization/"/>
   <xs:import namespace="http://schemas.microsoft.com/2003/10/Serialization/Arrays"/>
   <xs:element name="GetPropertySet">
     <xs:complexType>
       <xs:sequence>
         <xs:element xmlns:ser="http://schemas.microsoft.com/2003/10/Serialization/" 
minOccurs="0" name="propertySetId" type="ser:guid"/>
         <xs:element xmlns:ser="http://schemas.microsoft.com/2003/10/Serialization/" 
minOccurs="0" name="typeId" type="ser:guid"/>
       </xs:sequence>
     </xs:complexType>
   </xs:element>
   <xs:element name="GetPropertySetResponse">
     <xs:complexType>
       <xs:sequence>
         <xs:element xmlns:q1="http://schemas.datacontract.org/2004/07/Microsoft.SharePoint" 
minOccurs="0" name="GetPropertySetResult" nillable="true" 
type="q1:SPSubscriptionSettingsPropertySetResult"/>
       </xs:sequence>
     </xs:complexType>
   </xs:element>
   <xs:element name="SetPropertySet">
     <xs:complexType>
       <xs:sequence>
         <xs:element xmlns:q1="http://schemas.datacontract.org/2004/07/Microsoft.SharePoint" 
minOccurs="0" name="propertySet" nillable="true"
type="q1:SPSubscriptionSettingsPropertySet"/>
       </xs:sequence>
     </xs:complexType>
   </xs:element>
   <xs:element name="SetPropertySetResponse">
     <xs:complexType>
       <xs:sequence>
         <xs:element xmlns:q1="http://schemas.datacontract.org/2004/07/Microsoft.SharePoint" 
minOccurs="0" name="SetPropertySetResult" nillable="true" 
type="q1:SPSubscriptionSettingsPropertySetInfo"/>
       </xs:sequence>
     </xs:complexType>
   </xs:element>
   <xs:element name="DeletePropertySet">
     <xs:complexType>
       <xs:sequence>
         <xs:element xmlns:ser="http://schemas.microsoft.com/2003/10/Serialization/" 
minOccurs="0" name="propertySetId" type="ser:guid"/>
```

```
 <xs:element xmlns:ser="http://schemas.microsoft.com/2003/10/Serialization/" 
minOccurs="0" name="typeId" type="ser:guid"/>
         <xs:element minOccurs="0" name="version" type="xs:long"/>
       </xs:sequence>
     </xs:complexType>
   </xs:element>
   <xs:element name="DeletePropertySetResponse">
     <xs:complexType>
       <xs:sequence/>
     </xs:complexType>
   </xs:element>
   <xs:element name="GetPropertySetIds">
     <xs:complexType>
       <xs:sequence>
         <xs:element xmlns:ser="http://schemas.microsoft.com/2003/10/Serialization/" 
minOccurs="0" name="typeId" type="ser:guid"/>
       </xs:sequence>
     </xs:complexType>
   </xs:element>
   <xs:element name="GetPropertySetIdsResponse">
     <xs:complexType>
       <xs:sequence>
         <xs:element xmlns:tns1="http://schemas.microsoft.com/2003/10/Serialization/Arrays" 
minOccurs="0" name="GetPropertySetIdsResult" nillable="true" type="tns1:ArrayOfguid"/>
       </xs:sequence>
     </xs:complexType>
   </xs:element>
   <xs:element name="SetMapping">
     <xs:complexType>
       <xs:sequence>
         <xs:element xmlns:ser="http://schemas.microsoft.com/2003/10/Serialization/" 
minOccurs="0" name="subscriptionId" type="ser:guid"/>
         <xs:element xmlns:ser="http://schemas.microsoft.com/2003/10/Serialization/" 
minOccurs="0" name="typeId" type="ser:guid"/>
         <xs:element xmlns:ser="http://schemas.microsoft.com/2003/10/Serialization/" 
minOccurs="0" name="propertySetId" type="ser:guid"/>
       </xs:sequence>
     </xs:complexType>
   </xs:element>
   <xs:element name="SetMappingResponse">
     <xs:complexType>
       <xs:sequence/>
     </xs:complexType>
   </xs:element>
   <xs:element name="DeleteMapping">
     <xs:complexType>
       <xs:sequence>
         <xs:element xmlns:ser="http://schemas.microsoft.com/2003/10/Serialization/" 
minOccurs="0" name="subscriptionId" type="ser:guid"/>
        <xs:element xmlns:ser="http://schemas.microsoft.com/2003/10/Serialization/" 
minOccurs="0" name="typeId" type="ser:guid"/>
       </xs:sequence>
     </xs:complexType>
   </xs:element>
   <xs:element name="DeleteMappingResponse">
     <xs:complexType>
       <xs:sequence/>
     </xs:complexType>
   </xs:element>
   <xs:element name="GetSubscriptionPropertySet">
     <xs:complexType>
       <xs:sequence>
         <xs:element xmlns:ser="http://schemas.microsoft.com/2003/10/Serialization/" 
minOccurs="0" name="subscriptionId" type="ser:guid"/>
         <xs:element xmlns:ser="http://schemas.microsoft.com/2003/10/Serialization/" 
minOccurs="0" name="typeId" type="ser:guid"/>
       </xs:sequence>
     </xs:complexType>
   </xs:element>
```

```
 <xs:element name="GetSubscriptionPropertySetResponse">
     <xs:complexType>
       <xs:sequence>
         <xs:element xmlns:q1="http://schemas.datacontract.org/2004/07/Microsoft.SharePoint" 
minOccurs="0" name="GetSubscriptionPropertySetResult" nillable="true" 
type="q1:SPSubscriptionSettingsPropertySetResult"/>
       </xs:sequence>
     </xs:complexType>
   </xs:element>
   <xs:element name="SetSubscriptionPropertySet">
     <xs:complexType>
       <xs:sequence>
         <xs:element xmlns:ser="http://schemas.microsoft.com/2003/10/Serialization/" 
minOccurs="0" name="subscriptionId" type="ser:guid"/>
         <xs:element xmlns:q1="http://schemas.datacontract.org/2004/07/Microsoft.SharePoint" 
minOccurs="0" name="propertySet" nillable="true" 
type="q1:SPSubscriptionSettingsPropertySet"/>
       </xs:sequence>
     </xs:complexType>
  </xs:element>
   <xs:element name="SetSubscriptionPropertySetResponse">
     <xs:complexType>
       <xs:sequence>
         <xs:element xmlns:q1="http://schemas.datacontract.org/2004/07/Microsoft.SharePoint" 
minOccurs="0" name="SetSubscriptionPropertySetResult" nillable="true" 
type="q1:SPSubscriptionSettingsPropertySetInfo"/>
       </xs:sequence>
     </xs:complexType>
   </xs:element>
   <xs:element name="GetSubscriptionMetadata">
     <xs:complexType>
       <xs:sequence>
         <xs:element xmlns:ser="http://schemas.microsoft.com/2003/10/Serialization/" 
minOccurs="0" name="subscriptionId" type="ser:guid"/>
       </xs:sequence>
     </xs:complexType>
   </xs:element>
   <xs:element name="GetSubscriptionMetadataResponse">
     <xs:complexType>
       <xs:sequence>
         <xs:element xmlns:q1="http://schemas.datacontract.org/2004/07/Microsoft.SharePoint" 
minOccurs="0" name="GetSubscriptionMetadataResult" nillable="true" 
type="q1:SPSubscriptionMetadata"/>
       </xs:sequence>
     </xs:complexType>
   </xs:element>
   <xs:element name="PutSubscriptionMetadata">
     <xs:complexType>
       <xs:sequence>
         <xs:element xmlns:q1="http://schemas.datacontract.org/2004/07/Microsoft.SharePoint" 
minOccurs="0" name="metadata" nillable="true" type="q1:SPSubscriptionMetadata"/>
       </xs:sequence>
     </xs:complexType>
   </xs:element>
   <xs:element name="PutSubscriptionMetadataResponse">
     <xs:complexType>
       <xs:sequence/>
     </xs:complexType>
   </xs:element>
   <xs:element name="GetSubscriptionNextAppSiteDomainId">
     <xs:complexType>
       <xs:sequence>
         <xs:element xmlns:ser="http://schemas.microsoft.com/2003/10/Serialization/" 
minOccurs="0" name="subscriptionId" type="ser:guid"/>
         <xs:element minOccurs="0" name="numberOfAppSiteDomainIds" type="xs:unsignedInt"/>
       </xs:sequence>
     </xs:complexType>
   </xs:element>
   <xs:element name="GetSubscriptionNextAppSiteDomainIdResponse">
```
```
 <xs:complexType>
       <xs:sequence>
         <xs:element minOccurs="0" name="GetSubscriptionNextAppSiteDomainIdResult" 
nillable="true" type="xs:string"/>
       </xs:sequence>
     </xs:complexType>
   </xs:element>
   <xs:element name="DeleteSubscriptionMetadata">
     <xs:complexType>
       <xs:sequence>
         <xs:element xmlns:ser="http://schemas.microsoft.com/2003/10/Serialization/" 
minOccurs="0" name="subscriptionId" type="ser:guid"/>
       </xs:sequence>
     </xs:complexType>
   </xs:element>
   <xs:element name="DeleteSubscriptionMetadataResponse">
     <xs:complexType>
       <xs:sequence/>
     </xs:complexType>
   </xs:element>
</xs:schema>
```
 $\overline{\phantom{a}}$ 

#### <span id="page-72-0"></span>**7.2 http://schemas.microsoft.com/2003/10/Serialization/ Schema**

```
<?xml version="1.0" encoding="UTF-8"?>
<xs:schema xmlns:ser="http://schemas.microsoft.com/2003/10/Serialization/" 
attributeFormDefault="qualified" elementFormDefault="qualified" 
targetNamespace="http://schemas.microsoft.com/2003/10/Serialization/" 
xmlns:xs="http://www.w3.org/2001/XMLSchema">
   <xs:element name="anyType" nillable="true" type="xs:anyType"/>
   <xs:element name="anyURI" nillable="true" type="xs:anyURI"/>
   <xs:element name="base64Binary" nillable="true" type="xs:base64Binary"/>
   <xs:element name="boolean" nillable="true" type="xs:boolean"/>
   <xs:element name="byte" nillable="true" type="xs:byte"/>
   <xs:element name="dateTime" nillable="true" type="xs:dateTime"/>
   <xs:element name="decimal" nillable="true" type="xs:decimal"/>
   <xs:element name="double" nillable="true" type="xs:double"/>
   <xs:element name="float" nillable="true" type="xs:float"/>
 <xs:element name="int" nillable="true" type="xs:int"/>
 <xs:element name="long" nillable="true" type="xs:long"/>
   <xs:element name="QName" nillable="true" type="xs:QName"/>
   <xs:element name="short" nillable="true" type="xs:short"/>
   <xs:element name="string" nillable="true" type="xs:string"/>
   <xs:element name="unsignedByte" nillable="true" type="xs:unsignedByte"/>
   <xs:element name="unsignedInt" nillable="true" type="xs:unsignedInt"/>
   <xs:element name="unsignedLong" nillable="true" type="xs:unsignedLong"/>
   <xs:element name="unsignedShort" nillable="true" type="xs:unsignedShort"/>
   <xs:element name="char" nillable="true" type="ser:char"/>
   <xs:simpleType name="char">
      <xs:restriction base="xs:int"/>
   </xs:simpleType>
   <xs:element name="duration" nillable="true" type="ser:duration"/>
   <xs:simpleType name="duration">
      <xs:restriction base="xs:duration">
       \langle xs:pattern value="\,-?P(\ddot\wedge\phi)(\ddot\wedge\phi)(\ <xs:minInclusive value="-P10675199DT2H48M5.4775808S"/>
        <xs:maxInclusive value="P10675199DT2H48M5.4775807S"/>
      </xs:restriction>
   </xs:simpleType>
   <xs:element name="guid" nillable="true" type="ser:guid"/>
   <xs:simpleType name="guid">
      <xs:restriction base="xs:string">
       \langle xs:pattern value="[\da-fA-F](8)-[\da-fA-F](4)-[\da-fA-F](4)-[\da-fA-F](4)-[\da-fA-F](4)-[\da-fA-F](4)F]{12}"/>
      </xs:restriction>
   </xs:simpleType>
   <xs:attribute name="FactoryType" type="xs:QName"/>
```

```
 <xs:attribute name="Id" type="xs:ID"/>
   <xs:attribute name="Ref" type="xs:IDREF"/>
</xs:schema>
```
# <span id="page-73-0"></span>**7.3 http://schemas.datacontract.org/2004/07/Microsoft.SharePoint Schema**

```
<?xml version="1.0" encoding="UTF-8"?>
<xs:schema xmlns:q1="http://schemas.datacontract.org/2004/07/Microsoft.SharePoint" 
xmlns:ser="http://schemas.microsoft.com/2003/10/Serialization/" 
elementFormDefault="qualified"
targetNamespace="http://schemas.datacontract.org/2004/07/Microsoft.SharePoint" 
xmlns:xs="http://www.w3.org/2001/XMLSchema">
  <xs:import namespace="http://schemas.microsoft.com/2003/10/Serialization/"/>
   <xs:complexType name="SPSubscriptionSettingsPropertySetResult">
     <xs:sequence>
       <xs:element minOccurs="0" name="m_Exists" type="xs:boolean"/>
       <xs:element minOccurs="0" name="m_PropertySetId" type="ser:guid"/>
       <xs:element minOccurs="0" name="m_Version" type="xs:long"/>
       <xs:element minOccurs="0" name="m_Xml" nillable="true" type="xs:string"/>
     </xs:sequence>
   </xs:complexType>
   <xs:element name="SPSubscriptionSettingsPropertySetResult" nillable="true" 
type="q1:SPSubscriptionSettingsPropertySetResult"/>
   <xs:complexType name="SPSubscriptionSettingsActionFault">
     <xs:sequence>
       <xs:element minOccurs="0" name="m_faultType" 
type="q1:SPSubscriptionSettingsActionFaultType"/>
       <xs:element minOccurs="0" name="m_message" nillable="true" type="xs:string"/>
     </xs:sequence>
   </xs:complexType>
   <xs:element name="SPSubscriptionSettingsActionFault" nillable="true" 
type="q1:SPSubscriptionSettingsActionFault"/>
   <xs:simpleType name="SPSubscriptionSettingsActionFaultType">
     <xs:restriction base="xs:string">
       <xs:enumeration value="ArgumentOutOfRangeException"/>
       <xs:enumeration value="ArgumentNullException"/>
       <xs:enumeration value="SPDatabaseException"/>
       <xs:enumeration value="SPDeletedConcurrencyException"/>
       <xs:enumeration value="SPUpdatedConcurrencyException"/>
       <xs:enumeration value="ArgumentException"/>
       <xs:enumeration value="SPException"/>
     </xs:restriction>
   </xs:simpleType>
   <xs:element name="SPSubscriptionSettingsActionFaultType" nillable="true"
type="q1:SPSubscriptionSettingsActionFaultType"/>
   <xs:complexType name="SPSubscriptionSettingsPropertySet">
     <xs:sequence>
       <xs:element minOccurs="0" name="m_PropertySetId" type="ser:guid"/>
       <xs:element minOccurs="0" name="m_TypeId" type="ser:guid"/>
       <xs:element minOccurs="0" name="m_Version" type="xs:long"/>
       <xs:element minOccurs="0" name="m_Xml" nillable="true" type="xs:string"/>
     </xs:sequence>
   </xs:complexType>
   <xs:element name="SPSubscriptionSettingsPropertySet" nillable="true" 
type="q1:SPSubscriptionSettingsPropertySet"/>
   <xs:complexType name="SPSubscriptionSettingsPropertySetInfo">
     <xs:sequence>
       <xs:element minOccurs="0" name="m_PropertySetId" type="ser:guid"/>
       <xs:element minOccurs="0" name="m_Version" type="xs:long"/>
     </xs:sequence>
   </xs:complexType>
   <xs:element name="SPSubscriptionSettingsPropertySetInfo" nillable="true" 
type="q1:SPSubscriptionSettingsPropertySetInfo"/>
   <xs:complexType name="SPSubscriptionMetadata">
     <xs:sequence>
       <xs:element minOccurs="0" name="m_name" nillable="true" type="xs:string"/>
       <xs:element minOccurs="0" name="m_subscriptionId" type="ser:guid"/>
```

```
 </xs:sequence>
  </xs:complexType>
  <xs:element name="SPSubscriptionMetadata" nillable="true"
type="q1:SPSubscriptionMetadata"/>
</xs:schema>
```
# <span id="page-74-0"></span>**7.4 http://schemas.microsoft.com/2003/10/Serialization/Arrays Schema**

```
<?xml version="1.0" encoding="UTF-8"?>
<xs:schema xmlns:tns1="http://schemas.microsoft.com/2003/10/Serialization/Arrays" 
xmlns:ser="http://schemas.microsoft.com/2003/10/Serialization/" 
elementFormDefault="qualified" 
targetNamespace="http://schemas.microsoft.com/2003/10/Serialization/Arrays" 
xmlns:xs="http://www.w3.org/2001/XMLSchema">
 <xs:import namespace="http://schemas.microsoft.com/2003/10/Serialization/"/>
 <xs:complexType name="ArrayOfguid">
     <xs:sequence>
       <xs:element minOccurs="0" maxOccurs="unbounded" name="guid" type="ser:guid"/>
     </xs:sequence>
   </xs:complexType>
   <xs:element name="ArrayOfguid" nillable="true" type="tns1:ArrayOfguid"/>
</xs:schema>
```
# <span id="page-75-0"></span>**8 Appendix C: Product Behavior**

The information in this specification is applicable to the following Microsoft products or supplemental software. References to product versions include updates to those products.

- Microsoft SharePoint Foundation 2010
- Microsoft SharePoint Foundation 2013
- Microsoft SharePoint Server 2016
- Microsoft SharePoint Server 2019
- Microsoft SharePoint Server Subscription Edition Preview

Exceptions, if any, are noted in this section. If an update version, service pack or Knowledge Base (KB) number appears with a product name, the behavior changed in that update. The new behavior also applies to subsequent updates unless otherwise specified. If a product edition appears with the product version, behavior is different in that product edition.

Unless otherwise specified, any statement of optional behavior in this specification that is prescribed using the terms "SHOULD" or "SHOULD NOT" implies product behavior in accordance with the SHOULD or SHOULD NOT prescription. Unless otherwise specified, the term "MAY" implies that the product does not follow the prescription.

# <span id="page-76-0"></span>**9 Change Tracking**

This section identifies changes that were made to this document since the last release. Changes are classified as Major, Minor, or None.

The revision class **Major** means that the technical content in the document was significantly revised. Major changes affect protocol interoperability or implementation. Examples of major changes are:

- A document revision that incorporates changes to interoperability requirements.
- A document revision that captures changes to protocol functionality.

The revision class **Minor** means that the meaning of the technical content was clarified. Minor changes do not affect protocol interoperability or implementation. Examples of minor changes are updates to clarify ambiguity at the sentence, paragraph, or table level.

The revision class **None** means that no new technical changes were introduced. Minor editorial and formatting changes may have been made, but the relevant technical content is identical to the last released version.

The changes made to this document are listed in the following table. For more information, please contact [dochelp@microsoft.com.](mailto:dochelp@microsoft.com)

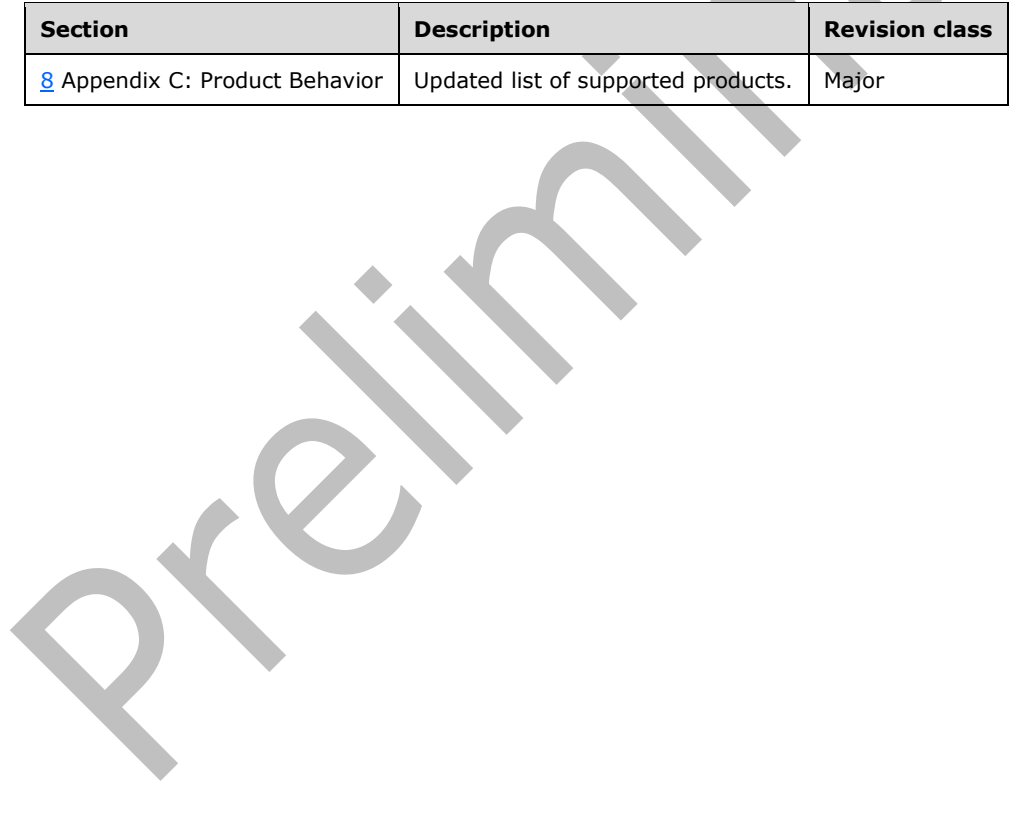

# **10 Index**

### **A**

Abstract data model [server](#page-22-0) 23 [Applicability](#page-12-0) 13 [ArrayOfguid complex type](#page-14-0) 15 [Attribute groups](#page-21-0) 22 [Attributes](#page-21-1) 22

# **C**

[Capability negotiation](#page-12-1) 13 [Change tracking](#page-76-0) 77 [char simple type](#page-19-0) 20 Client [overview](#page-22-1) 23 [Complex types](#page-14-1) 15 [ArrayOfguid](#page-14-0) 15 [SPSubscriptionMetadata](#page-14-2) 15 [SPSubscriptionSettingsActionFault](#page-15-0) 16 [SPSubscriptionSettingsPropertySet](#page-15-1) 16 [SPSubscriptionSettingsPropertySetInfo](#page-15-2) 16 [SPSubscriptionSettingsPropertySetResult](#page-16-0) 17 [Subscription Settings Property Set XML](#page-16-1) 17 [Create a mapping between a property set and a site](#page-56-0)  [subscription example](#page-56-0) 57 [Create a new property set and mapping to a site](#page-57-0)  [subscription example](#page-57-0) 58 [Create a new property set example](#page-53-0) 54

# **D**

Data model - abstract [server](#page-22-0) 23 Delete a mapping between a property set and a site [subscription example](#page-58-0) 59 [Delete a property set example](#page-59-0) 60

# **E**

Events [local -](#page-52-0) server 53 [timer -](#page-52-1) server 53 Examples [create a mapping between a property set and a](#page-56-0)  [site subscription](#page-56-0) 57 [create a new property set](#page-53-0) 54 [create a new property set and mapping to a site](#page-57-0)  [subscription](#page-57-0) 58 delete a mapping between a property set and a [site subscription](#page-58-0) 59 [delete a property set](#page-59-0) 60 [fetch a property set](#page-55-0) 56 [fetch a site subscription property set](#page-58-1) 58 [fetch property set identifiers with property set type](#page-56-1) 57 [manage a site subscription property set](#page-53-1) 54 [overview](#page-53-2) 54 [update a property set](#page-55-1) 56

[Fetch a property set example](#page-55-0) 56 [Fetch a site subscription property set example](#page-58-1) 58 [Fetch property set identifiers with property set type](#page-56-1)  [example](#page-56-1) 57 Fields - [vendor-extensible](#page-12-2) 13 [Full WSDL](#page-61-0) 62 [Full XML schema](#page-69-0) 70

[http://schemas.datacontract.org/2004/07/Micro](#page-73-0) [soft.SharePoint Schema](#page-73-0) 74

[http://schemas.microsoft.com/2003/10/Serializa](#page-72-0) [tion/ Schema](#page-72-0) 73

[http://schemas.microsoft.com/2003/10/Serializa](#page-74-0) [tion/Arrays Schema](#page-74-0) 75 [http://tempuri.org/ Schema](#page-69-1) 70

# **G**

**I**

[Glossary](#page-9-0) 10 [Groups](#page-21-2) 22 [guid simple type](#page-20-0) 21

Implementer - [security considerations](#page-60-0) 61 [Index of security parameters](#page-60-1) 61 [Informative references](#page-11-0) 12 Initialization [server](#page-22-2) 23 [Introduction](#page-9-1) 10

#### **L**

Local events [server](#page-52-0) 53

# **M**

[Manage a site subscription property set example](#page-53-1) 54 Message processing [server](#page-22-3) 23 Messages [ArrayOfguid complex type](#page-14-0) 15 [attribute groups](#page-21-0) 22 [attributes](#page-21-1) 22 [char simple type](#page-19-0) 20 [complex types](#page-14-1) 15 [elements](#page-14-3) 15 [enumerated](#page-14-4) 15 [groups](#page-21-2) 22 [guid simple type](#page-20-0) 21 [namespaces](#page-13-0) 14 [simple types](#page-19-1) 20 [SPSubscriptionMetadata complex type](#page-14-2) 15 [SPSubscriptionSettingsActionFault complex type](#page-15-0) 16 [SPSubscriptionSettingsActionFaultType simple type](#page-20-1) 21

#### **F**

*[MS-SPSETWS] - v20210720 SharePoint Subscription Settings Web Service Protocol Copyright © 2021 Microsoft Corporation Release: July 20, 2021*

 [SPSubscriptionSettingsPropertySet complex type](#page-15-1) 16 [SPSubscriptionSettingsPropertySetInfo complex](#page-15-2)  [type](#page-15-2) 16 [SPSubscriptionSettingsPropertySetResult complex](#page-16-0)  [type](#page-16-0) 17 [Subscription Settings Property Set XML complex](#page-16-1)  [type](#page-16-1) 17 [syntax](#page-13-1) 14 [transport](#page-13-2) 14

#### **N**

[Namespaces](#page-13-0) 14 [Normative references](#page-10-0) 11

#### **O**

**Operations**  [DeleteMapping](#page-23-0) 24 [DeletePropertySet](#page-25-0) 26 [DeleteSubscriptionMetadata](#page-45-0) 46 [GetPropertySet](#page-28-0) 29 [GetSubscriptionMetadata](#page-42-0) 43 [GetSubscriptionNextAppSiteDomainId](#page-49-0) 50 [GetSubscriptionPropertySet](#page-31-0) 32 [PutSubscriptionMetadata](#page-47-0) 48 [SetMapping](#page-33-0) 34 [SetPropertySet](#page-36-0) 37 [SetSubscriptionPropertySet](#page-39-0) 40 [Overview \(synopsis\)](#page-11-1) 12

#### **P**

Parameters - [security index](#page-60-1) 61 [Preconditions](#page-12-3) 13 [Prerequisites](#page-12-3) 13 [Product behavior](#page-75-0) 76 Protocol Details [overview](#page-22-1) 23

# **R**

[References](#page-10-1) 11 [informative](#page-11-0) 12 [normative](#page-10-0) 11 [Relationship to other protocols](#page-11-2) 12

#### **S**

**Security**  [implementer considerations](#page-60-0) 61 [parameter index](#page-60-1) 61 Sequencing rules [server](#page-22-3) 23 Server [abstract data model](#page-22-0) 23 [DeleteMapping operation](#page-23-0) 24 [DeletePropertySet operation](#page-25-0) 26 [DeleteSubscriptionMetadata operation](#page-45-0) 46 [GetPropertySet operation](#page-28-0) 29 [GetSubscriptionMetadata operation](#page-42-0) 43 [GetSubscriptionNextAppSiteDomainId operation](#page-49-0) 50 [GetSubscriptionPropertySet operation](#page-31-0) 32

 [initialization](#page-22-2) 23 [local events](#page-52-0) 53 [message processing](#page-22-3) 23 [overview](#page-22-1) 23 [PutSubscriptionMetadata operation](#page-47-0) 48 [sequencing rules](#page-22-3) 23 [SetMapping operation](#page-33-0) 34 [SetPropertySet operation](#page-36-0) 37 [SetSubscriptionPropertySet operation](#page-39-0) 40 [timer events](#page-52-1) 53 [timers](#page-22-4) 23 [Simple types](#page-19-1) 20 [char](#page-19-0) 20 [guid](#page-20-0) 21 [SPSubscriptionSettingsActionFaultType](#page-20-1) 21 [SPSubscriptionMetadata complex type](#page-14-2) 15 [SPSubscriptionSettingsActionFault complex type](#page-15-0) 16 [SPSubscriptionSettingsActionFaultType simple type](#page-20-1) 21 [SPSubscriptionSettingsPropertySet complex type](#page-15-1) 16 [SPSubscriptionSettingsPropertySetInfo complex type](#page-15-2) 16 [SPSubscriptionSettingsPropertySetResult complex](#page-16-0)  [type](#page-16-0) 17 [Standards assignments](#page-12-4) 13 [Subscription Settings Property Set XML complex type](#page-16-1) 17 **Syntax** 

[messages -](#page-13-1) overview 14

# **T**

Timer events [server](#page-52-1) 53 **Timers**  [server](#page-22-4) 23 [Tracking changes](#page-76-0) 77 [Transport](#page-13-2) 14 Types [complex](#page-14-1) 15 [simple](#page-19-1) 20

# **U**

[Update a property set example](#page-55-1) 56

# **V**

[Vendor-extensible fields](#page-12-2) 13 [Versioning](#page-12-1) 13

#### **W**

[WSDL](#page-61-0) 62

# **X**

[XML schema](#page-69-0) 70

[http://schemas.datacontract.org/2004/07/Micro](#page-73-0) [soft.SharePoint Schema](#page-73-0) 74

[http://schemas.microsoft.com/2003/10/Serializa](#page-72-0) [tion/ Schema](#page-72-0) 73

*[MS-SPSETWS] - v20210720 SharePoint Subscription Settings Web Service Protocol Copyright © 2021 Microsoft Corporation Release: July 20, 2021*

[http://schemas.microsoft.com/2003/10/Serializa](#page-74-0) [tion/Arrays Schema](#page-74-0) 75 [http://tempuri.org/ Schema](#page-69-1) 70